# Linked Lists Part Two

#### Recap from Last Time

- A **linked list** is a data structure for storing a sequence of elements.
- Each element is stored separately from the rest.
- The elements are then chained together into a sequence.

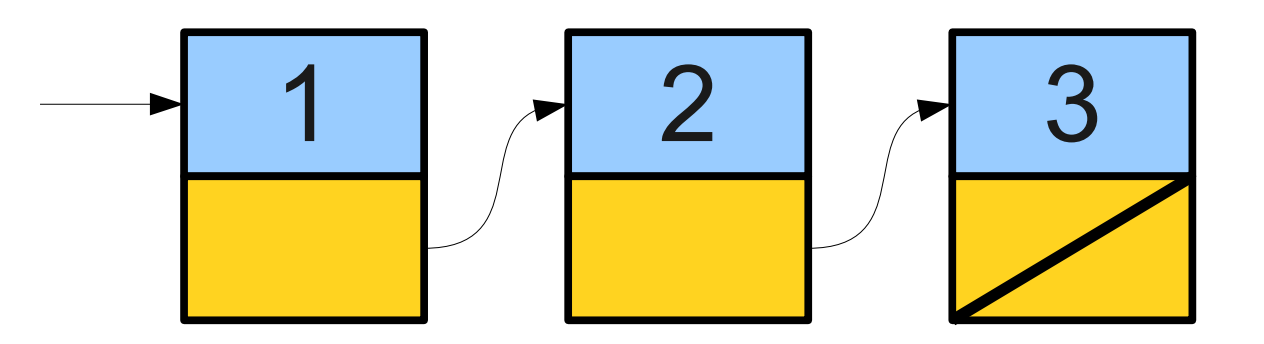

- A **linked list** is a data structure for storing a sequence of elements.
- Each element is stored separately from the rest.
- The elements are then chained together into a sequence.

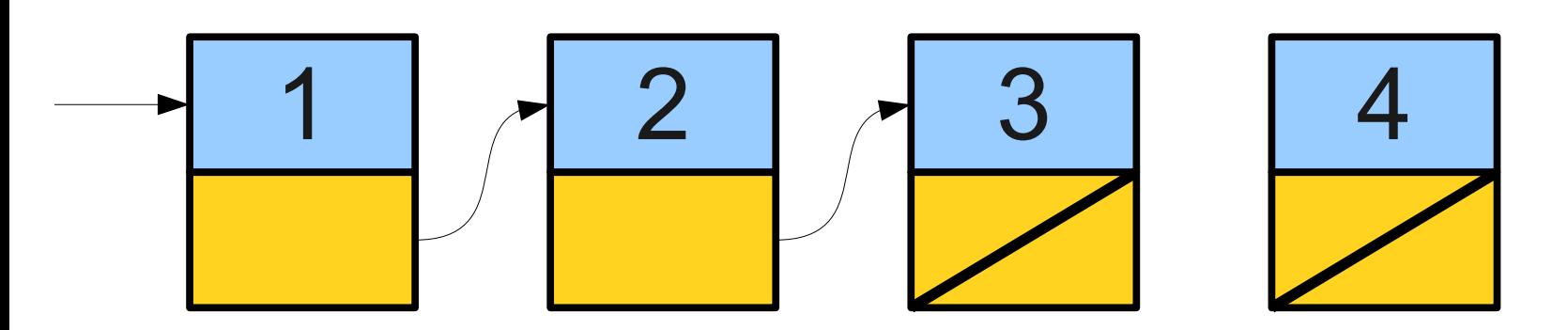

- A **linked list** is a data structure for storing a sequence of elements.
- Each element is stored separately from the rest.
- The elements are then chained together into a sequence.

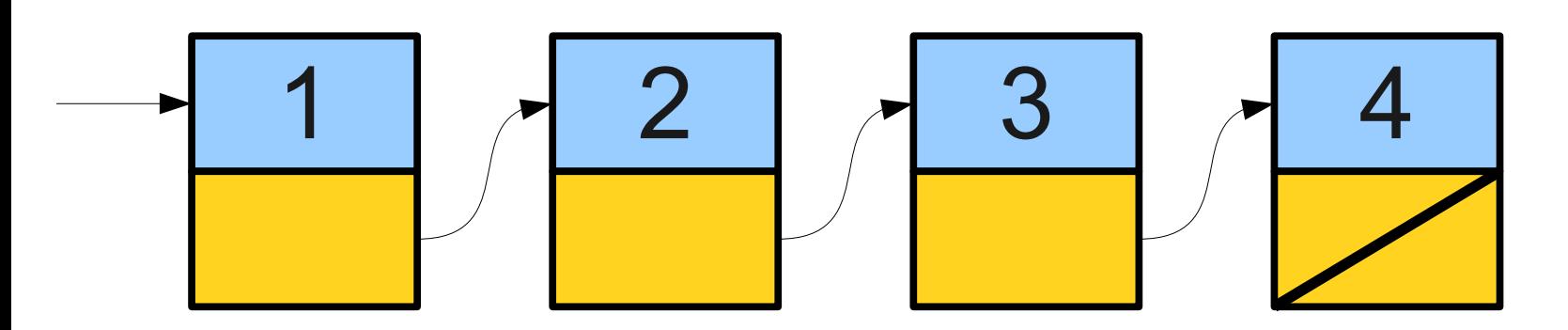

- A **linked list** is a data structure for storing a sequence of elements.
- Each element is stored separately from the rest.
- The elements are then chained together into a sequence.

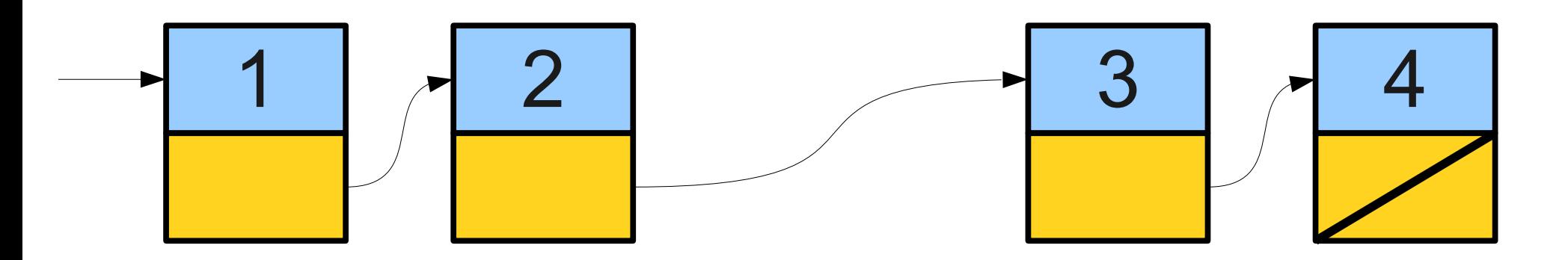

- A **linked list** is a data structure for storing a sequence of elements.
- Each element is stored separately from the rest.
- The elements are then chained together into a sequence.

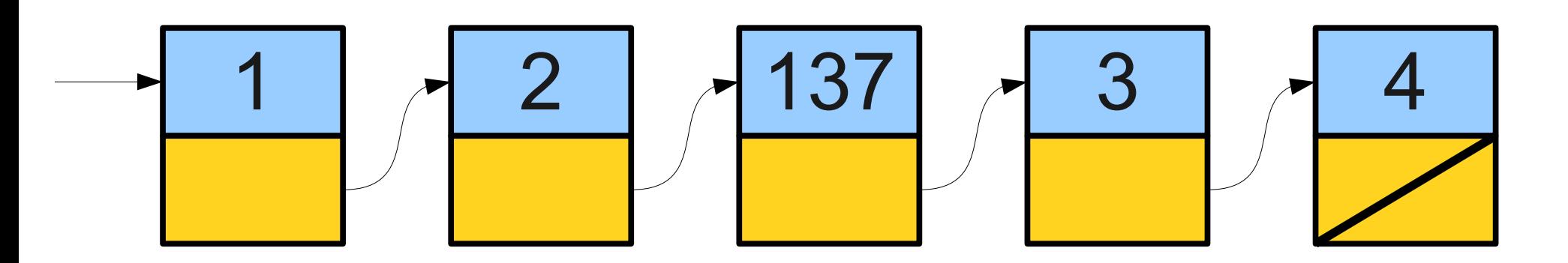

- A **linked list** is a data structure for storing a sequence of elements.
- Each element is stored separately from the rest.
- The elements are then chained together into a sequence.

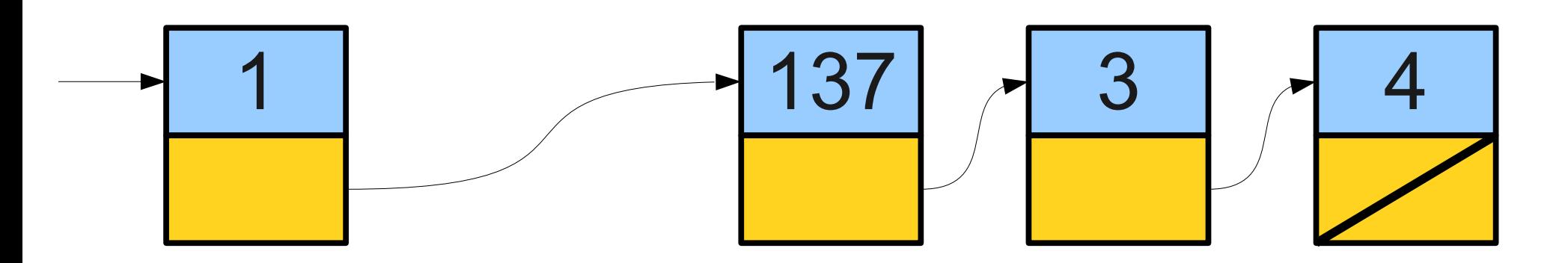

### Linked List Cells

- A linked list is a chain of **cells**.
- Each cell contains two pieces of information:
	- Some piece of data that is stored in the sequence, and
	- A **link** to the next cell in the list.
- We can traverse the list by starting at the first cell and repeatedly following its link.

## Representing a Cell

- For simplicity, let's assume we're building a linked list of **string**s.
- We can represent a cell in the linked list as a structure:

```
 struct Cell {
     Type value;
     Cell* next;
 };
```
● **The structure is defined recursively!**

#### Building a Linked List

```
Cell* result = NULL;
while (true) {
   string line = getLine("Next entry? ");
   if (line == "") break;
   Cell* cell = new Cell;
   cell->value = line;
   cell->next = result;
   result = cell;
}
return result;
```

```
Cell* result = NULL;
while (true) {
   string line = getLine("Next entry? ");
   if (line == "") break;
   Cell* cell = new Cell;
   cell->value = line;
   cell->next = result;
   result = cell;
}
return result;
```

```
Cell* result = NULL;
while (true) {
   string line = getLine("Next entry? ");
   if (line == "") break;
   Cell* cell = new Cell;
   cell->value = line;
   cell->next = result;
   result = cell;
}
return result;
```
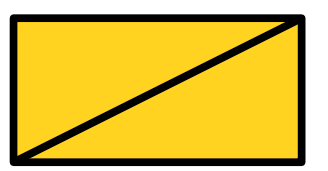

```
Cell* result = NULL;
while (true) {
   string line = getLine("Next entry? ");
   if (line == "") break;
   Cell* cell = new Cell;
   cell->value = line;
   cell->next = result;
   result = cell;
}
return result;
```
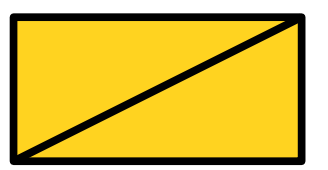

```
Cell* result = NULL;
while (true) {
   string line = getLine("Next entry? ");
   if (line == "") break;
   Cell* cell = new Cell;
   cell->value = line;
   cell->next = result;
   result = cell;
}
return result;
```
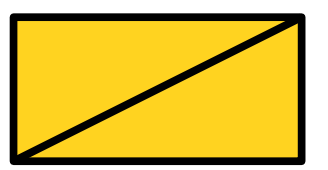

```
Cell* result = NULL;
while (true) {
   string line = getLine("Next entry? ");
   if (line == "") break;
   Cell* cell = new Cell;
   cell->value = line;
   cell->next = result;
   result = cell;
}
return result;
```
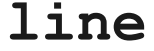

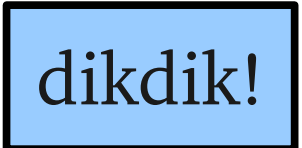

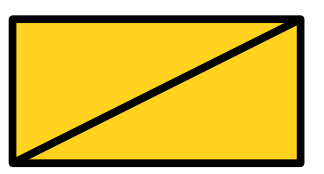

```
Cell* result = NULL;
while (true) {
   string line = getLine("Next entry? ");
   if (line == "") break;
```

```
Cell* cell = new Cell;
   cell->value = line;
   cell->next = result;
   result = cell;
return result;
```
**}**

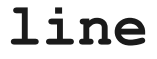

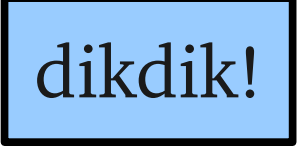

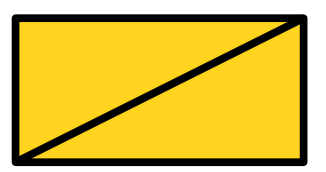

```
Cell* result = NULL;
while (true) {
   string line = getLine("Next entry? ");
   if (line == "") break;
```

```
cell->next = result;
   result = cell;
}
return result;
```
**line**

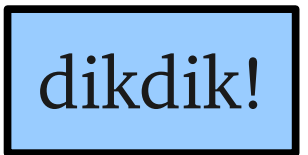

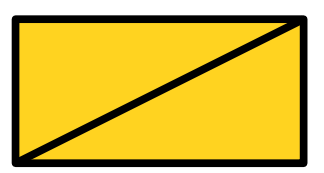

```
Cell* result = NULL;
while (true) {
   string line = getLine("Next entry? ");
   if (line == "") break;
```

```
cell->next = result;
   result = cell;
}
return result;
```
**cell**

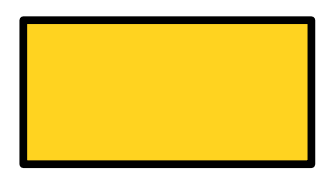

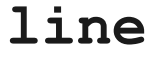

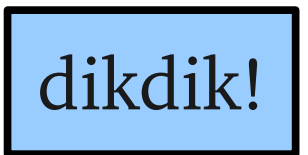

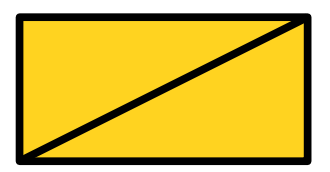

```
Cell* result = NULL;
while (true) {
   string line = getLine("Next entry? ");
   if (line == "") break;
```

```
cell->next = result;
   result = cell;
}
return result;
```
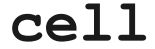

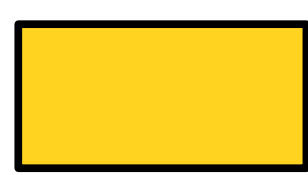

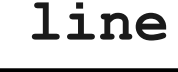

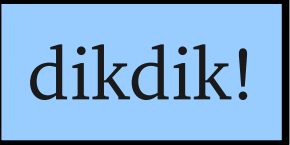

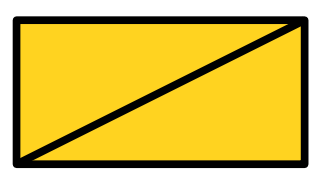

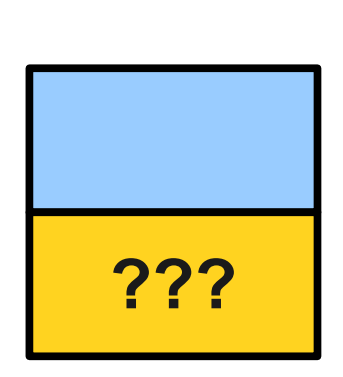

```
Cell* result = NULL;
while (true) {
   string line = getLine("Next entry? ");
   if (line == "") break;
   Cell* cell = new Cell;
   cell->value = line;
   cell->next = result;
```
**result = cell;**

**return result;**

**}**

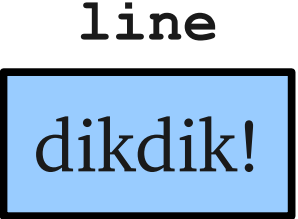

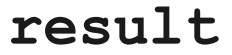

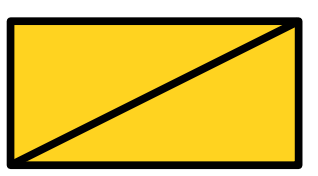

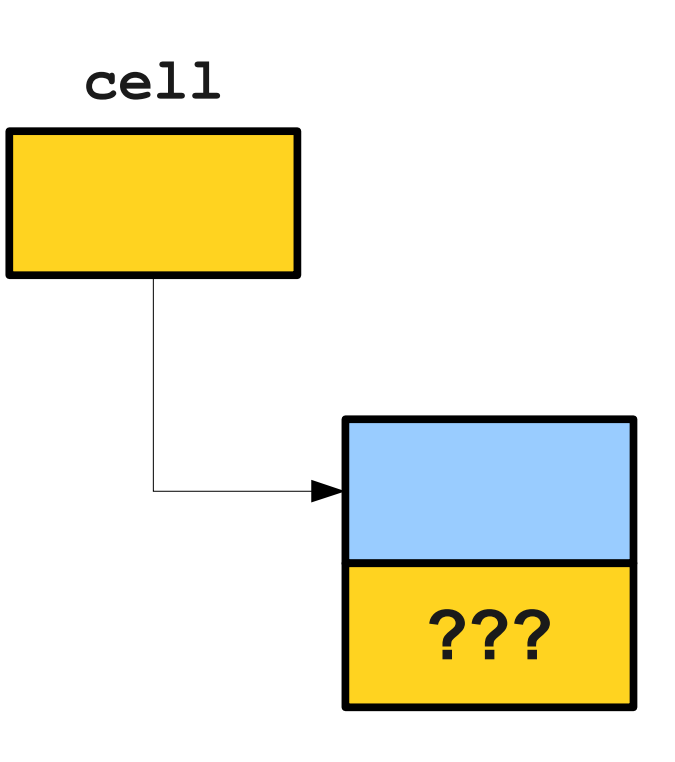

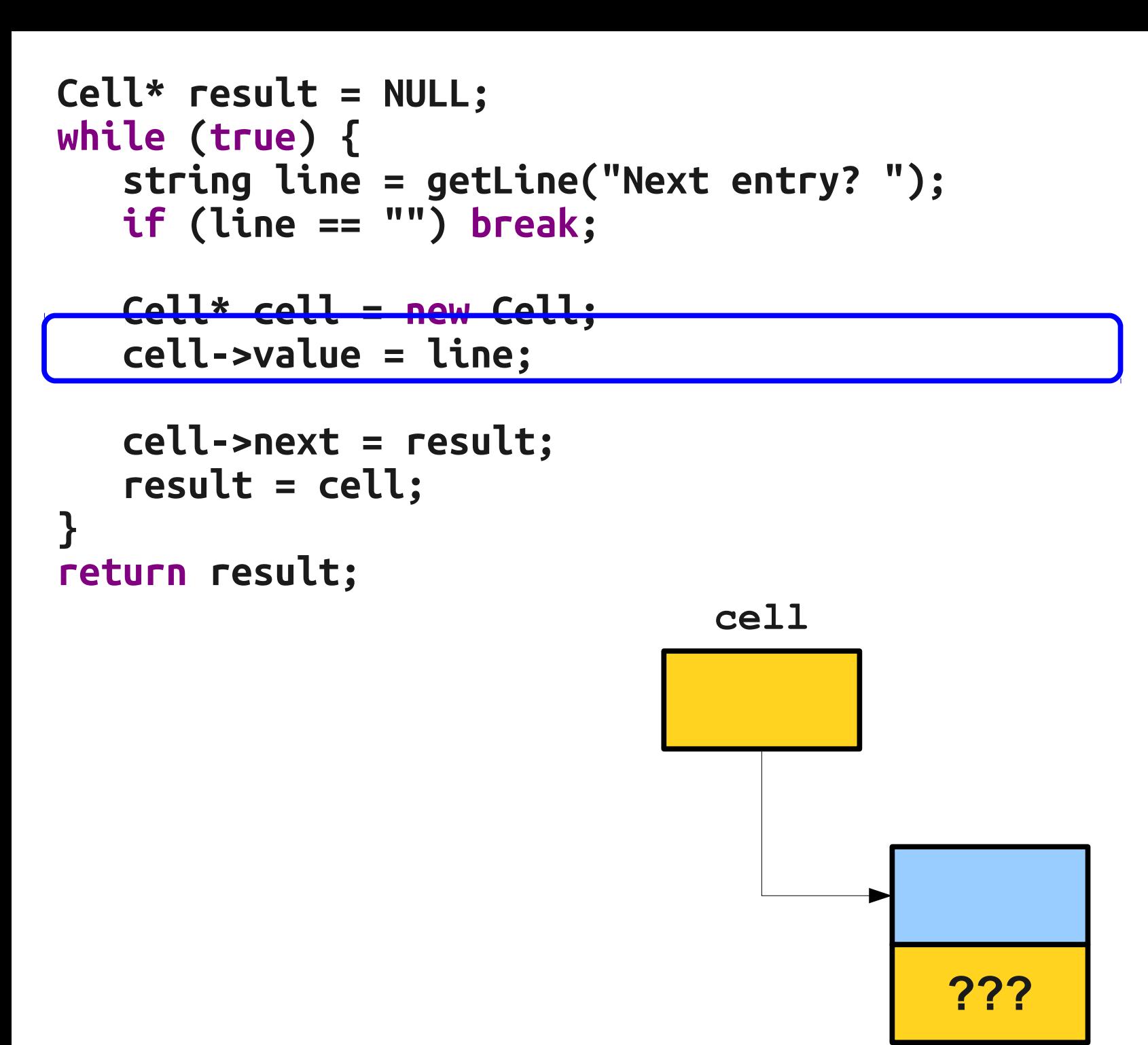

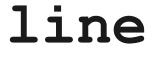

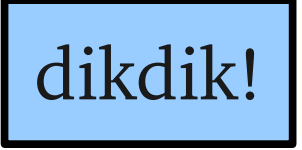

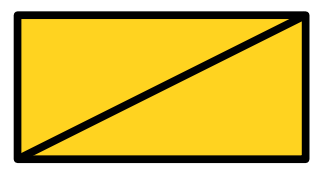

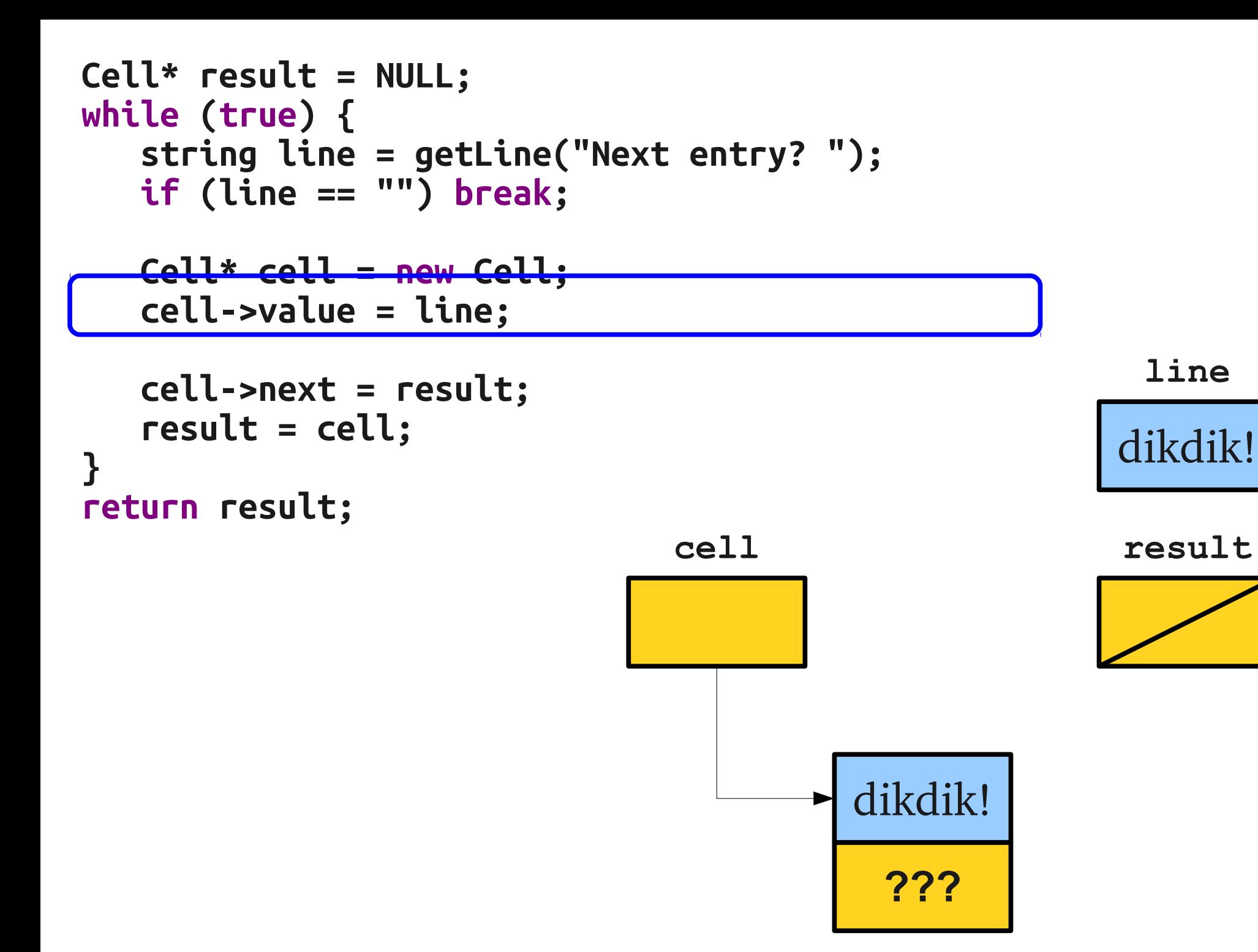

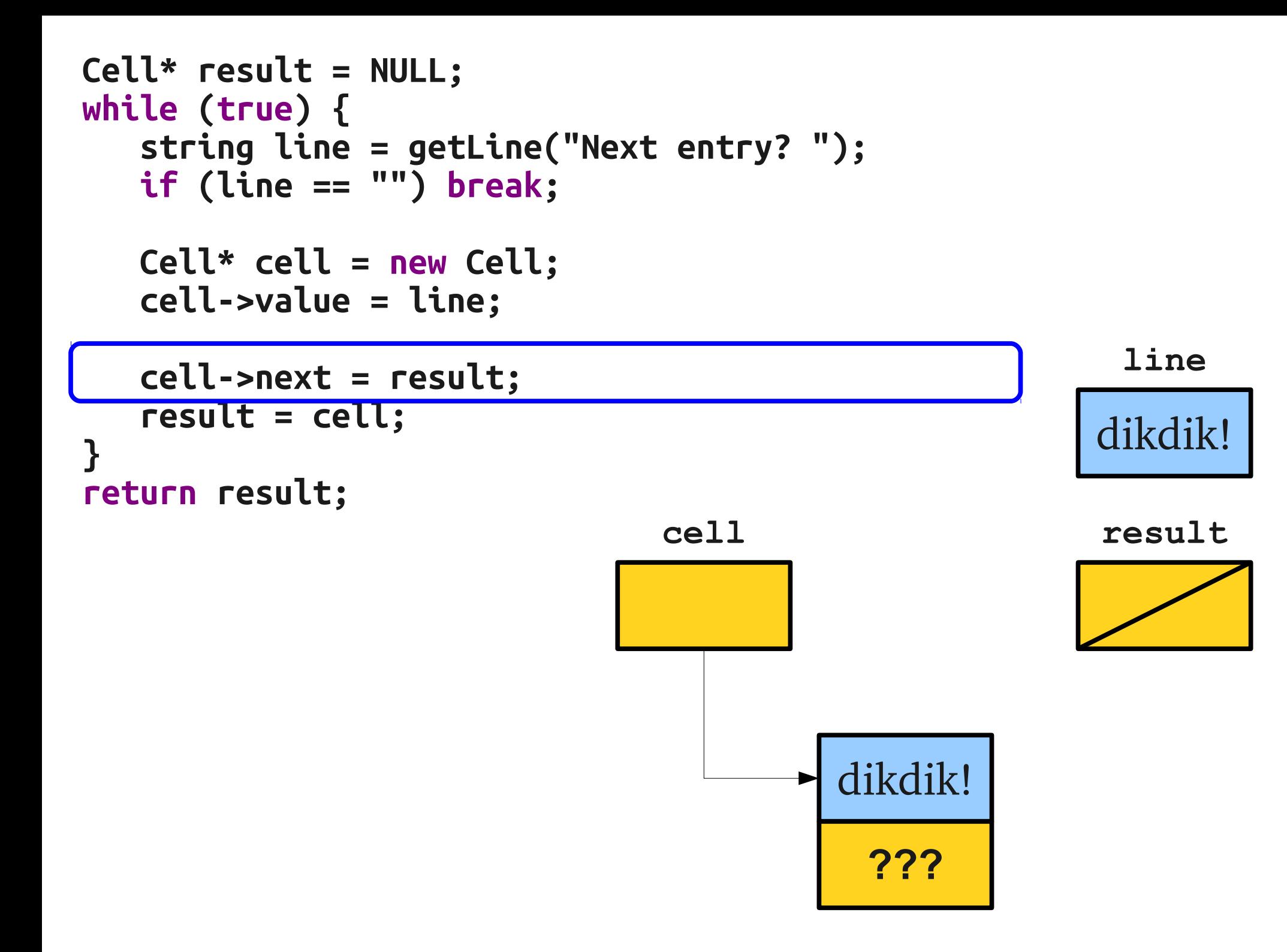

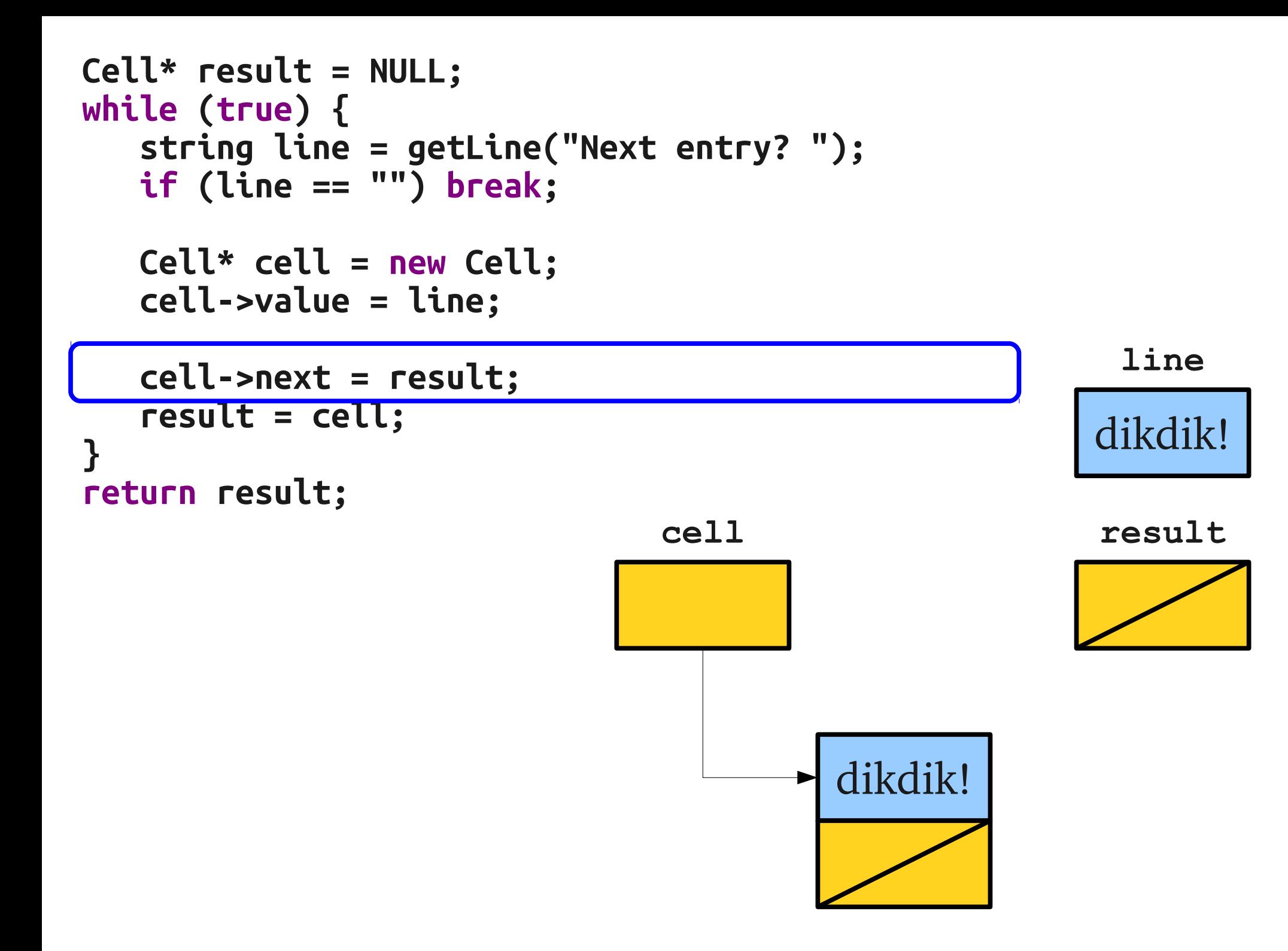

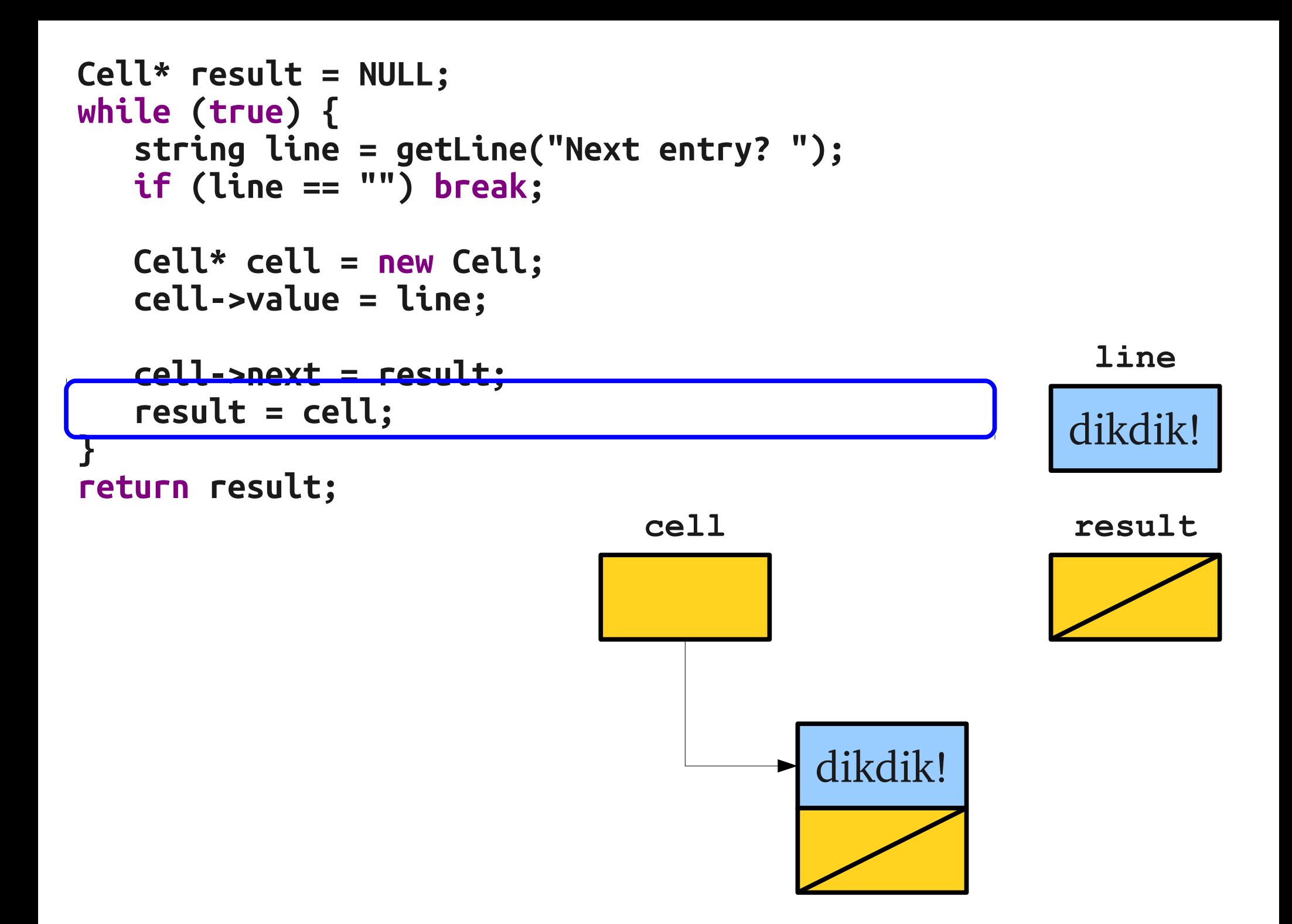

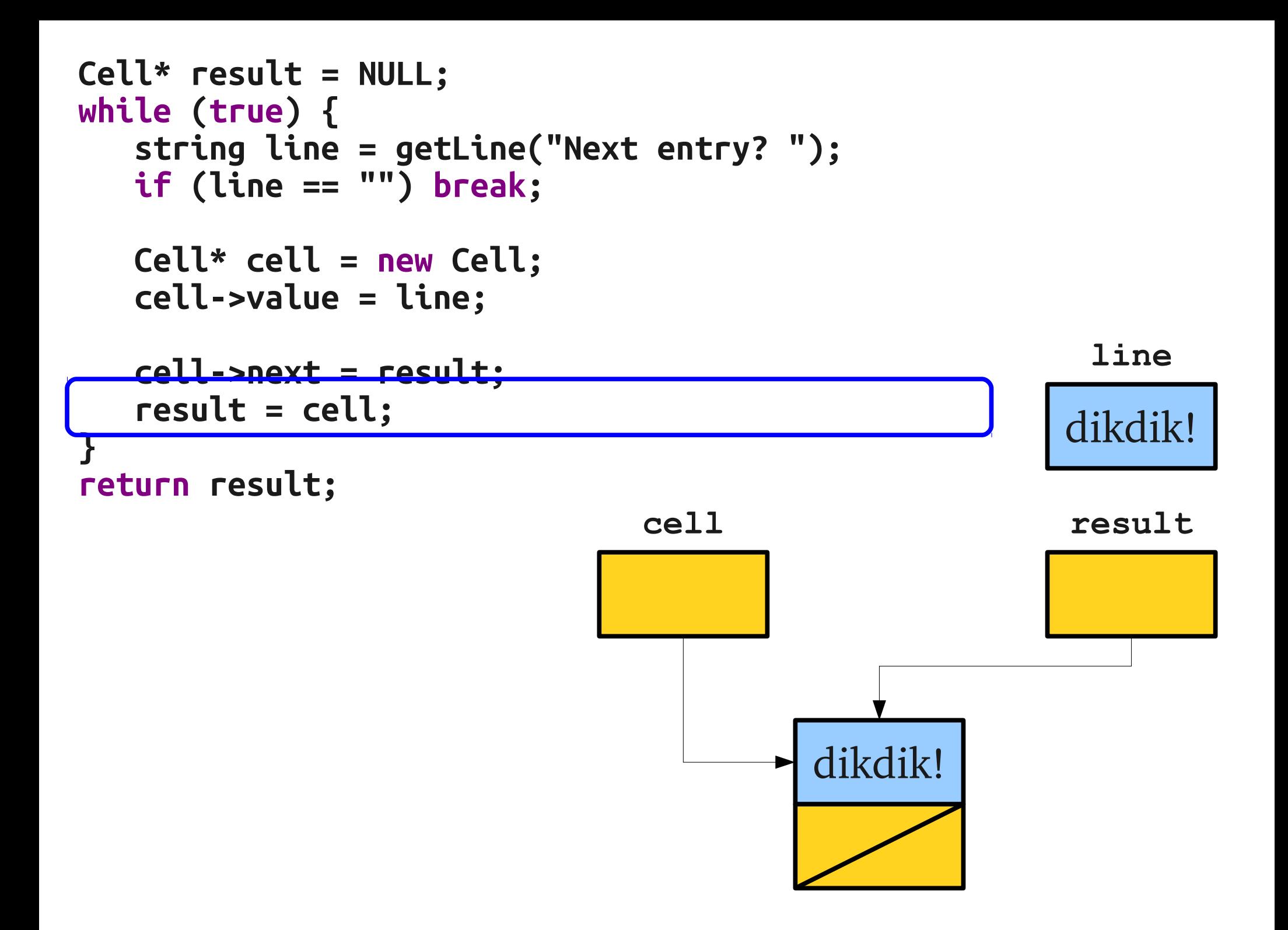

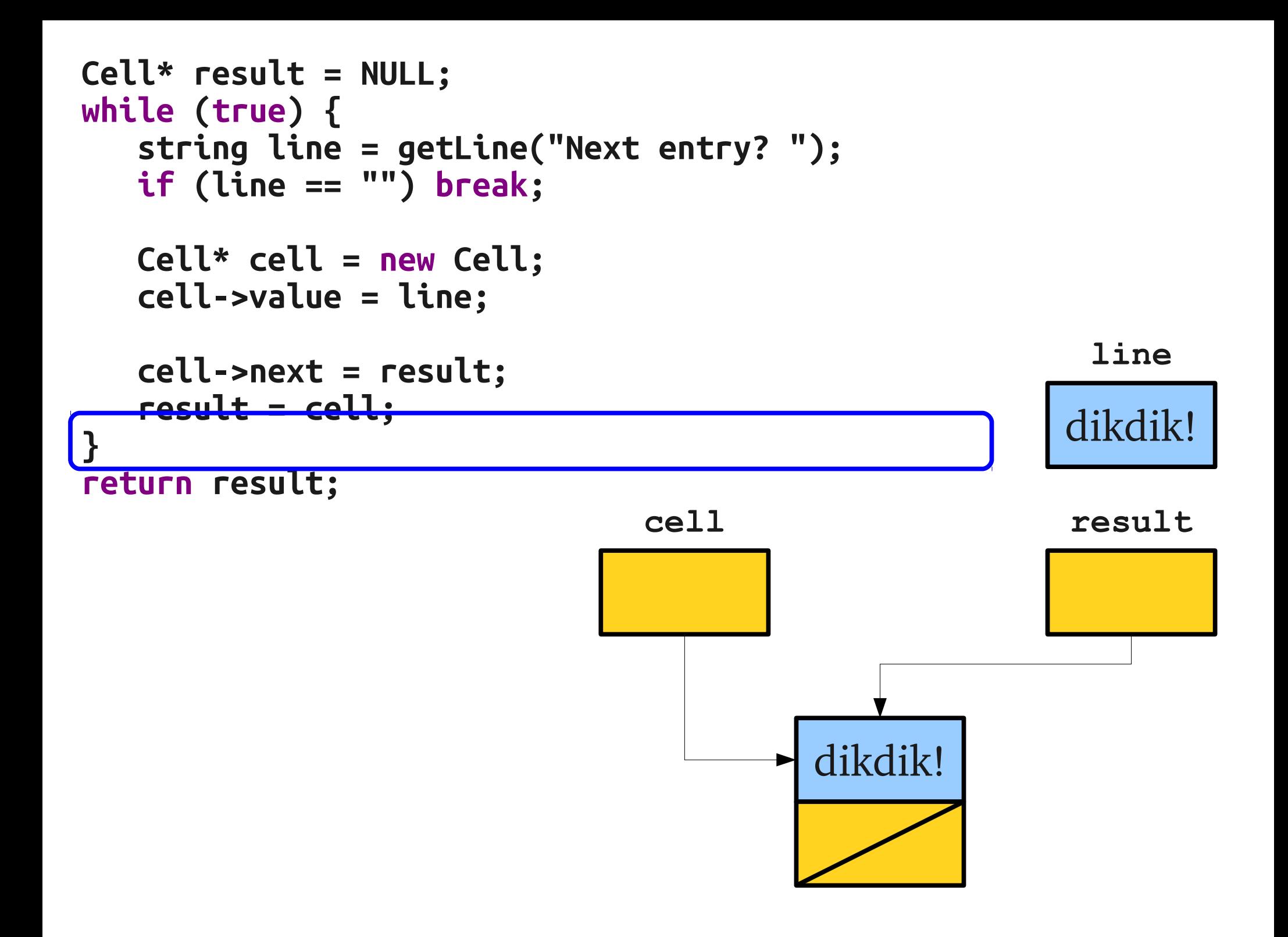

```
Cell* result = NULL;
while (true) {
   string line = getLine("Next entry? ");
   if (line == "") break;
   Cell* cell = new Cell;
   cell->value = line;
   cell->next = result;
   result = cell;
}
return result;
                                        dikdik!
```
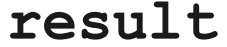

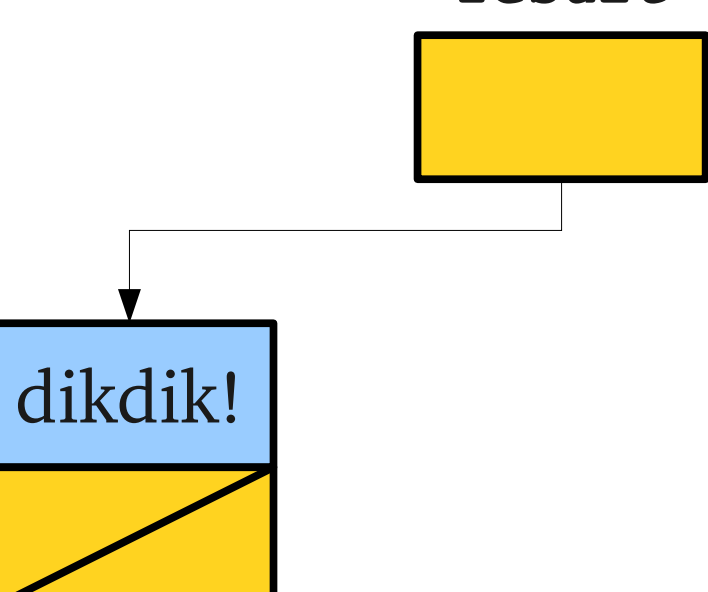

```
Cell* result = NULL;
while (true) {
   string line = getLine("Next entry? ");
   if (line == "") break;
   Cell* cell = new Cell;
   cell->value = line;
   cell->next = result;
   result = cell;
}
return result;
```
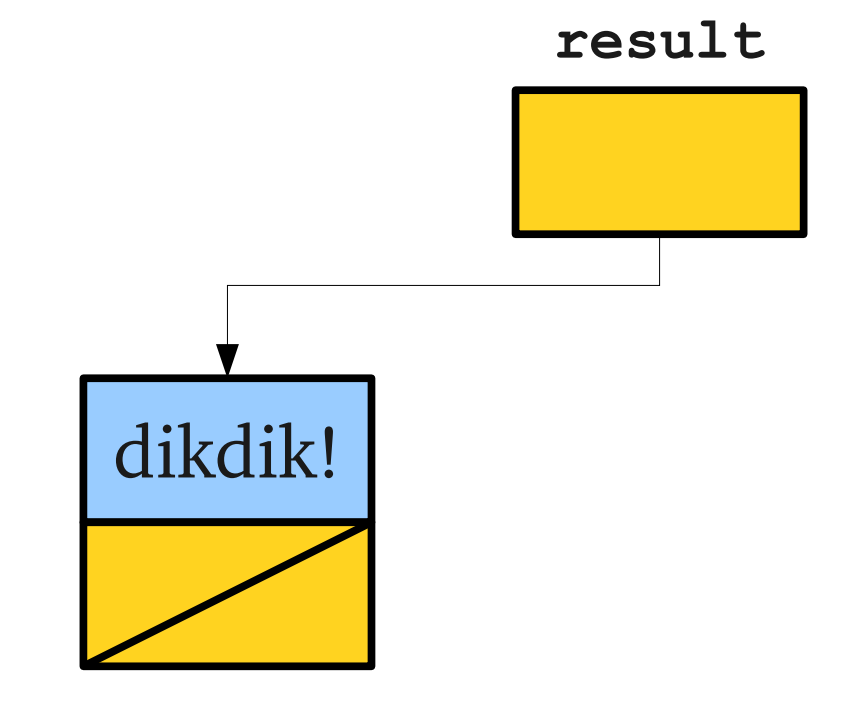

```
Cell* result = NULL;
while (true) {
   string line = getLine("Next entry? ");
   if (line == "") break;
   Cell* cell = new Cell;
   cell->value = line;
   cell->next = result;
   result = cell;
}
return result;
```
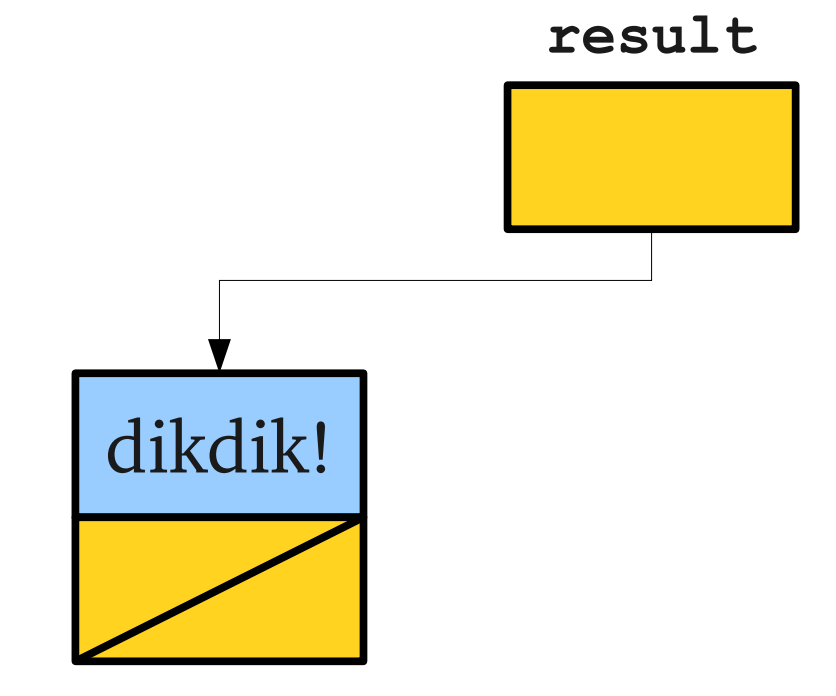

```
Cell* result = NULL;
while (true) {
   string line = getLine("Next entry? ");
   if (line == "") break;
   Cell* cell = new Cell;
   cell->value = line;
   cell->next = result;
   result = cell;
}
return result;
```
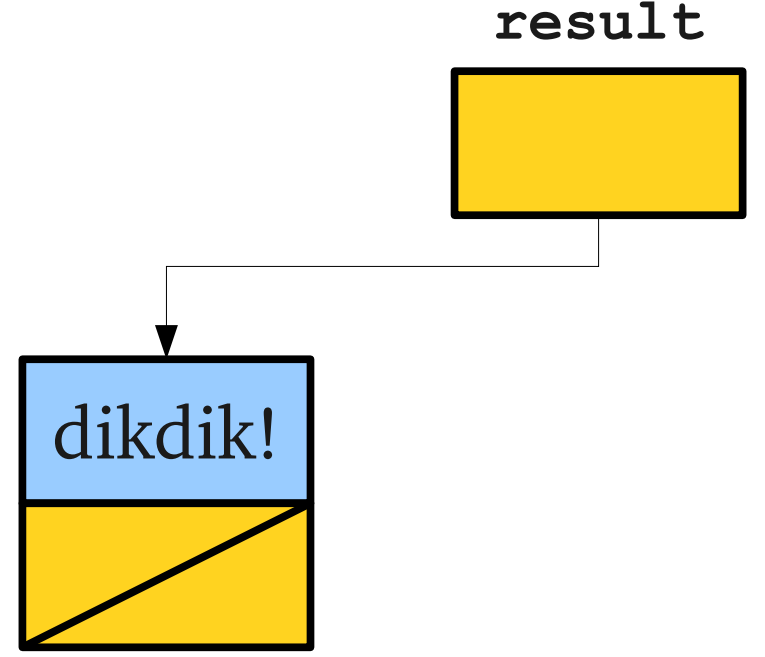

quokka!

**line**

```
Cell* result = NULL;
while (true) {
   string line = getLine("Next entry? ");
   if (line == "") break;
```

```
Cell* cell = new Cell;
   cell->value = line;
   cell->next = result;
   result = cell;
return result;
```
**}**

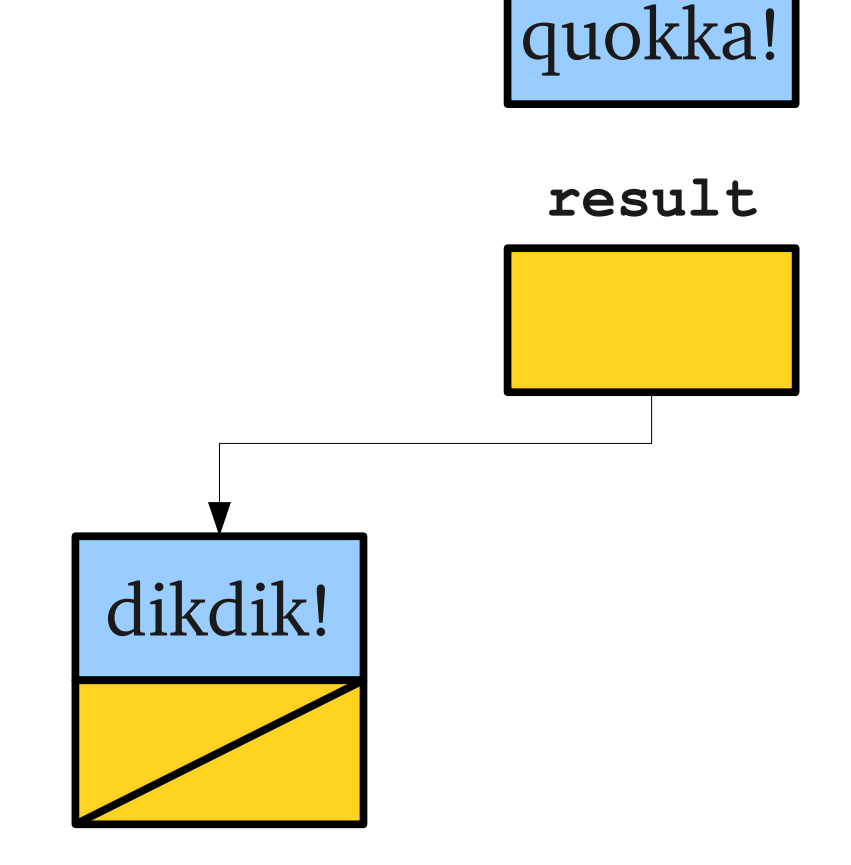

**line**

```
Cell* result = NULL;
while (true) {
   string line = getLine("Next entry? ");
   if (line == "") break;
```

```
cell->next = result;
   result = cell;
}
return result;
```
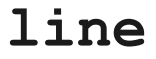

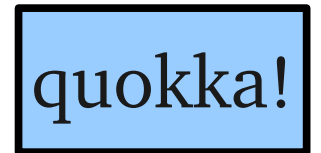

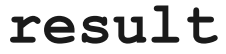

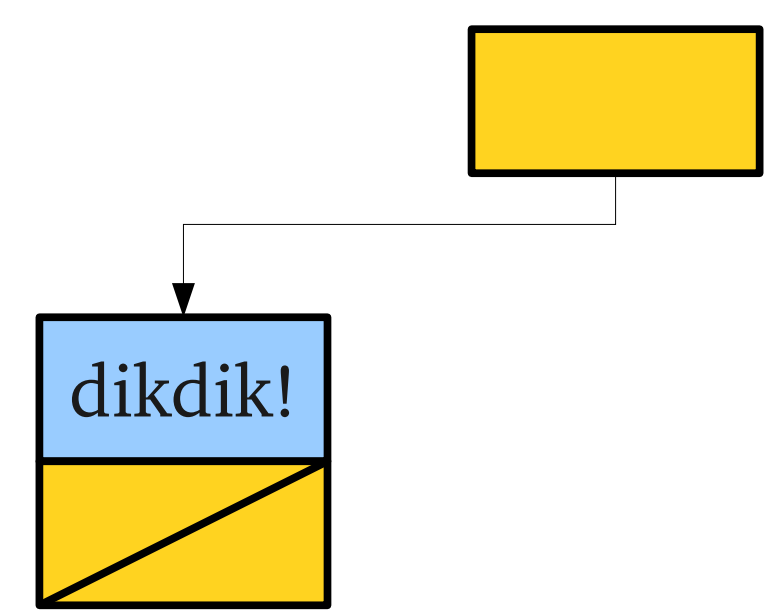

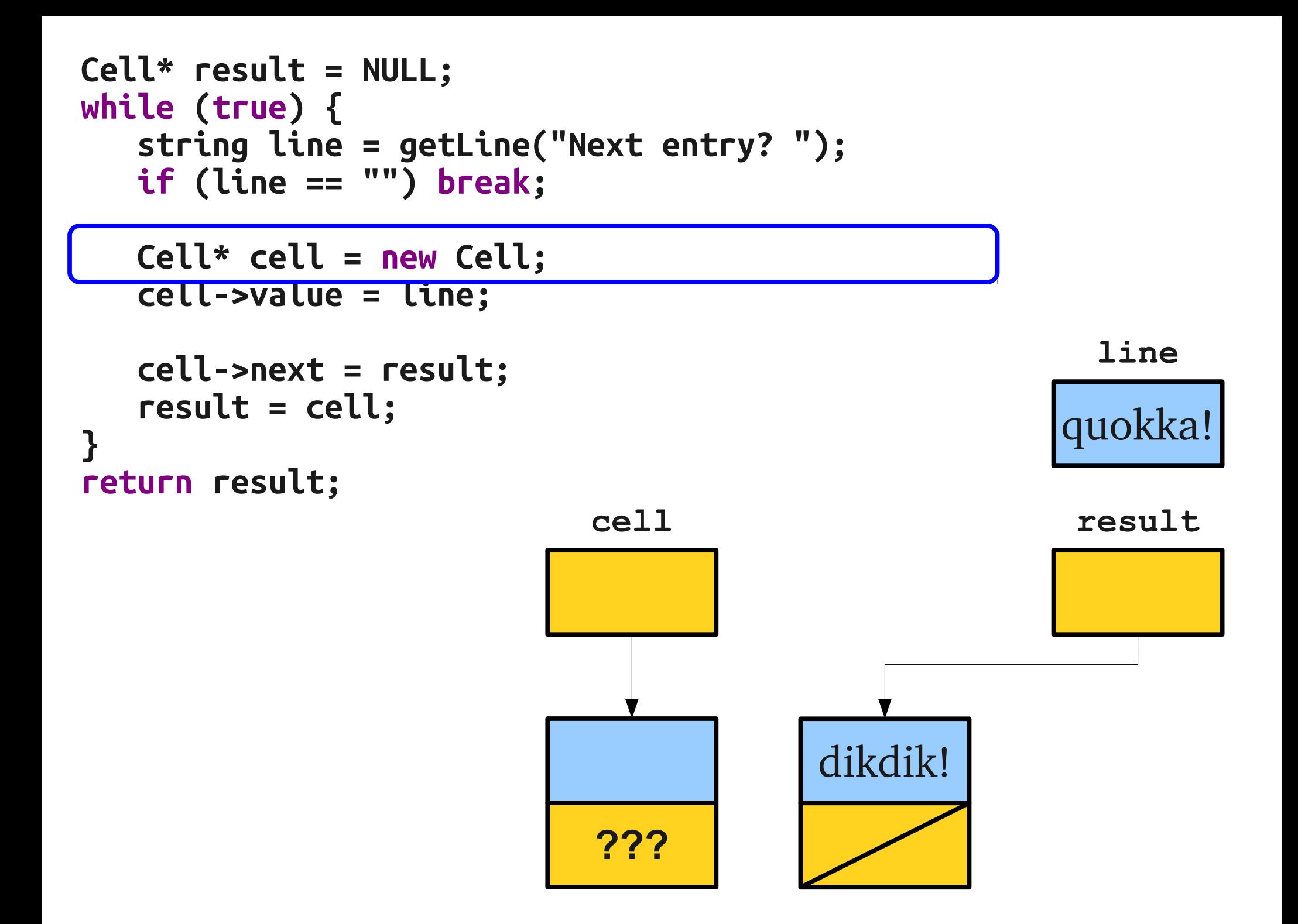
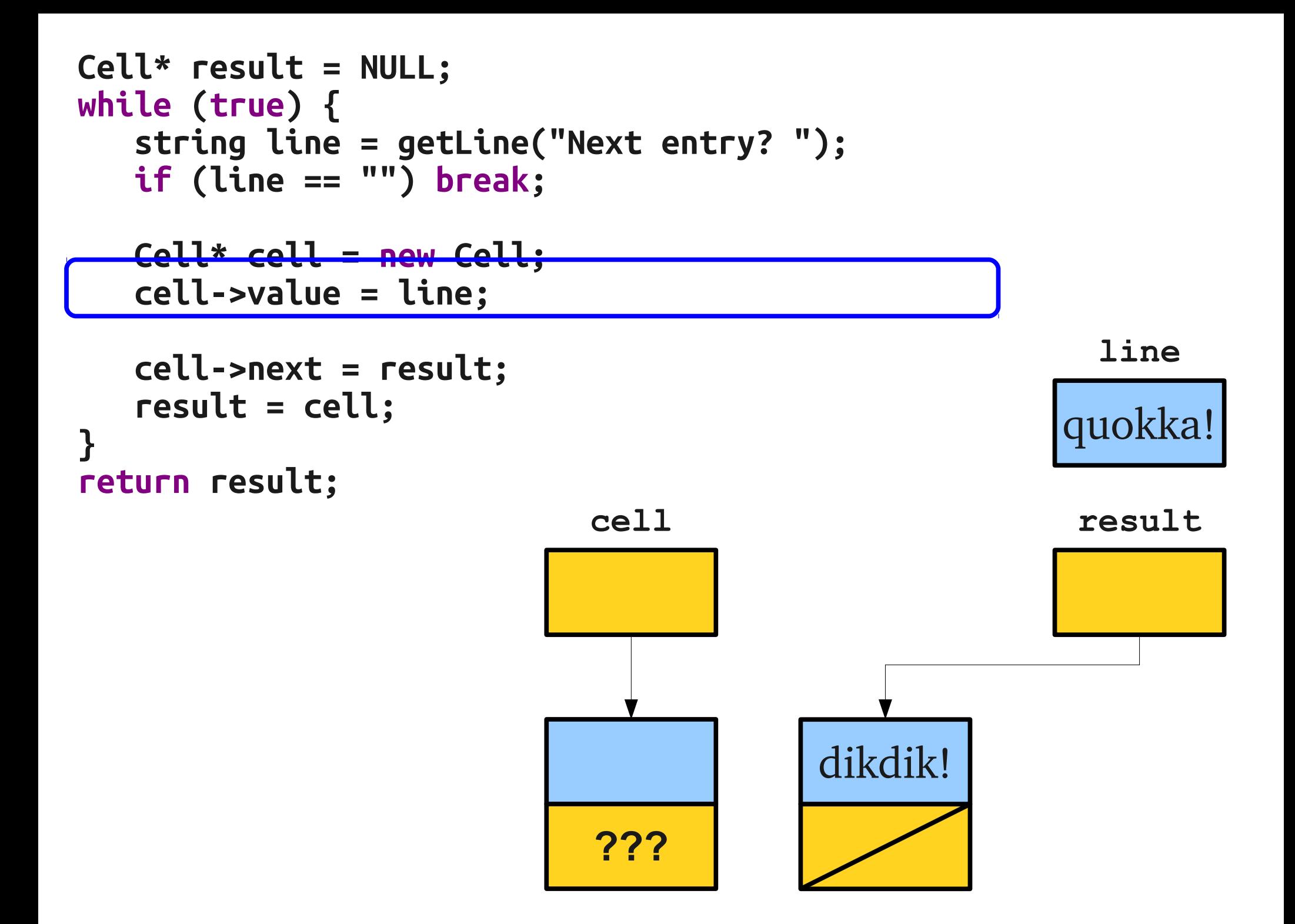

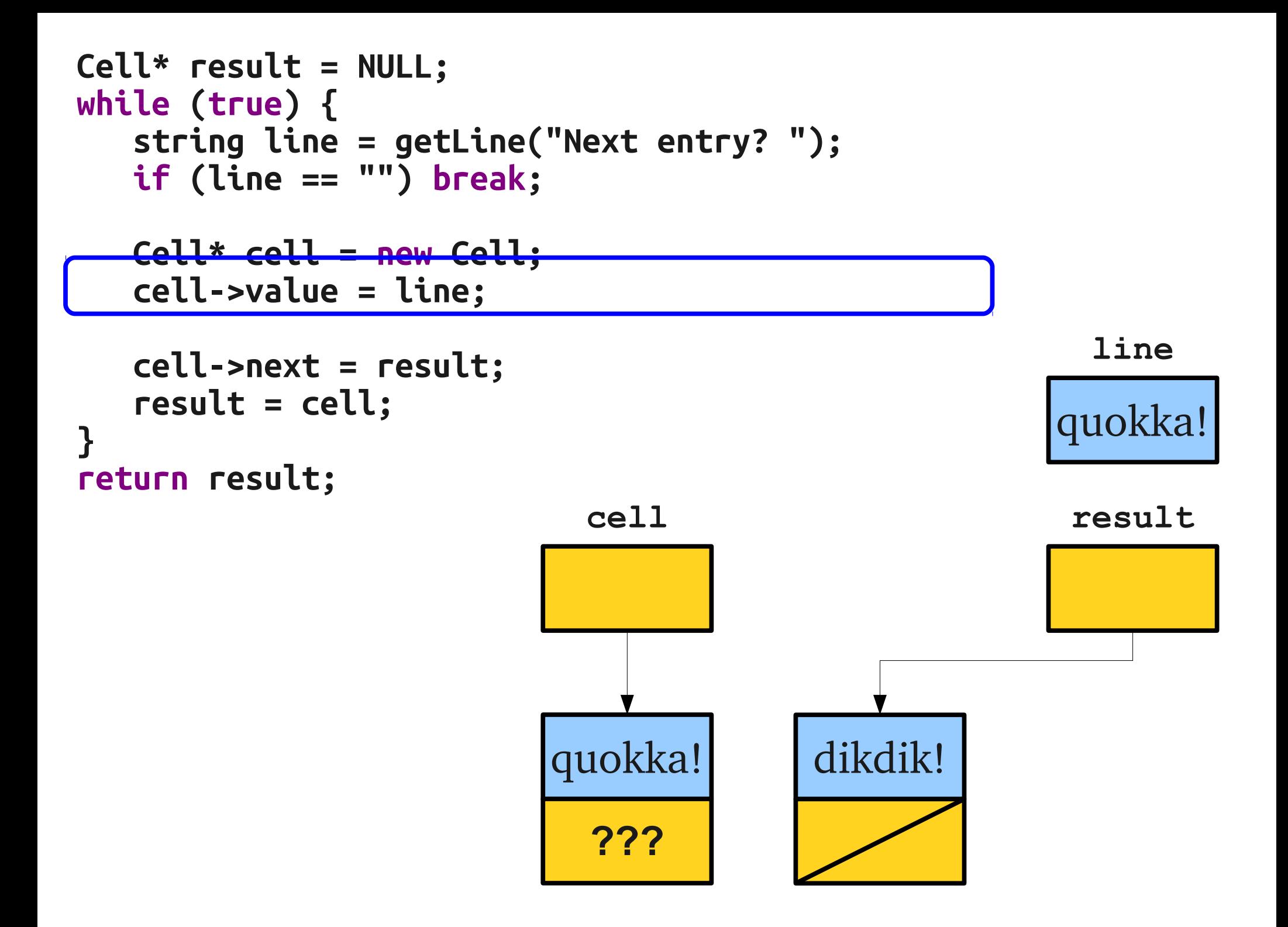

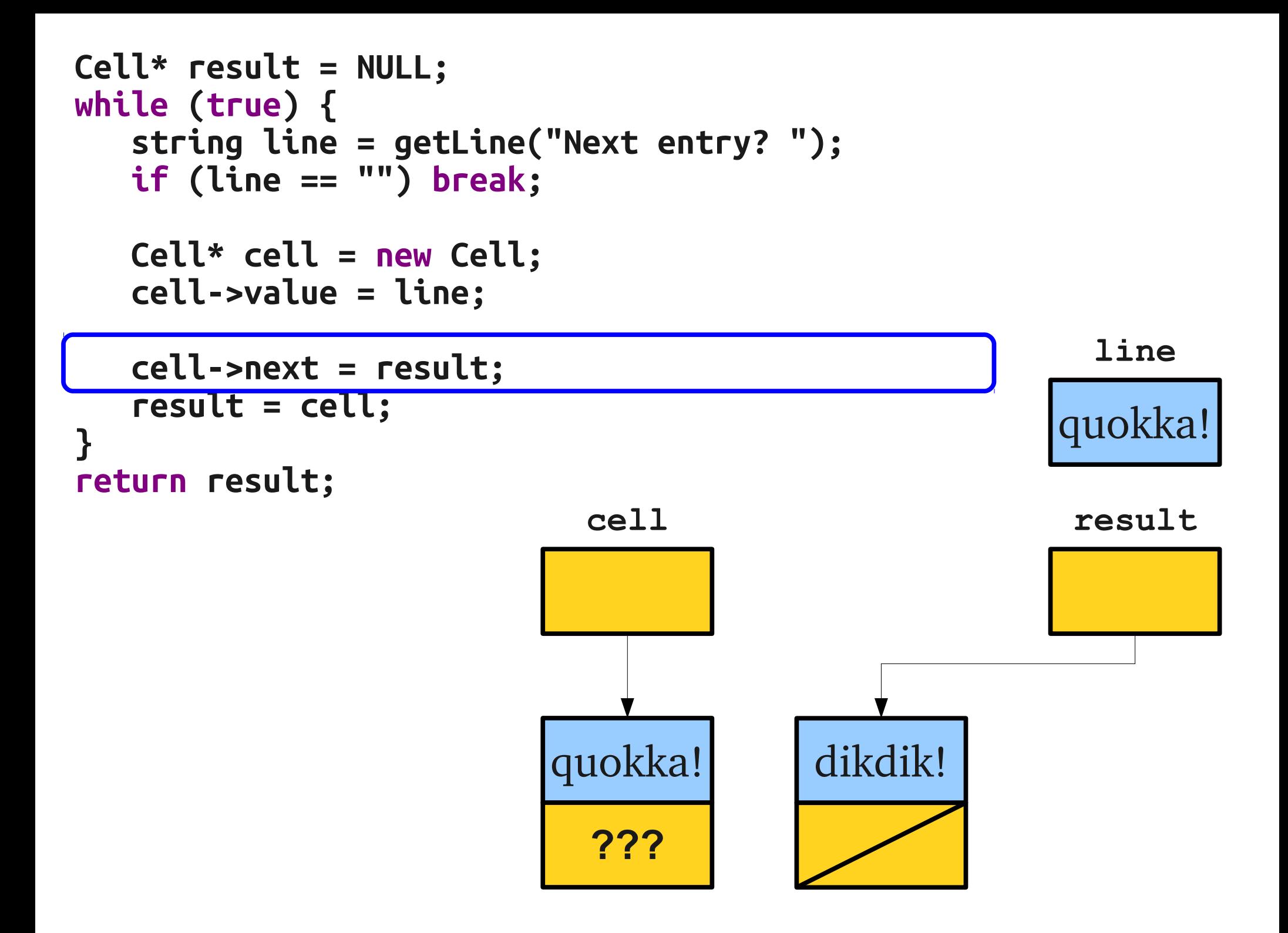

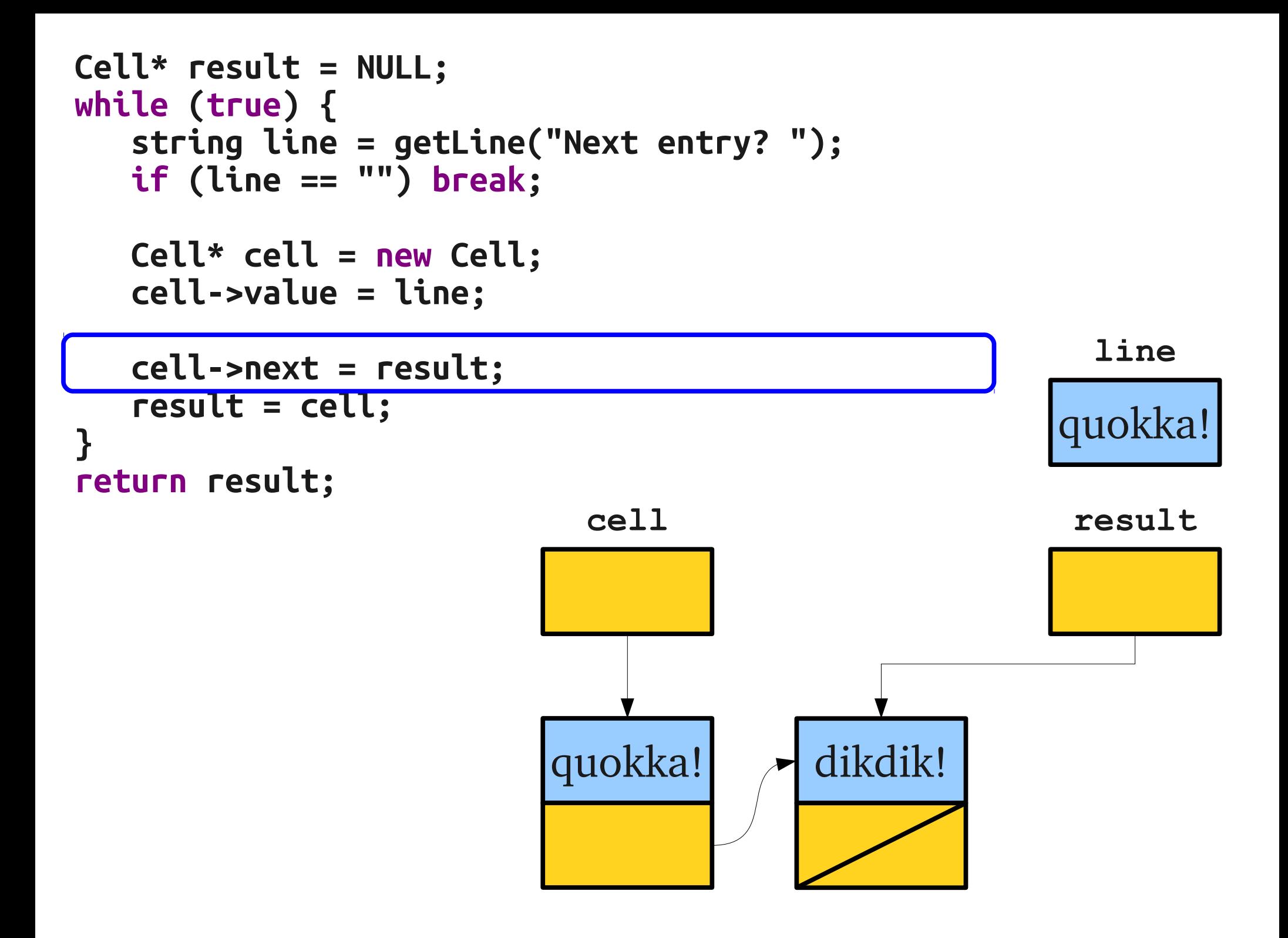

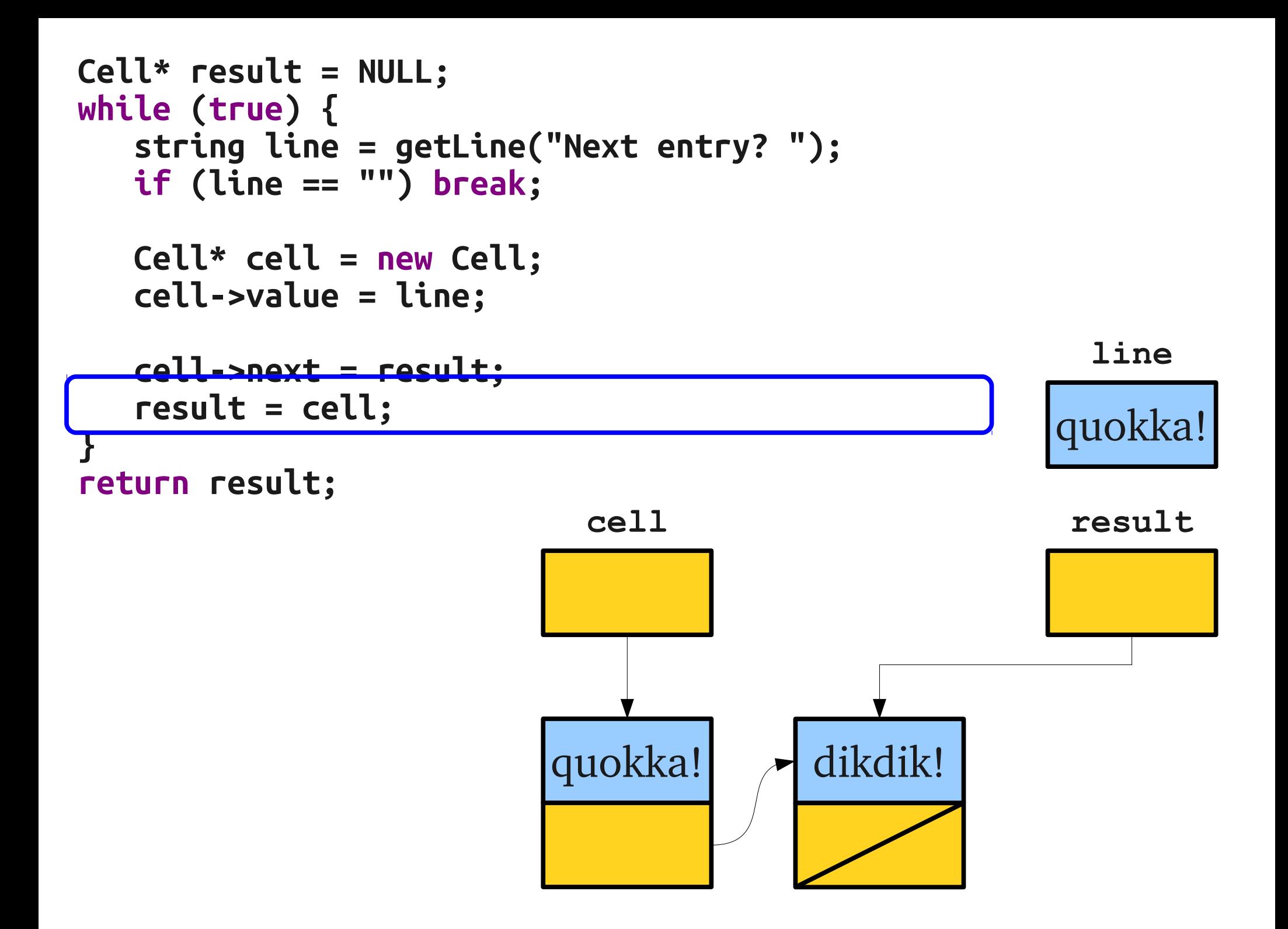

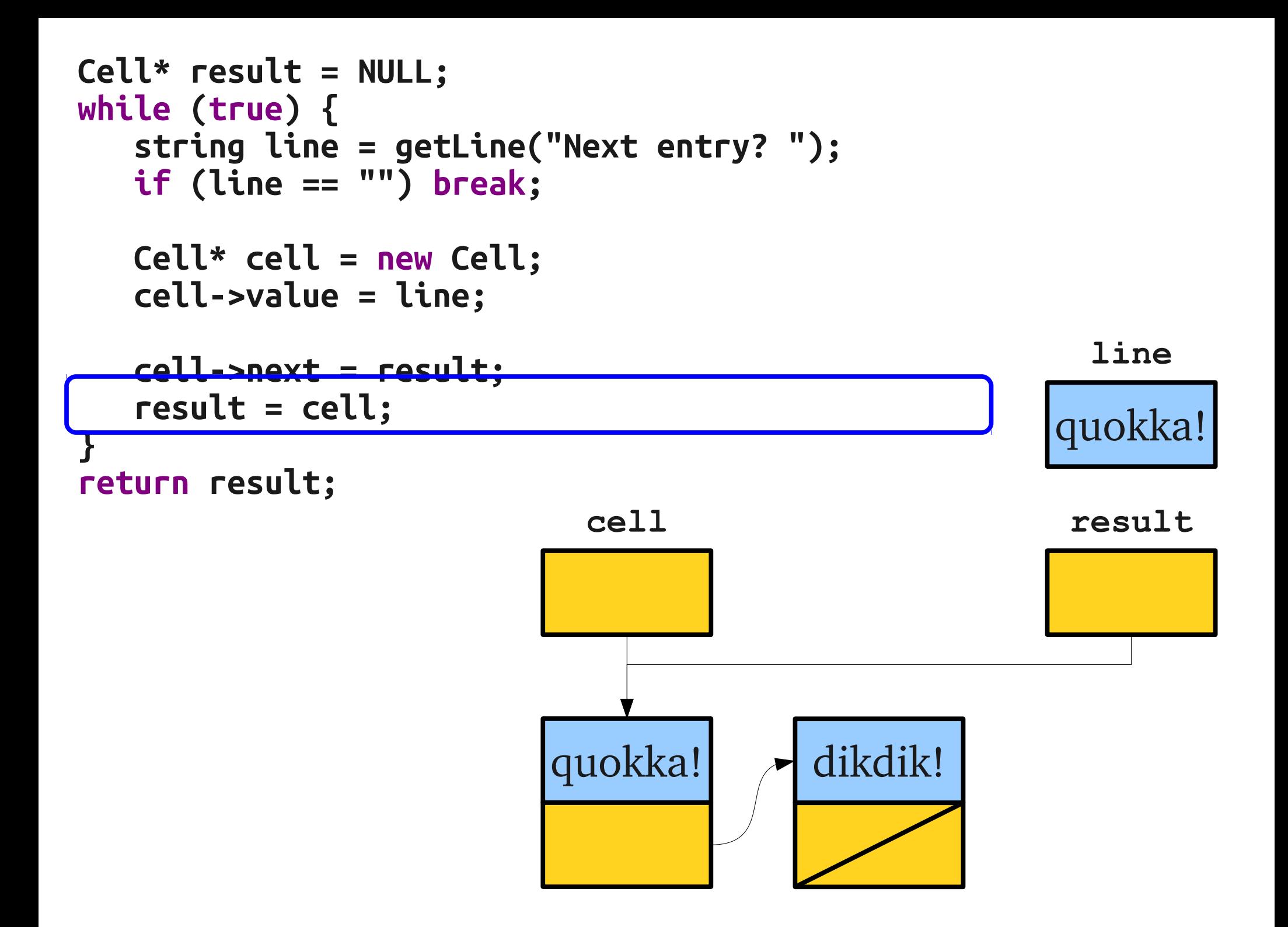

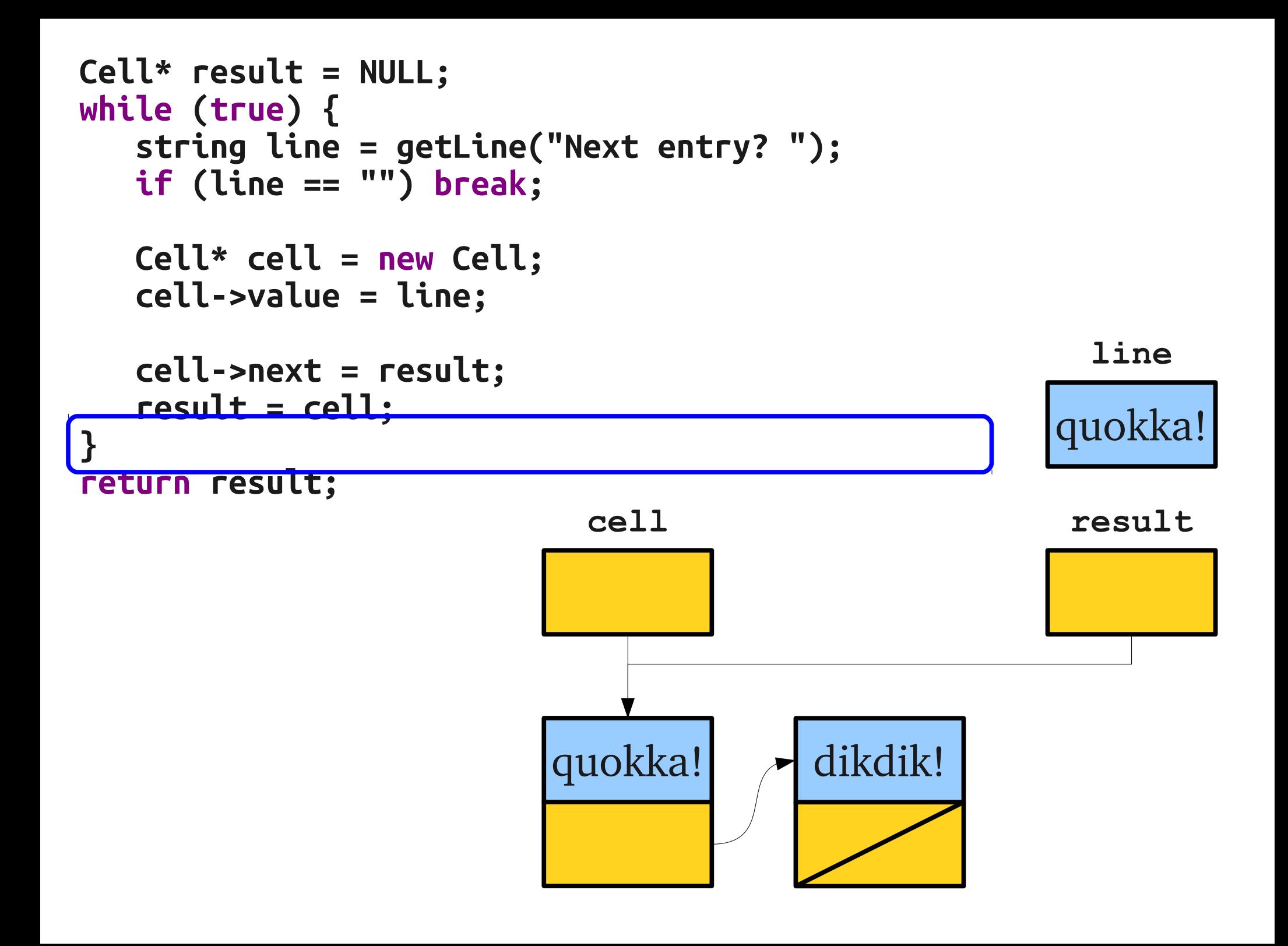

```
Cell* result = NULL;
while (true) {
   string line = getLine("Next entry? ");
   if (line == "") break;
   Cell* cell = new Cell;
   cell->value = line;
   cell->next = result;
   result = cell;
}
return result;
```
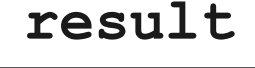

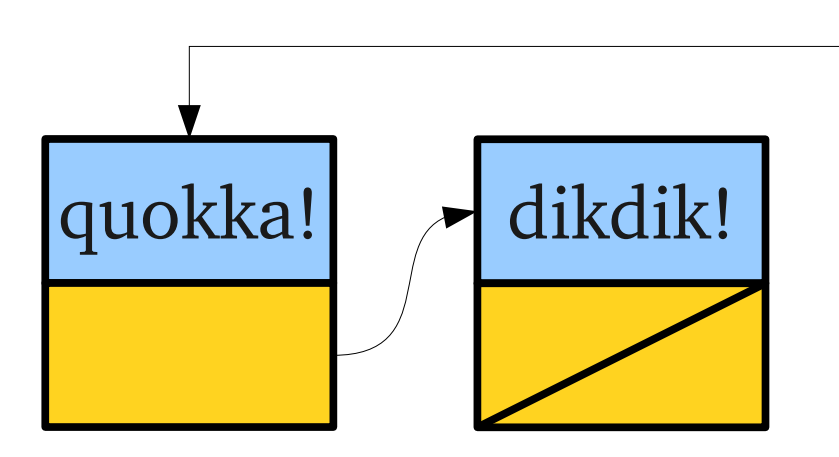

```
Cell* result = NULL;
while (true) {
   string line = getLine("Next entry? ");
   if (line == "") break;
   Cell* cell = new Cell;
   cell->value = line;
   cell->next = result;
   result = cell;
}
return result;
```
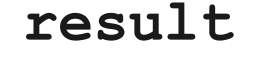

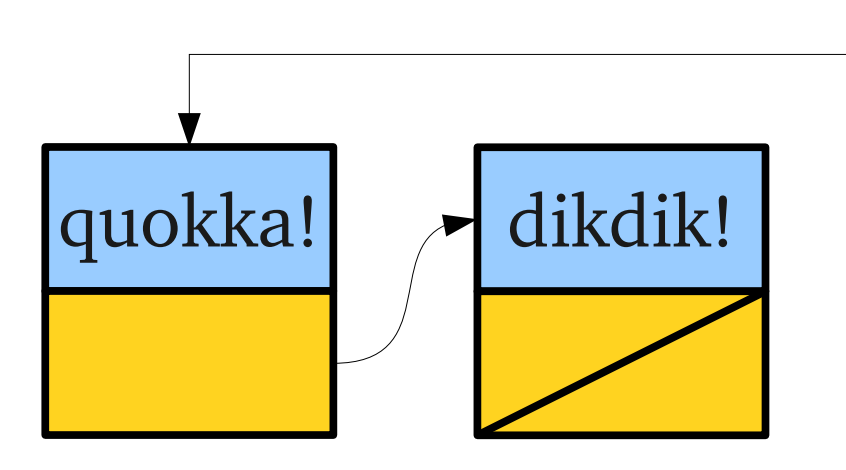

```
Cell* result = NULL;
while (true) {
   string line = getLine("Next entry? ");
   if (line == "") break;
   Cell* cell = new Cell;
   cell->value = line;
   cell->next = result;
   result = cell;
}
return result;
```
**result**

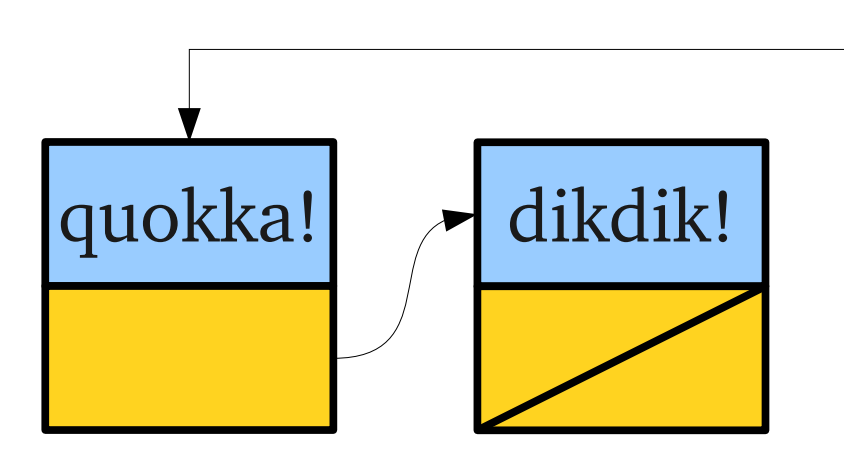

```
Cell* result = NULL;
while (true) {
   string line = getLine("Next entry? ");
  if (line == "") break;
   Cell* cell = new Cell;
   cell->value = line;
   cell->next = result;
   result = cell;
}
return result;
                                                       result
                                                        line
```
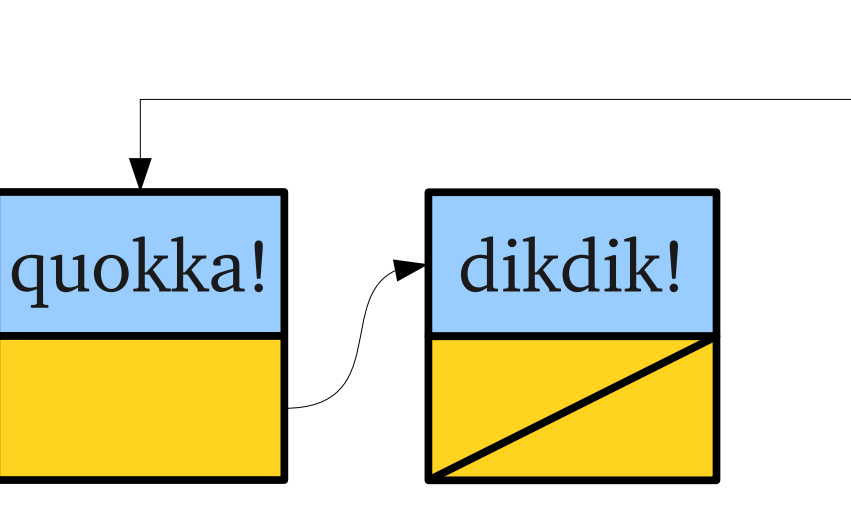

```
Cell* result = NULL;
while (true) {
   string line = getLine("Next entry? ");
   if (line == "") break;
```

```
Cell* cell = new Cell;
   cell->value = line;
   cell->next = result;
   result = cell;
return result;
```
**}**

**line**

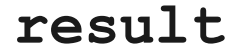

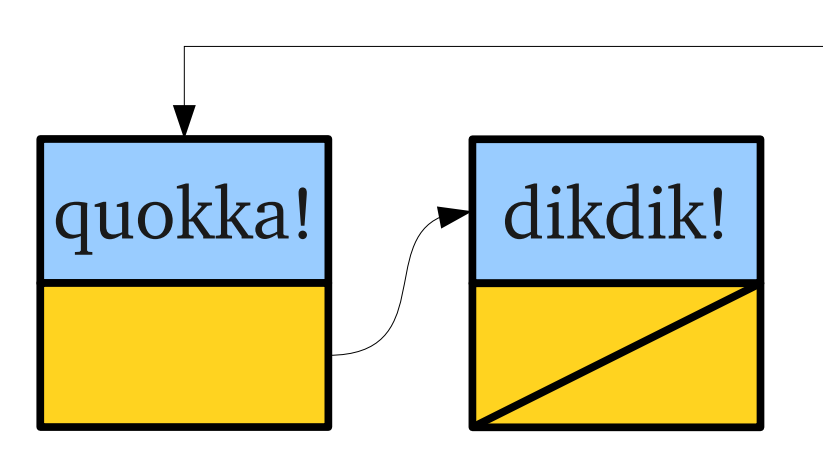

```
Cell* result = NULL;
while (true) {
   string line = getLine("Next entry? ");
   if (line == "") break;
   Cell* cell = new Cell;
   cell->value = line;
   cell->next = result;
   result = cell;
}
return result;
                         quokka! > dikdik!
```
**result**

**line**

```
Cell* result = NULL;
while (true) {
   string line = getLine("Next entry? ");
   if (line == "") break;
   Cell* cell = new Cell;
   cell->value = line;
   cell->next = result;
   result = cell;
}
return result;
                                                      result
                         quokka! > dikdik!
```
• Once we have a linked list, we can traverse it by following the links one at a time.

**for (Cell\* ptr =** *list***; ptr != NULL; ptr = ptr->next) { /\* … use ptr … \*/**

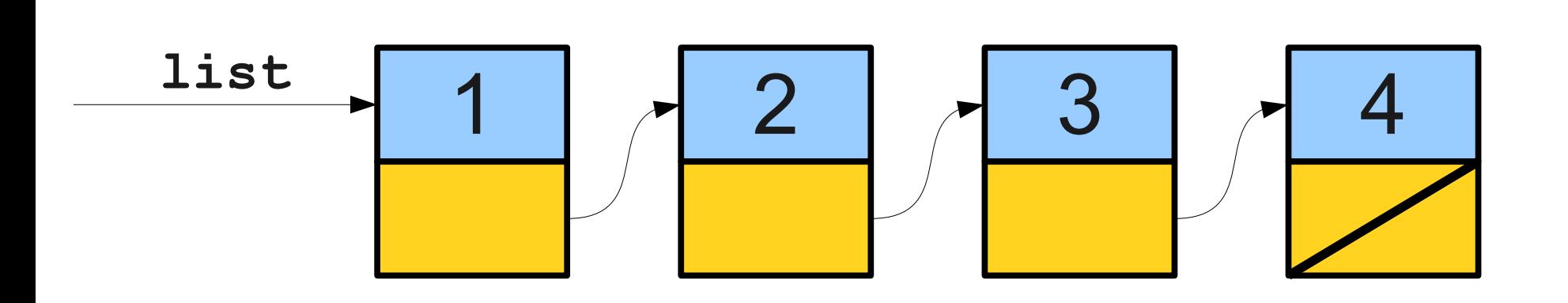

• Once we have a linked list, we can traverse it by following the links one at a time.

**for (Cell\* ptr =** *list***; ptr != NULL; ptr = ptr->next) { /\* … use ptr … \*/**

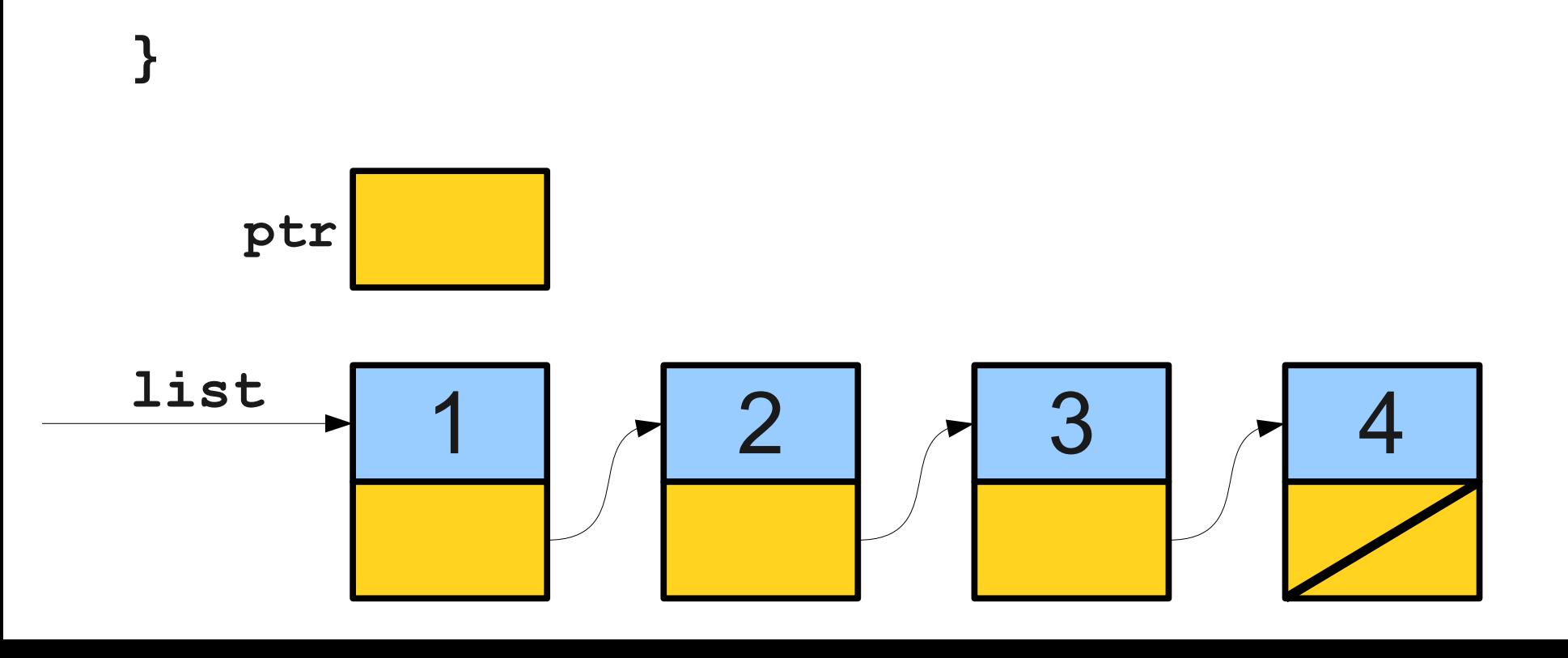

• Once we have a linked list, we can traverse it by following the links one at a time.

**for (Cell\* ptr =** *list***; ptr != NULL; ptr = ptr->next) { /\* … use ptr … \*/**

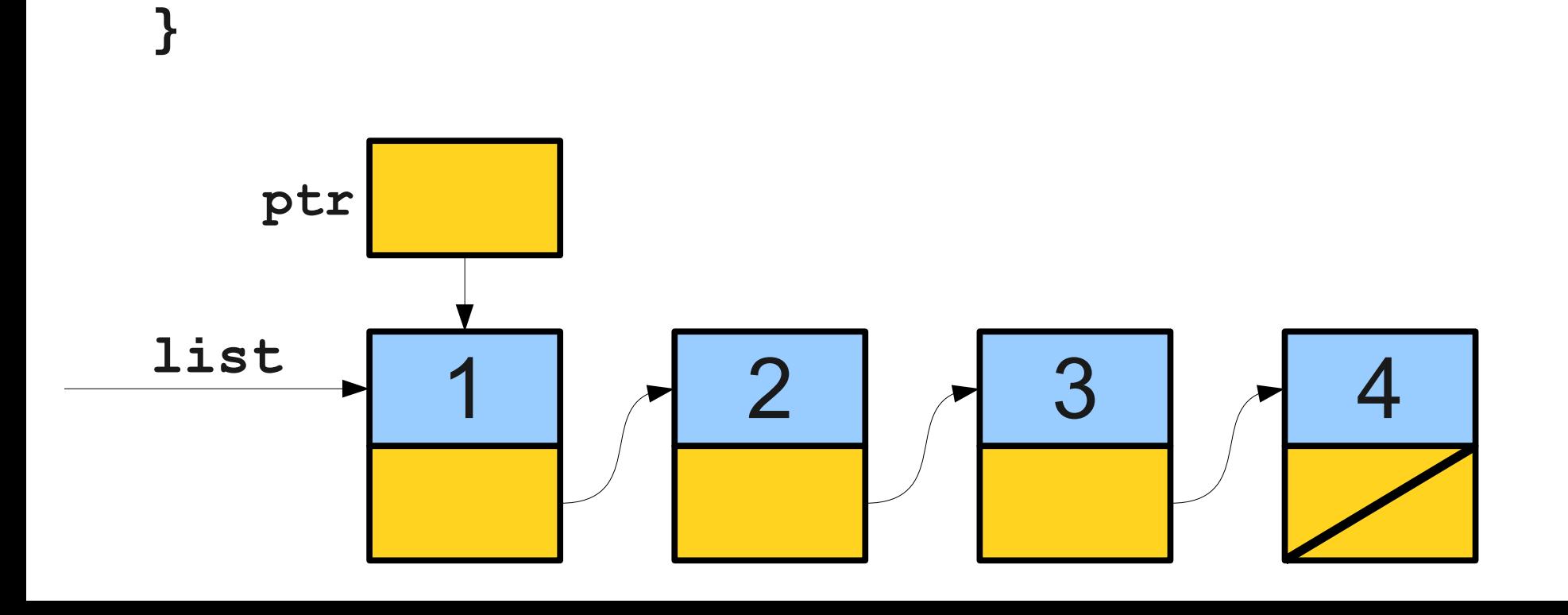

• Once we have a linked list, we can traverse it by following the links one at a time.

**for (Cell\* ptr =** *list***; ptr != NULL; ptr = ptr->next) { /\* … use ptr … \*/**

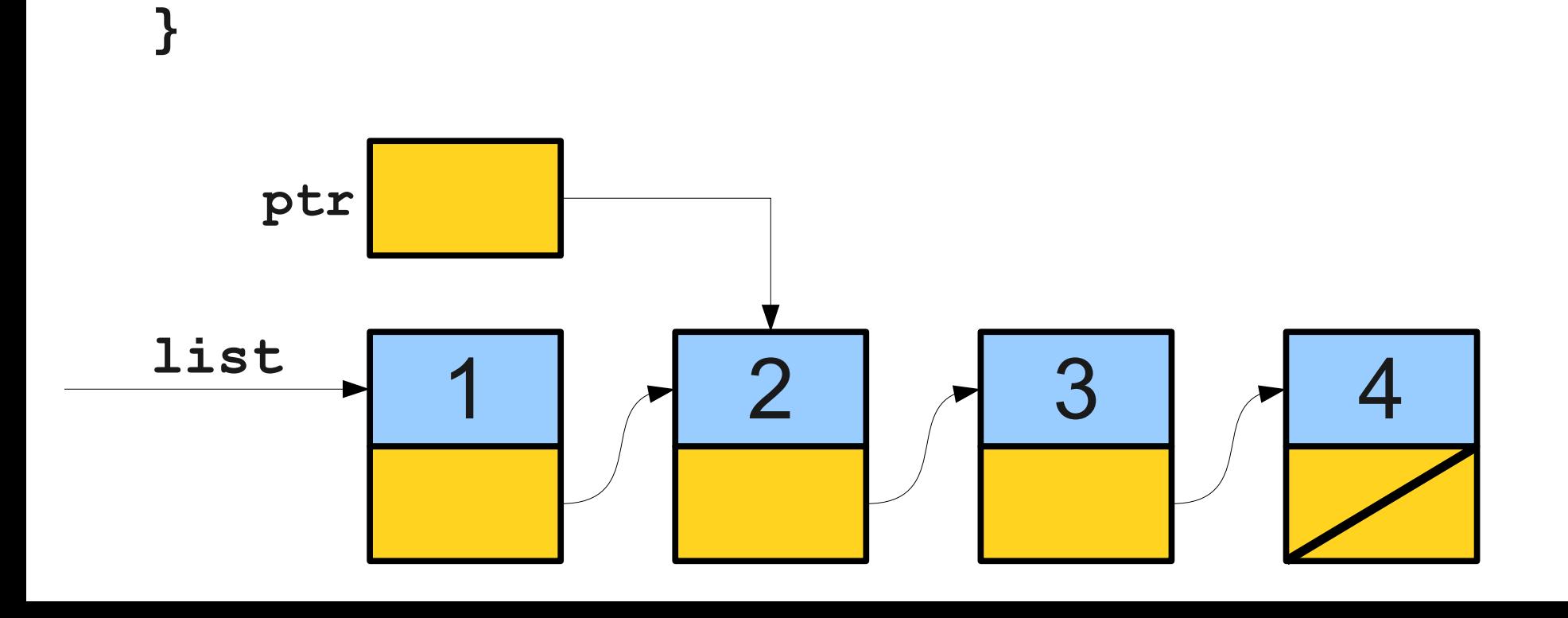

• Once we have a linked list, we can traverse it by following the links one at a time.

**for (Cell\* ptr =** *list***; ptr != NULL; ptr = ptr->next) { /\* … use ptr … \*/**

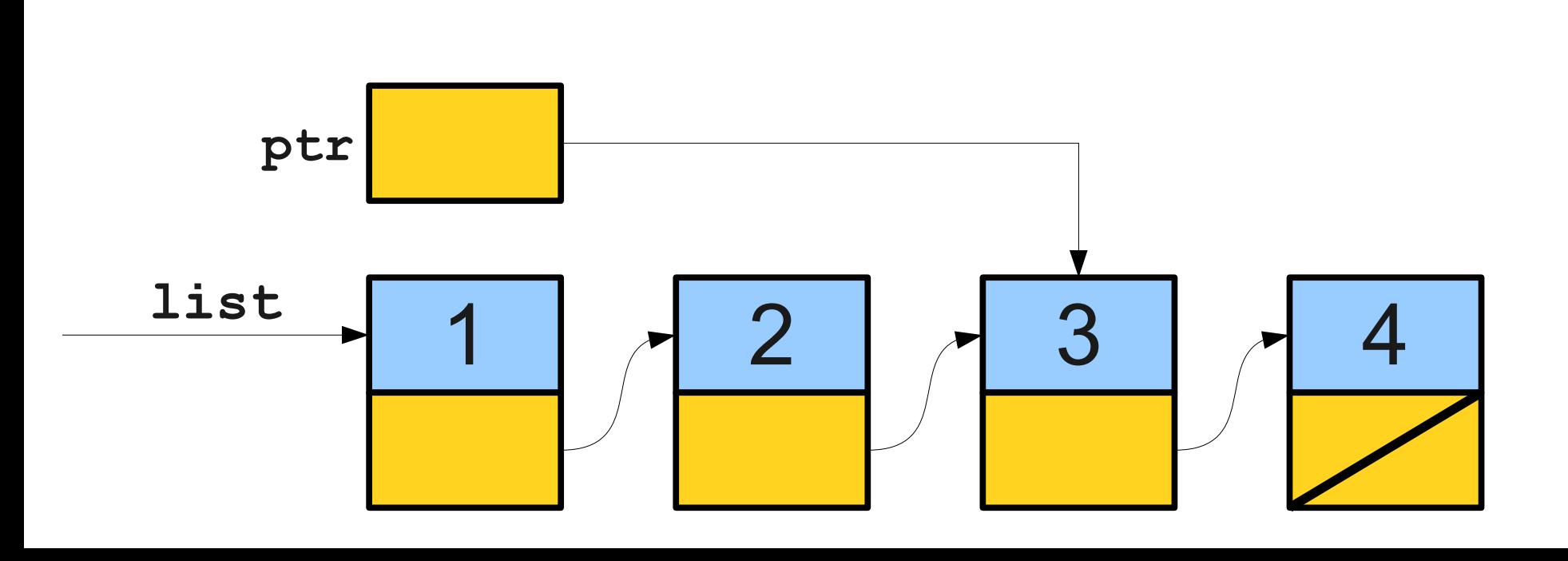

• Once we have a linked list, we can traverse it by following the links one at a time.

**for (Cell\* ptr =** *list***; ptr != NULL; ptr = ptr->next) { /\* … use ptr … \*/**

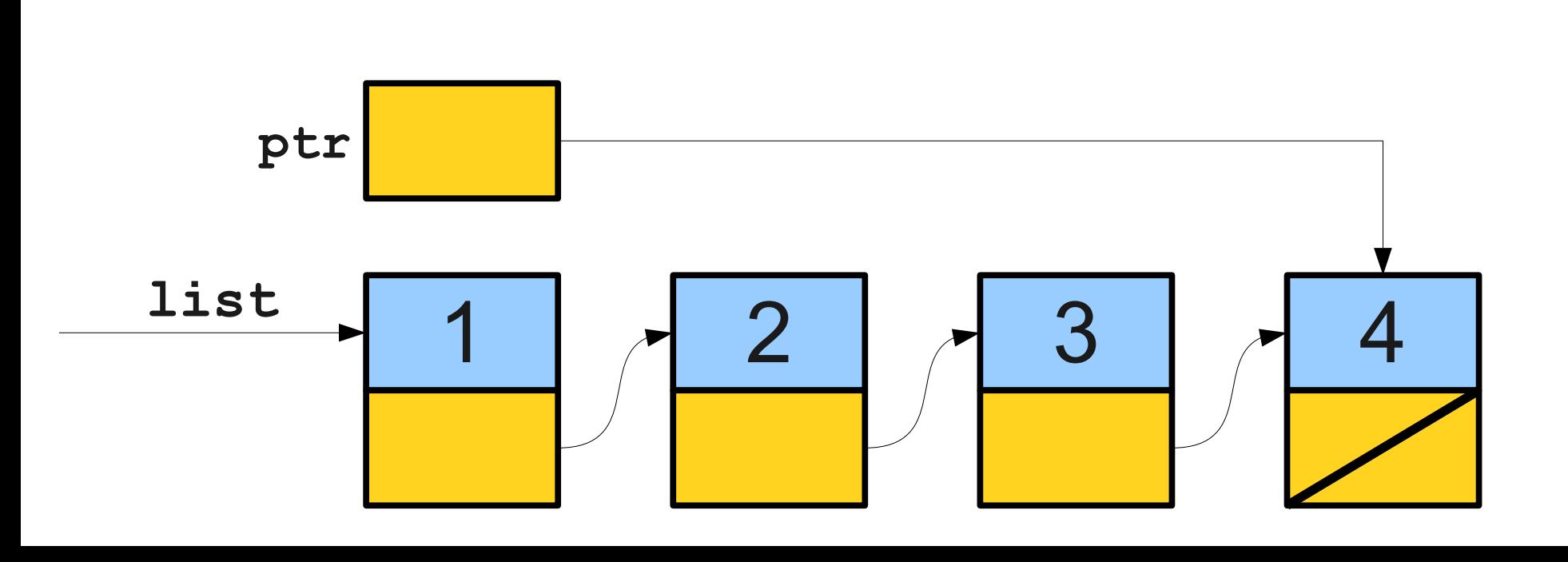

• Once we have a linked list, we can traverse it by following the links one at a time.

**for (Cell\* ptr =** *list***; ptr != NULL; ptr = ptr->next) { /\* … use ptr … \*/**

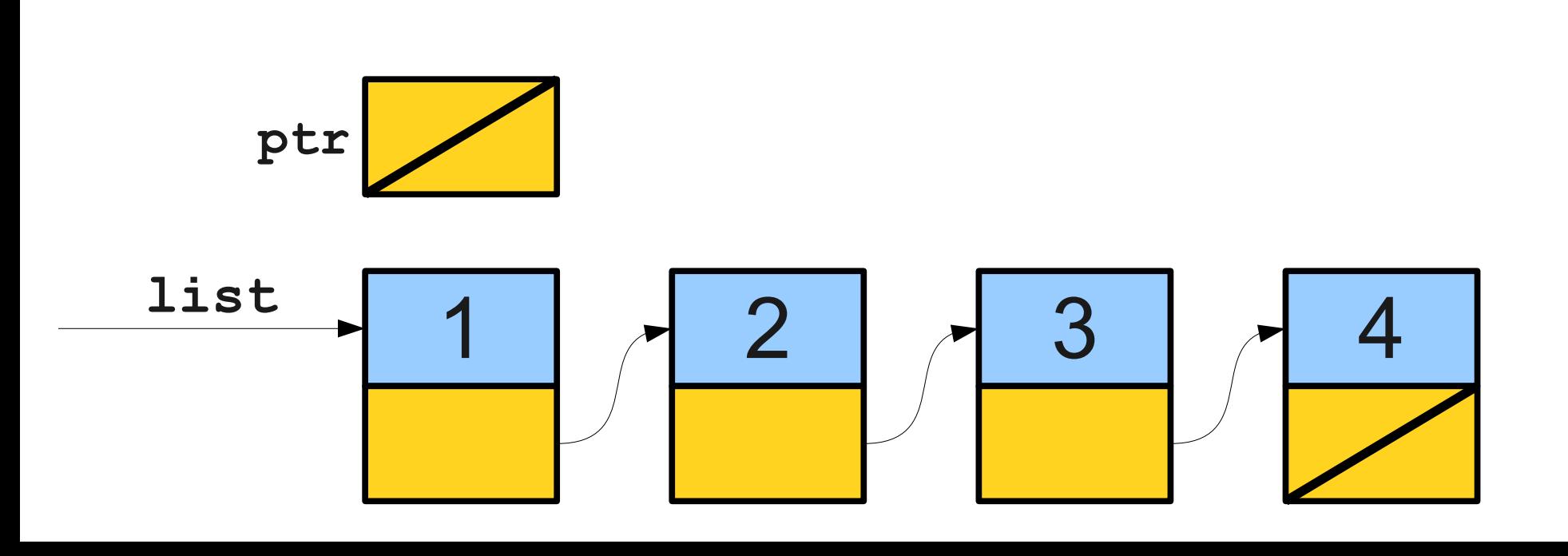

#### Once More With Recursion

• Linked lists are defined recursively, and we can traverse them using recursion!

#### **void recursiveTraverse(Cell\* list) { if (list == NULL) return; /\* … do something with list … \*/ recursiveTraverse(list->next); }**

- All good things must come to an end, and we eventually need to reclaim the memory for a linked list.
- Here's an *Extremely Bad Idea*: **for (Cell\* ptr =** *list***; ptr != NULL; ptr = ptr->next) { delete ptr;**

- All good things must come to an end, and we eventually need to reclaim the memory for a linked list.
- Here's an *Extremely Bad Idea*: **for (**Cell\* ptr =  $list$ ; ptr != NULL;  $ptr$  =  $ptr$  ->next) {  **delete ptr;**
	- **}**

- All good things must come to an end, and we eventually need to reclaim the memory for a linked list.
- Here's an *Extremely Bad Idea*: **for (**Cell\* ptr =  $list$ ; ptr != NULL;  $ptr$  =  $ptr$  ->next) {  **delete ptr;**

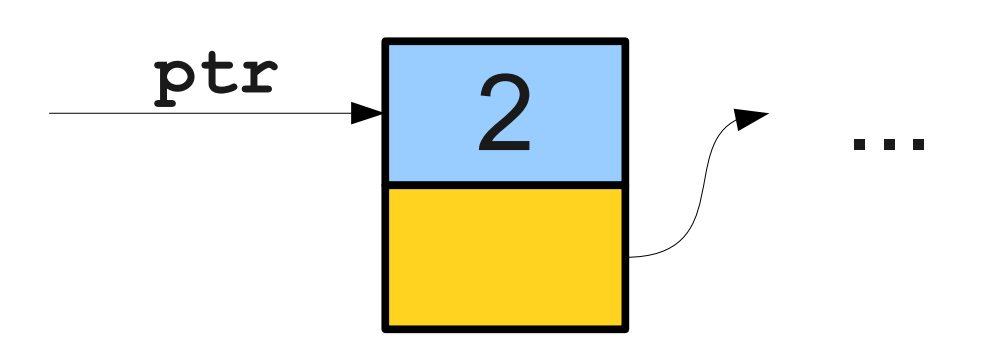

- All good things must come to an end, and we eventually need to reclaim the memory for a linked list.
- Here's an *Extremely Bad Idea*: **for (Cell\*** ptr =  $list$ ; ptr !=  $null$ ; ptr = ptr->next) {  **delete ptr;**
	- $2$  ... **ptr**

- All good things must come to an end, and we eventually need to reclaim the memory for a linked list.
- Here's an *Extremely Bad Idea*: **for (Cell\*** ptr =  $list$ ; ptr !=  $null$ ; ptr = ptr->next) {  **delete ptr;**

$$
\xrightarrow{\text{ptr}} \qquad ??
$$

# Freeing a Linked List Properly

- To properly free a linked list, we have to be able to
	- Destroy a cell, and
	- Advance to the cell after it.
- How might we accomplish this?

## Linked Lists: The Tricky Parts

- Suppose that we want to write a function that will add an element to the front of a linked list.
- What might this function look like?

#### What went wrong?

```
int main() {
CELL* LISL = NULL,<br>TietTesset(list 10
 listInsert(list, 137);
 listInsert(list, 42);
 listInsert(list, 271);
int main() {
   Cell* list = NULL; listInsert(list, 137);
 listInsert(list, 42);
 listInsert(list, 271);
}
```

```
int main() {<br>- * T * T *
 Cell* list = NULL;
 listInsert(list, 137);
 listInsert(list, 42);
 listInsert(list, 271);
int main() {
 Cell* list = NULL;
 listInsert(list, 137);
 listInsert(list, 42);
 listInsert(list, 271);
}
```
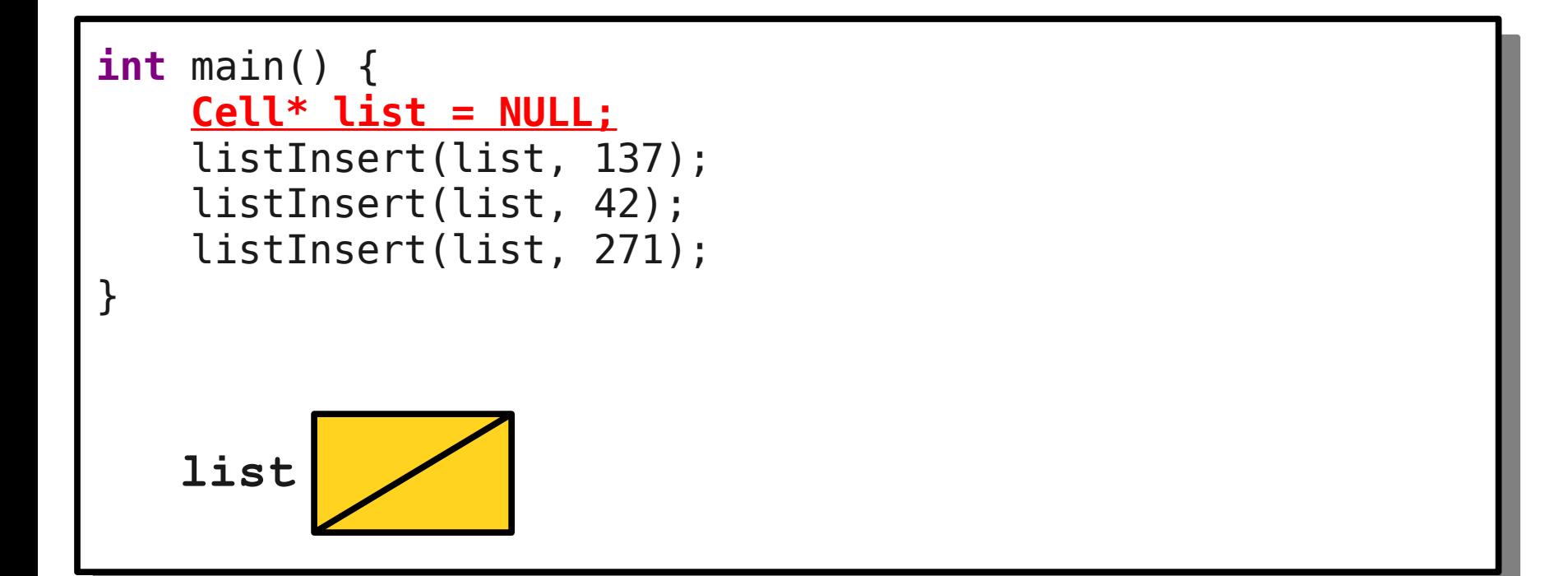

```
int main() {
CELL* LISL = NULL,<br>TistTesset/list 19
 listInsert(list, 137);
 listInsert(list, 42);
 listInsert(list, 271);
int main() {
 Cell* list = NULL;
 listInsert(list, 137);
 listInsert(list, 42);
 listInsert(list, 271);
}
   list
```
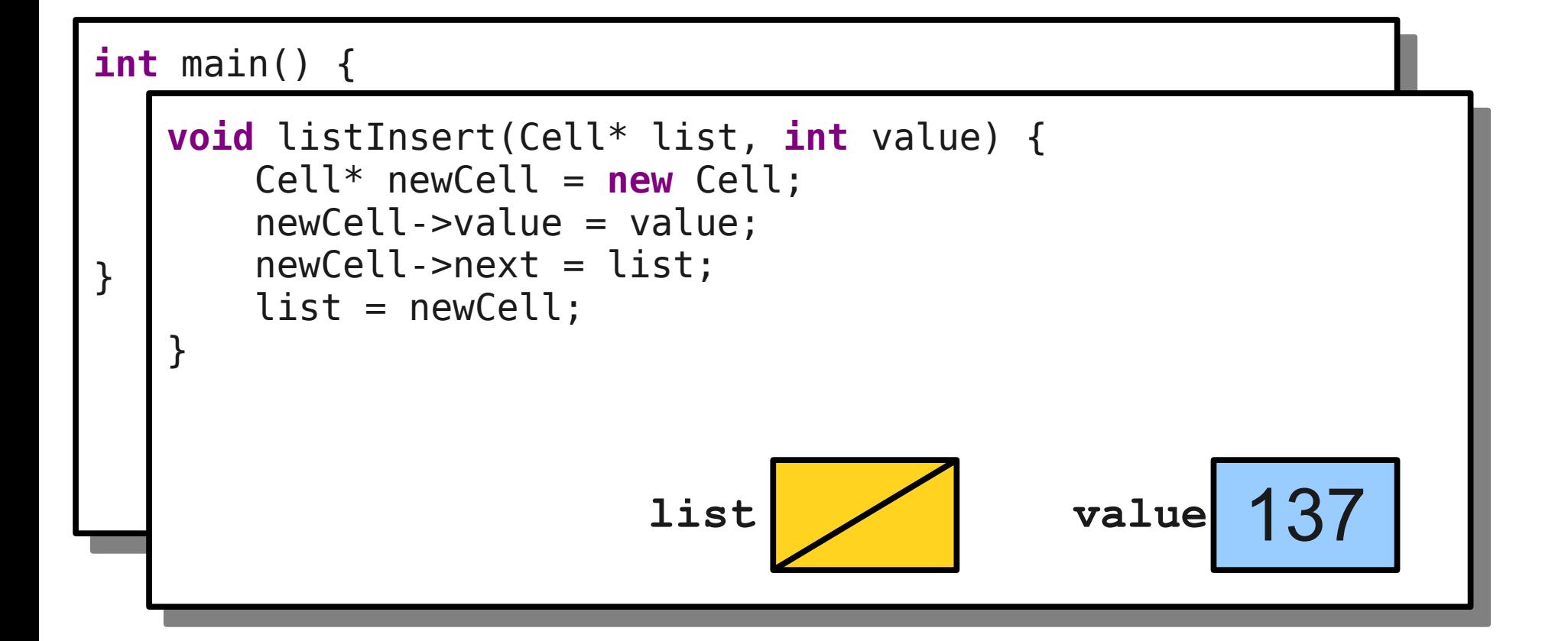

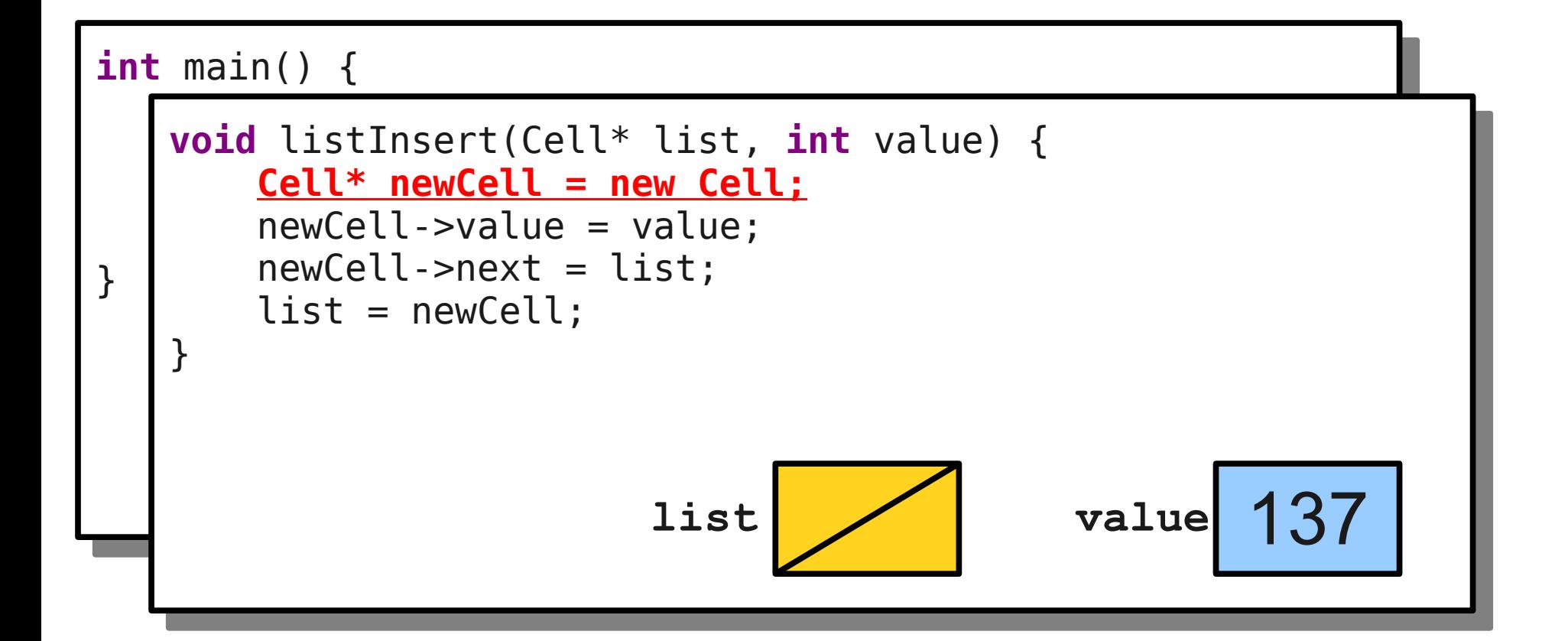
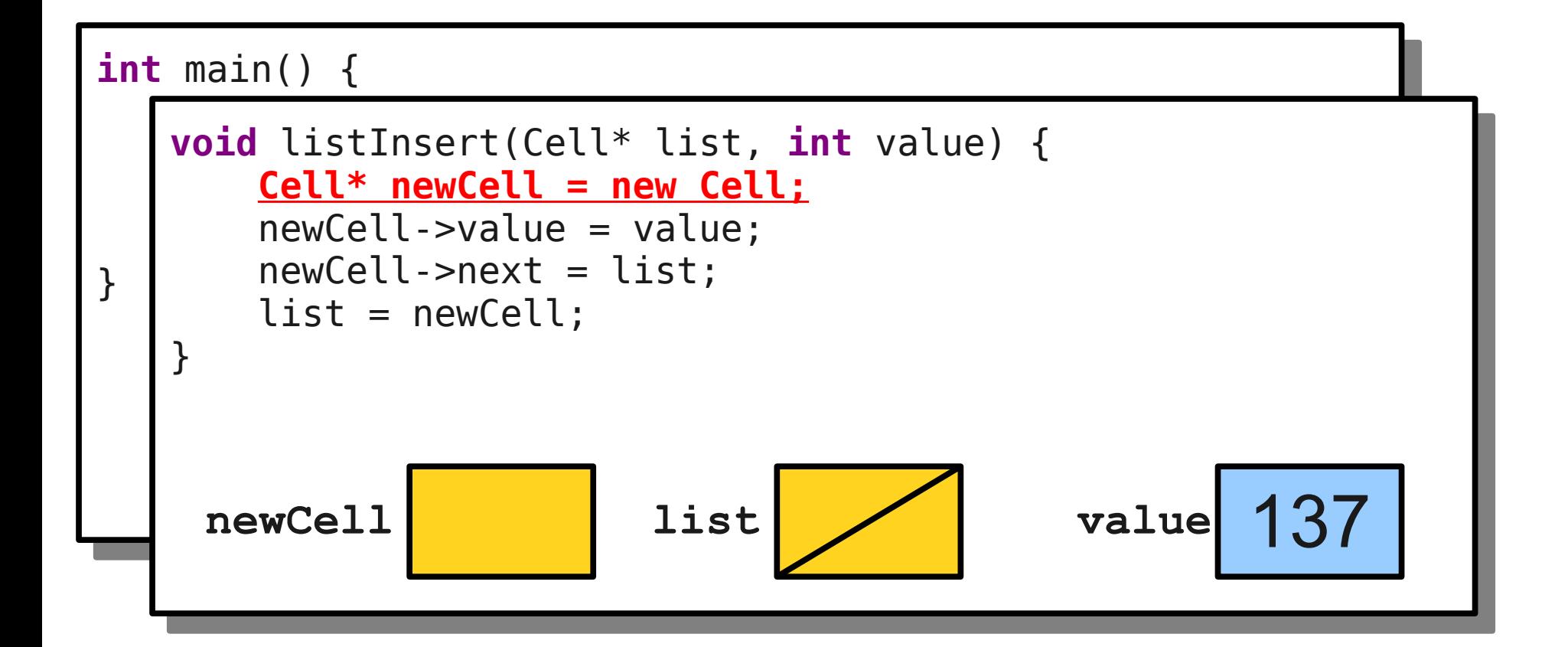

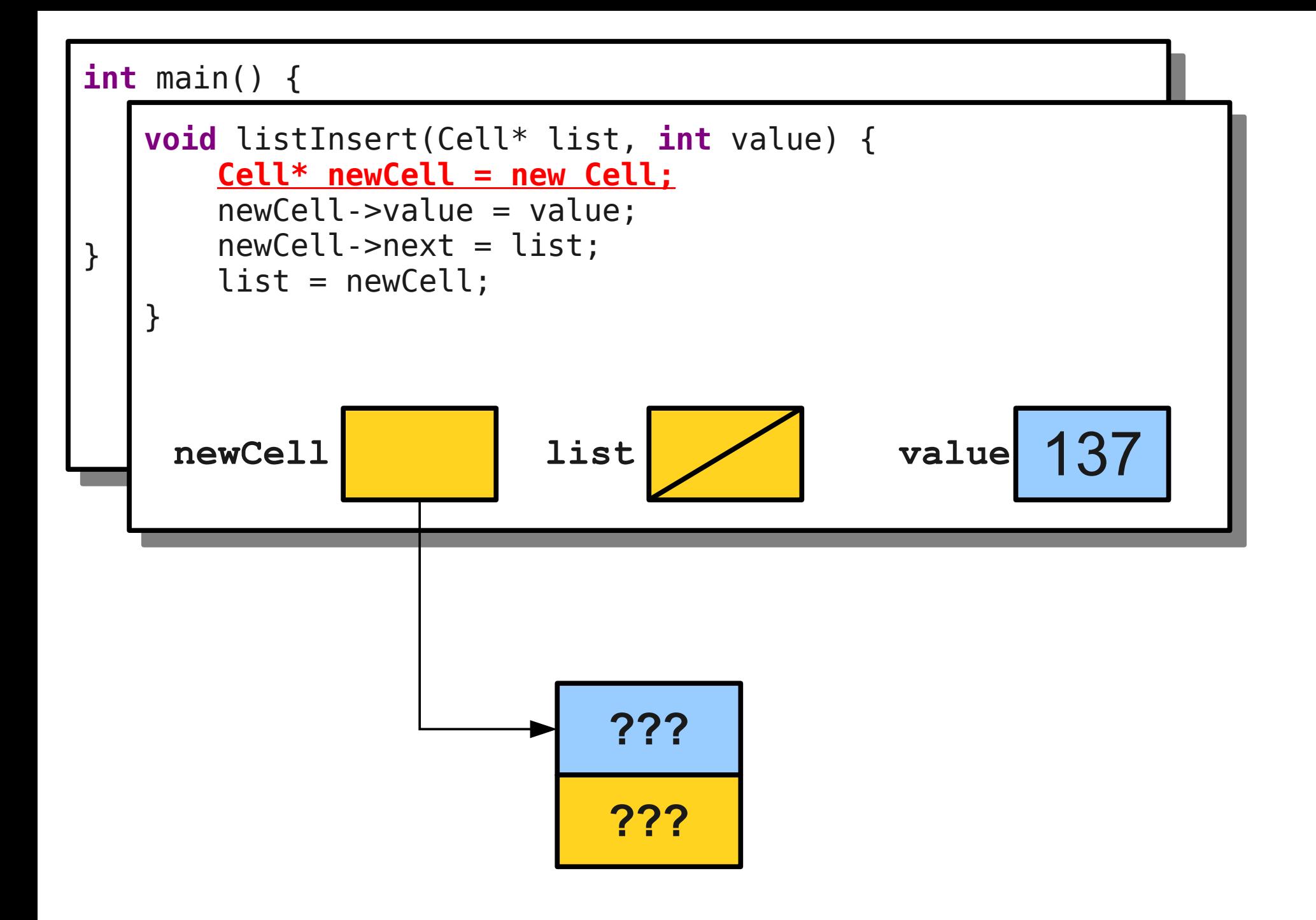

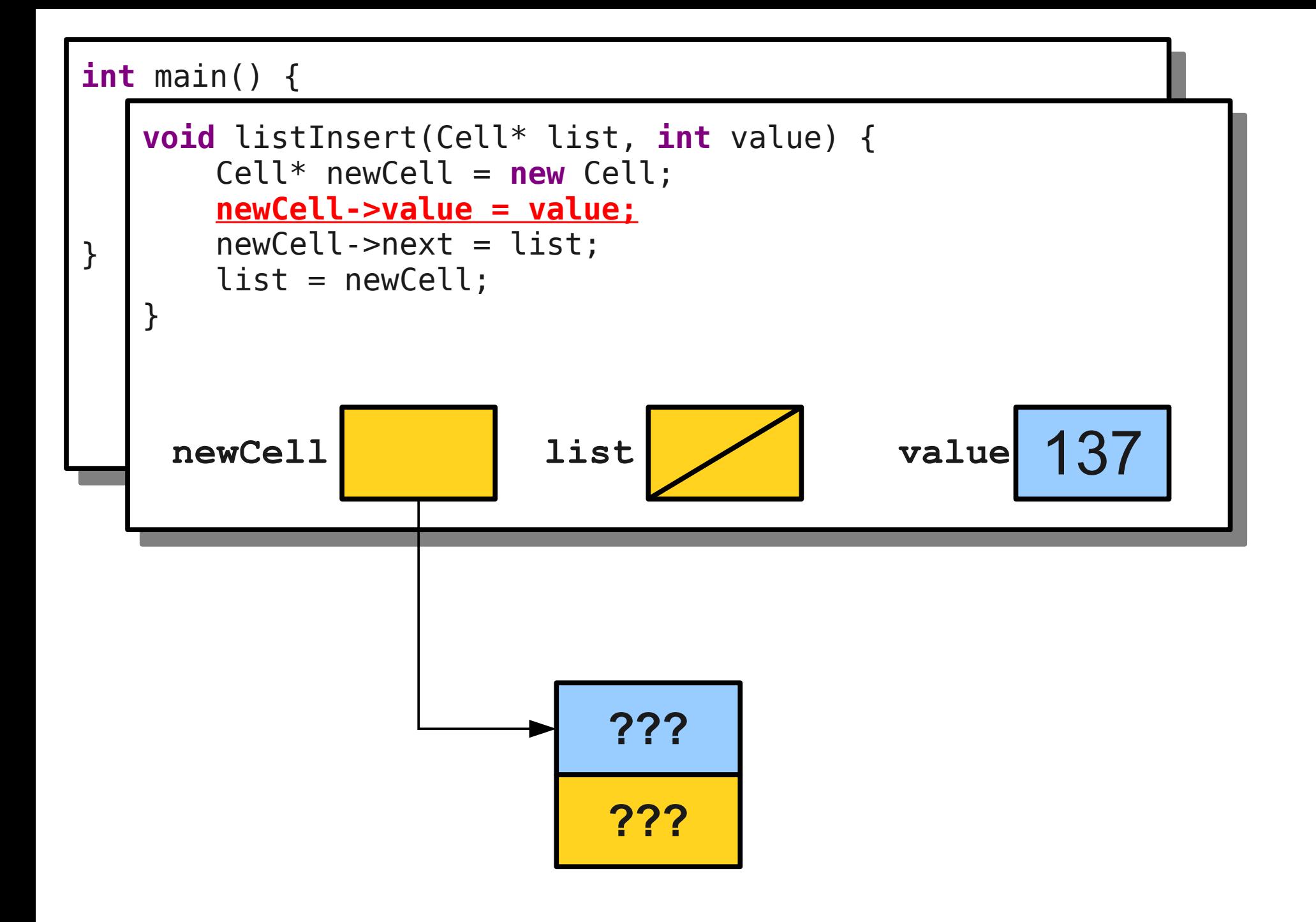

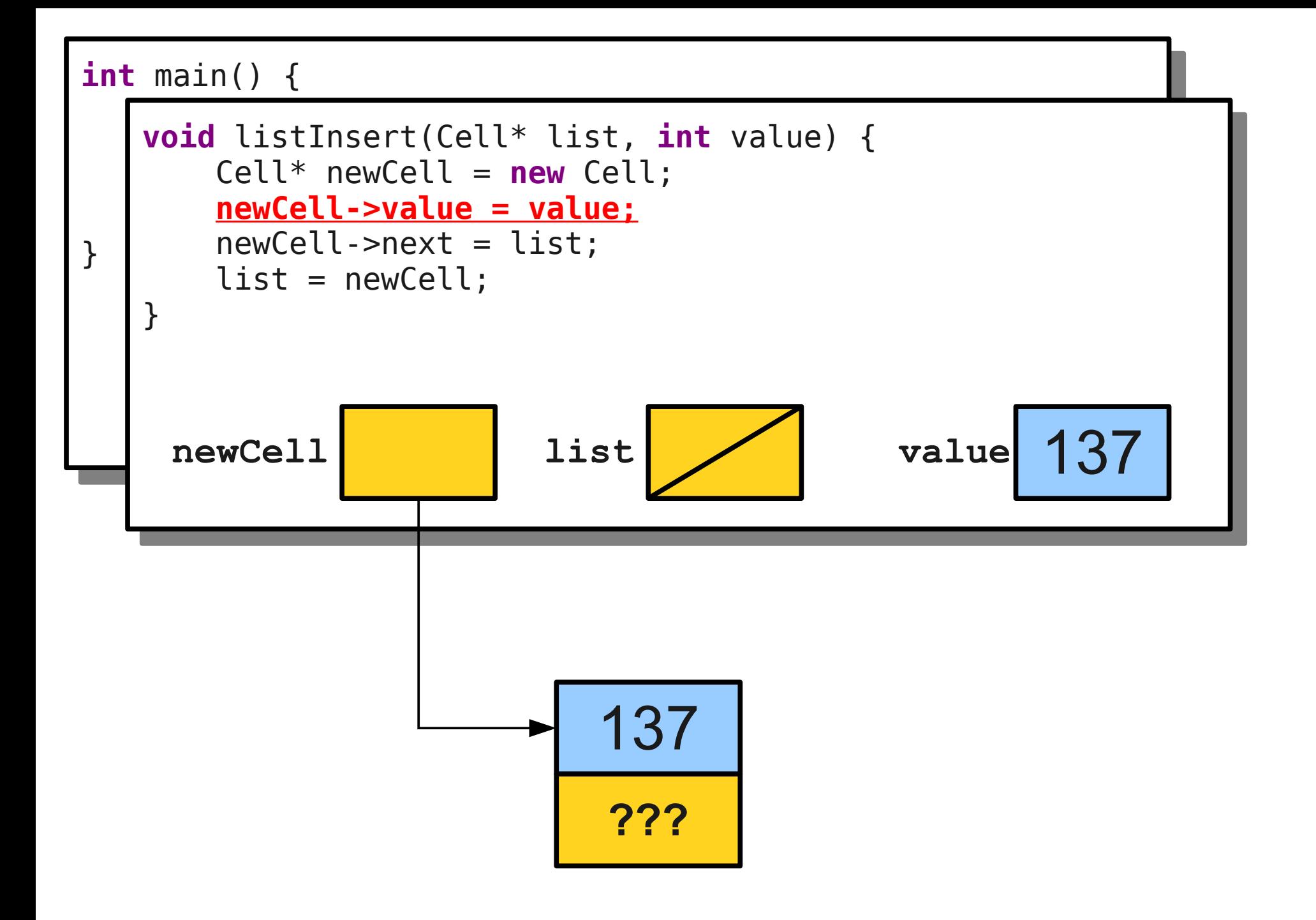

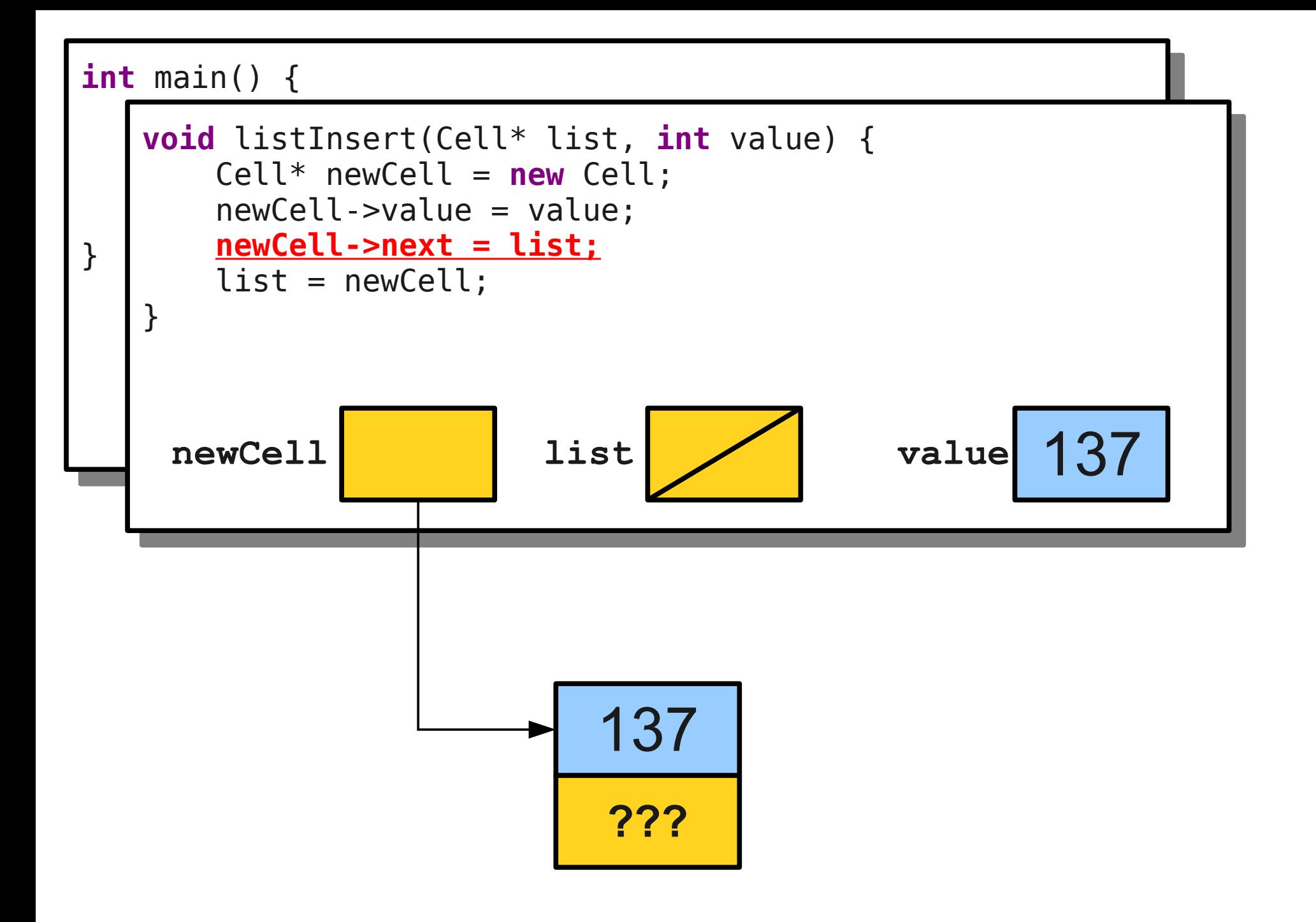

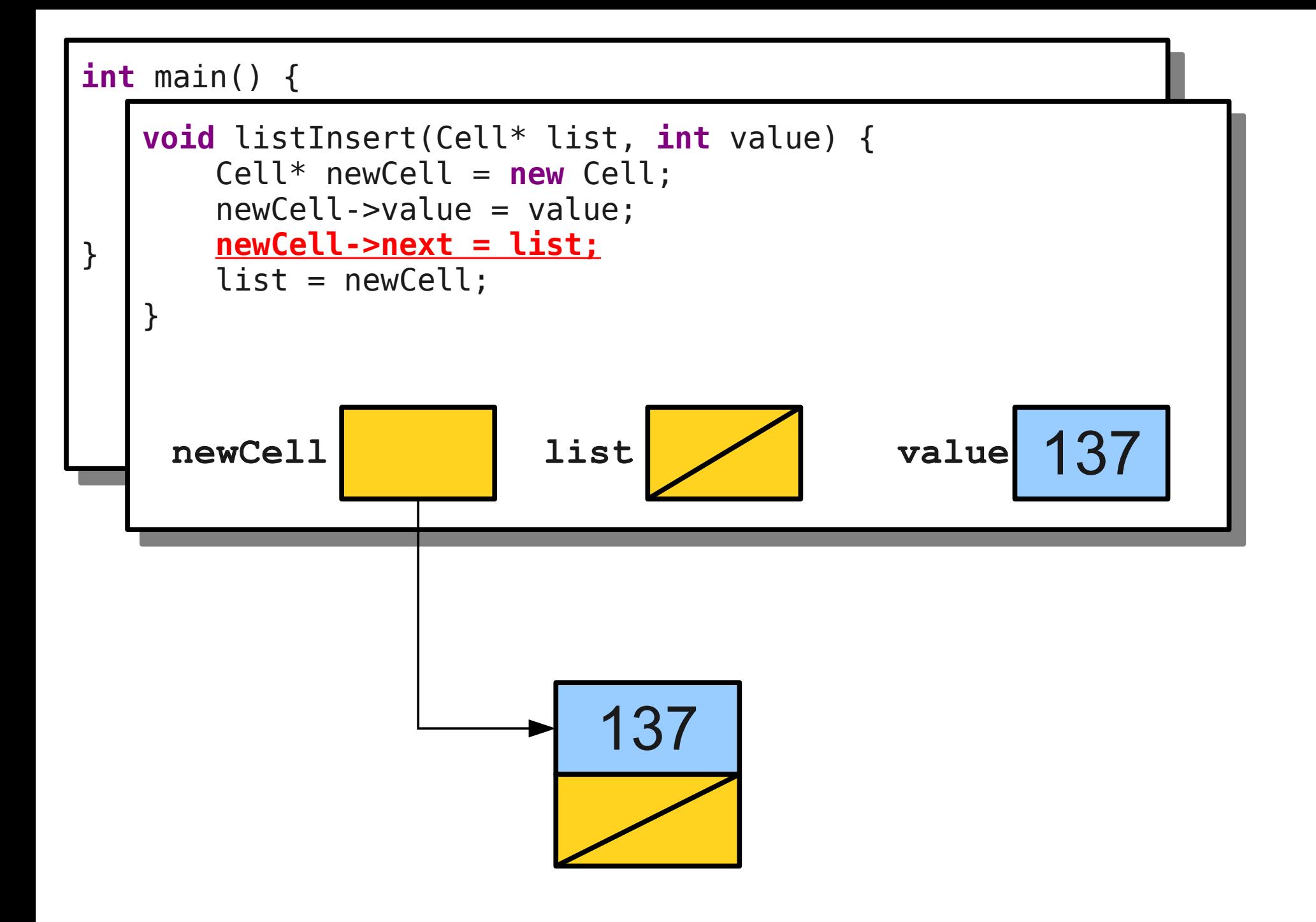

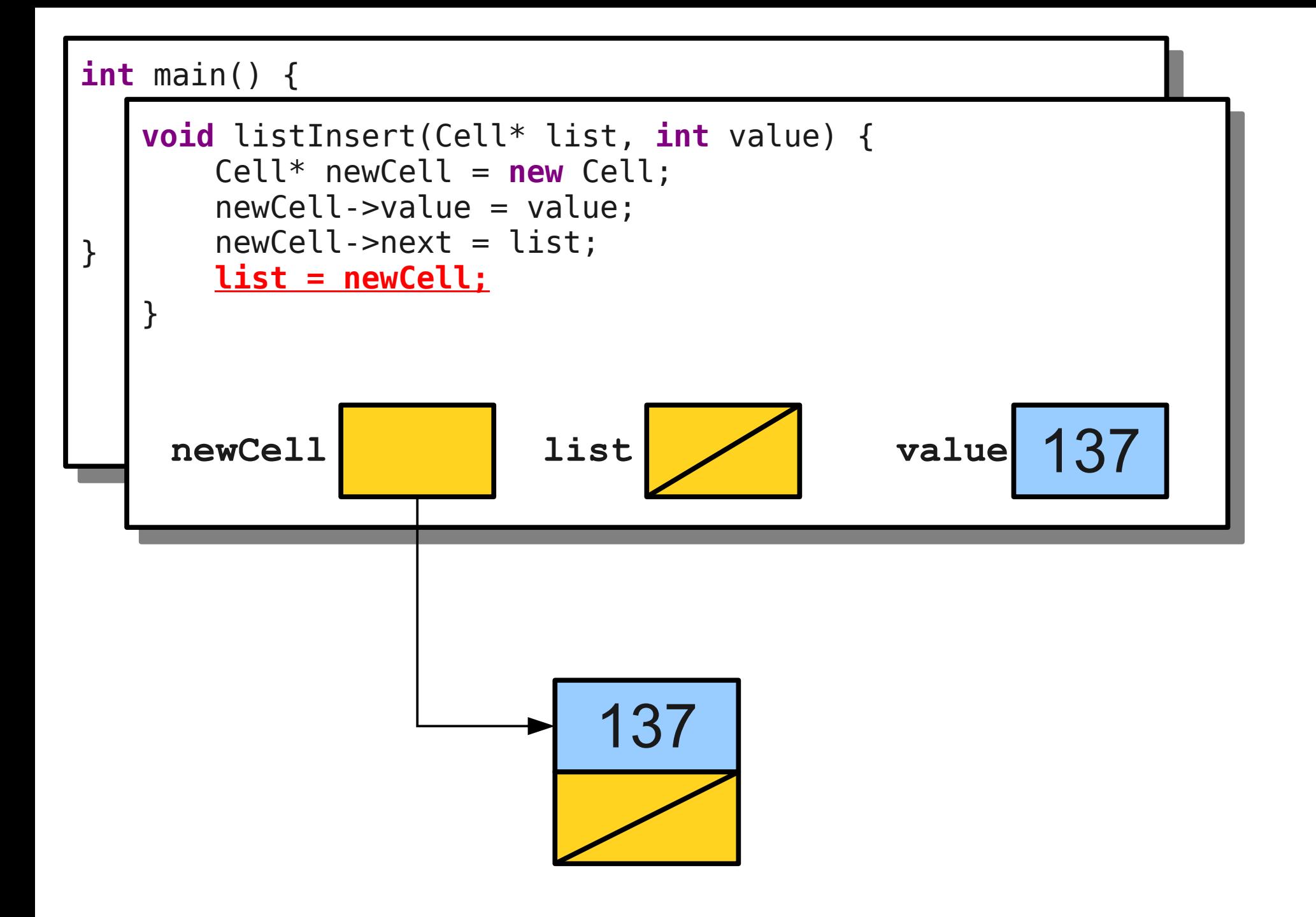

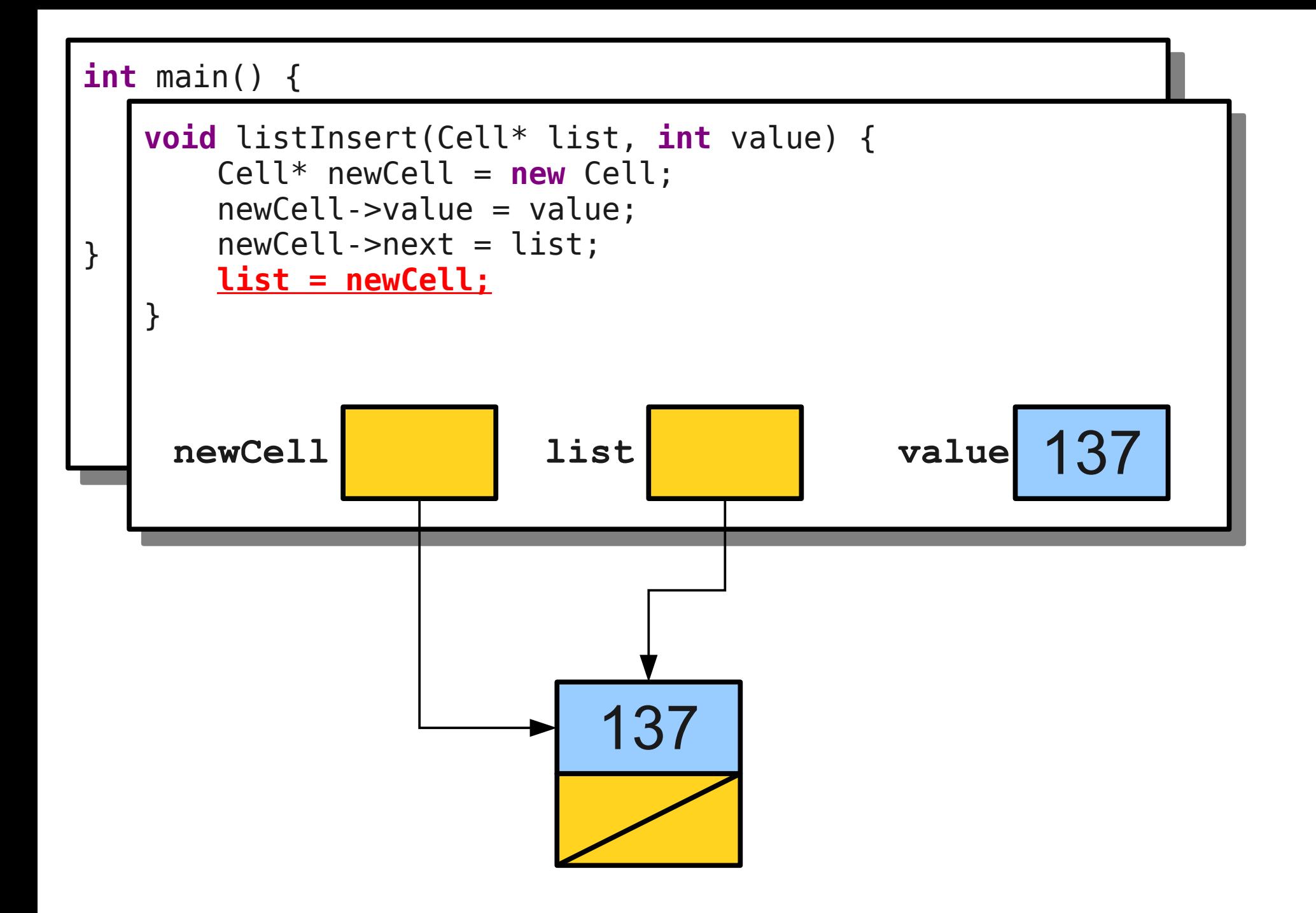

```
int main() {
CELL* LISL = NULL,<br>TistTesset/list 19
 listInsert(list, 137);
 listInsert(list, 42);
 listInsert(list, 271);
int main() {
 Cell* list = NULL;
 listInsert(list, 137);
 listInsert(list, 42);
 listInsert(list, 271);
}
   list
```
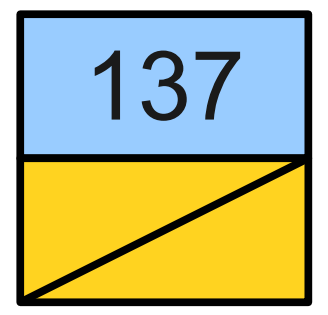

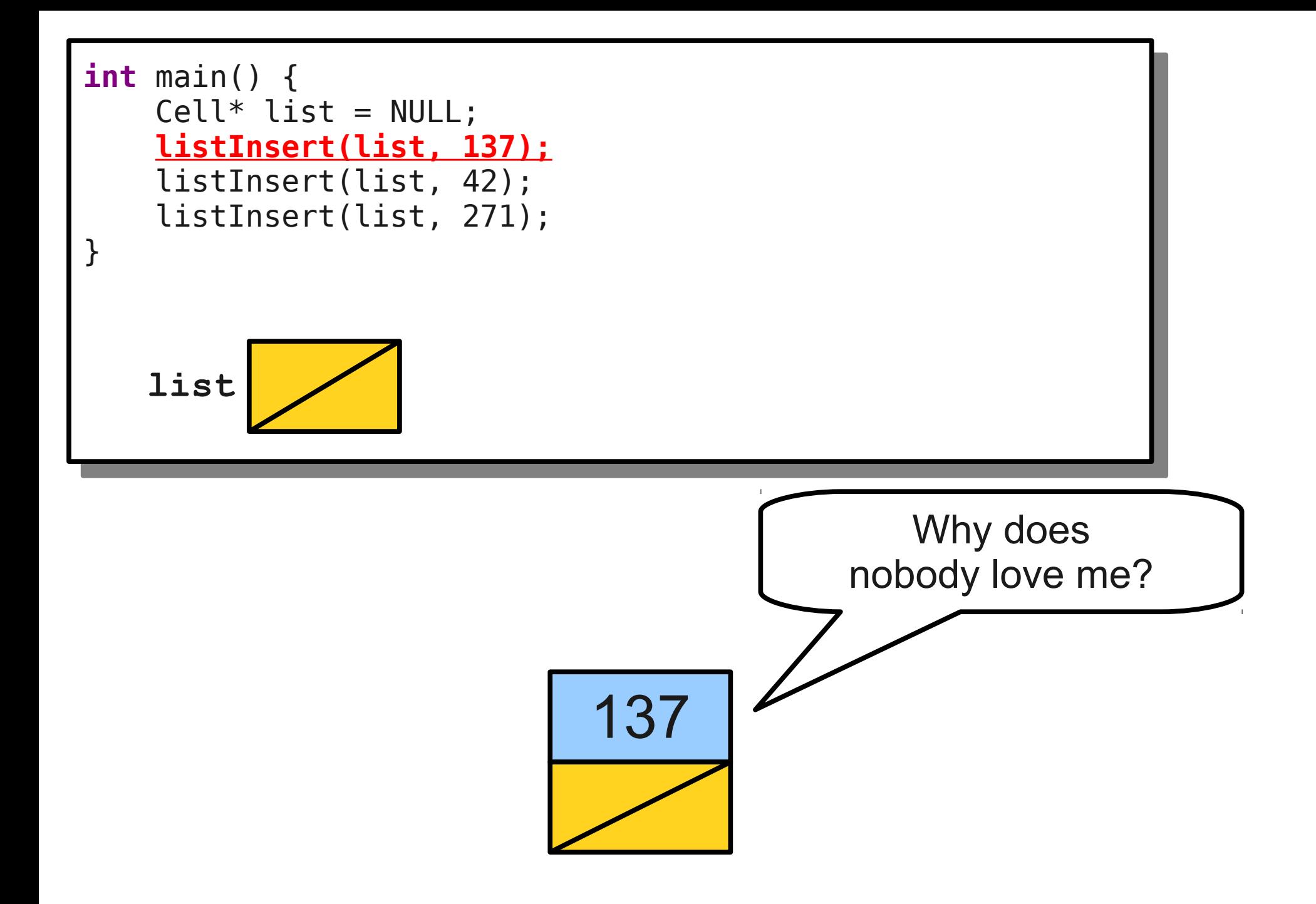

- In order to resolve this problem, we must pass the linked list pointer by reference.
- Our new function:

**}**

```
void listInsert(Cell*& list, int value) {
     Cell* newCell = new Cell;
     cell->value = value;
     cell->next = list;
     list = cell;
```
- In order to resolve this problem, we must pass the linked list pointer by reference.
- Our new function:

**}**

```
void listInsert(Cell*& list, int value) {
     Cell* newCell = new Cell;
     cell->value = value;
     cell->next = list;
     list = cell;
```
- In order to resolve this problem, we must pass the linked list pointer by reference.
- Our new function:

**}**

**void listInsert(Cell\*& list, int value) { Cell\* newCell = new Cell; cell->value = value;** cell->next = lis  **list = cell;** This is a **reference to a pointer to a Cell.** It's often  $U_{\text{S}}$ useful to read this from the rym to the left. This is a **reference to a pointer to a Cell**. It's often useful to read this from the right to the left.

```
int main() {
CELL* LISL = NULL,<br>TietTesset(list 10
 listInsert(list, 137);
 listInsert(list, 42);
 listInsert(list, 271);
int main() {
   Cell* list = NULL; listInsert(list, 137);
 listInsert(list, 42);
 listInsert(list, 271);
}
```

```
int main() {<br>- * T * T *
 Cell* list = NULL;
 listInsert(list, 137);
 listInsert(list, 42);
 listInsert(list, 271);
int main() {
 Cell* list = NULL;
 listInsert(list, 137);
 listInsert(list, 42);
 listInsert(list, 271);
}
```
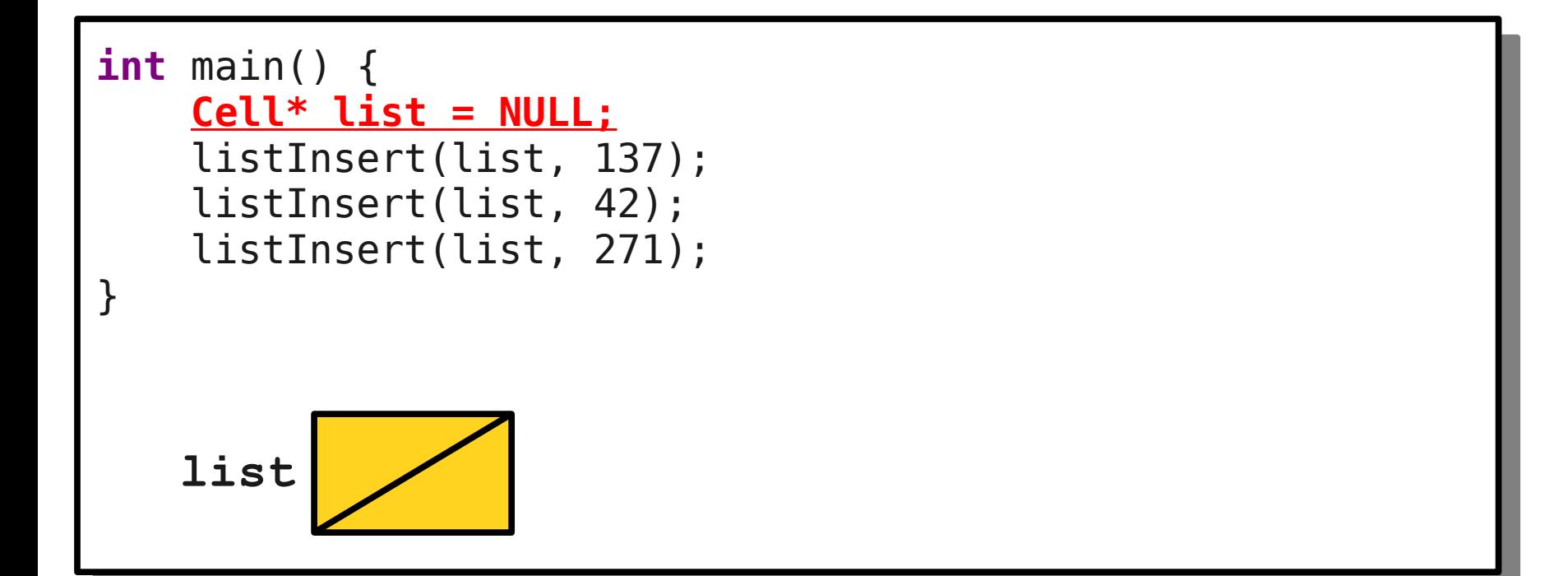

```
int main() {
CELL* LISL = NULL,<br>TistTesset/list 19
 listInsert(list, 137);
 listInsert(list, 42);
 listInsert(list, 271);
int main() {
 Cell* list = NULL;
 listInsert(list, 137);
 listInsert(list, 42);
 listInsert(list, 271);
}
   list
```
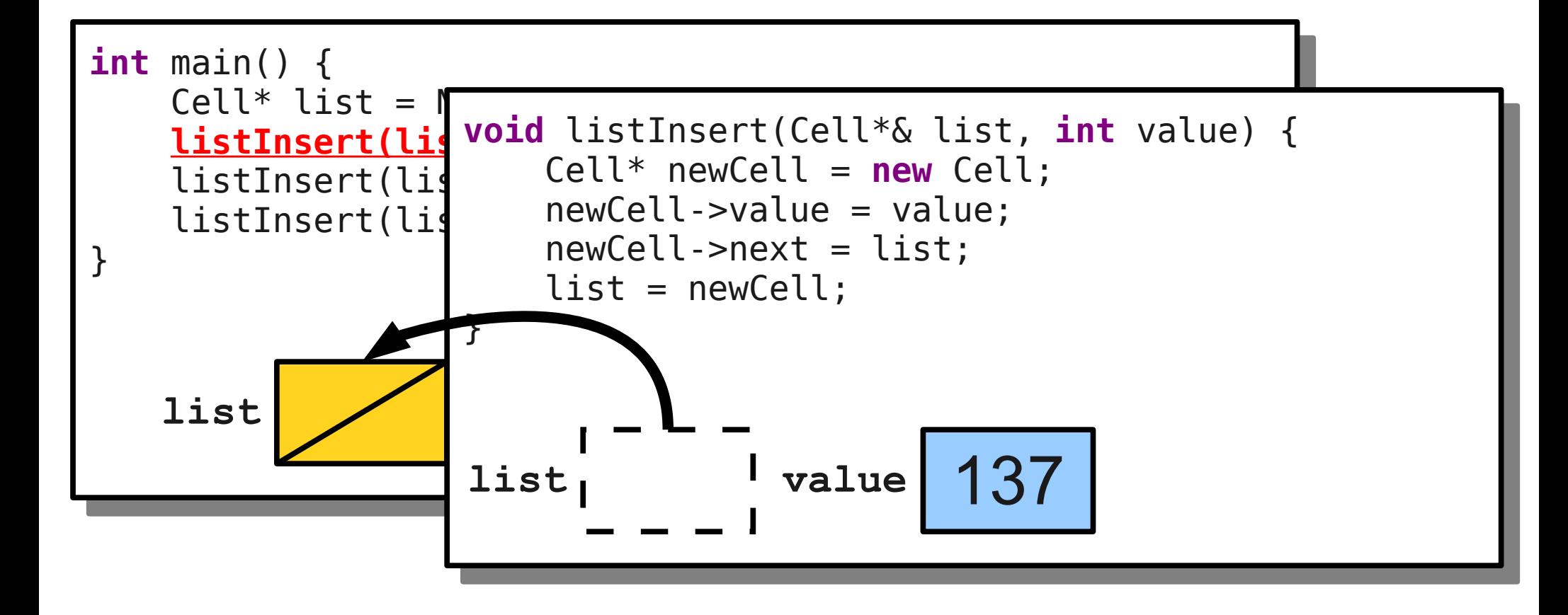

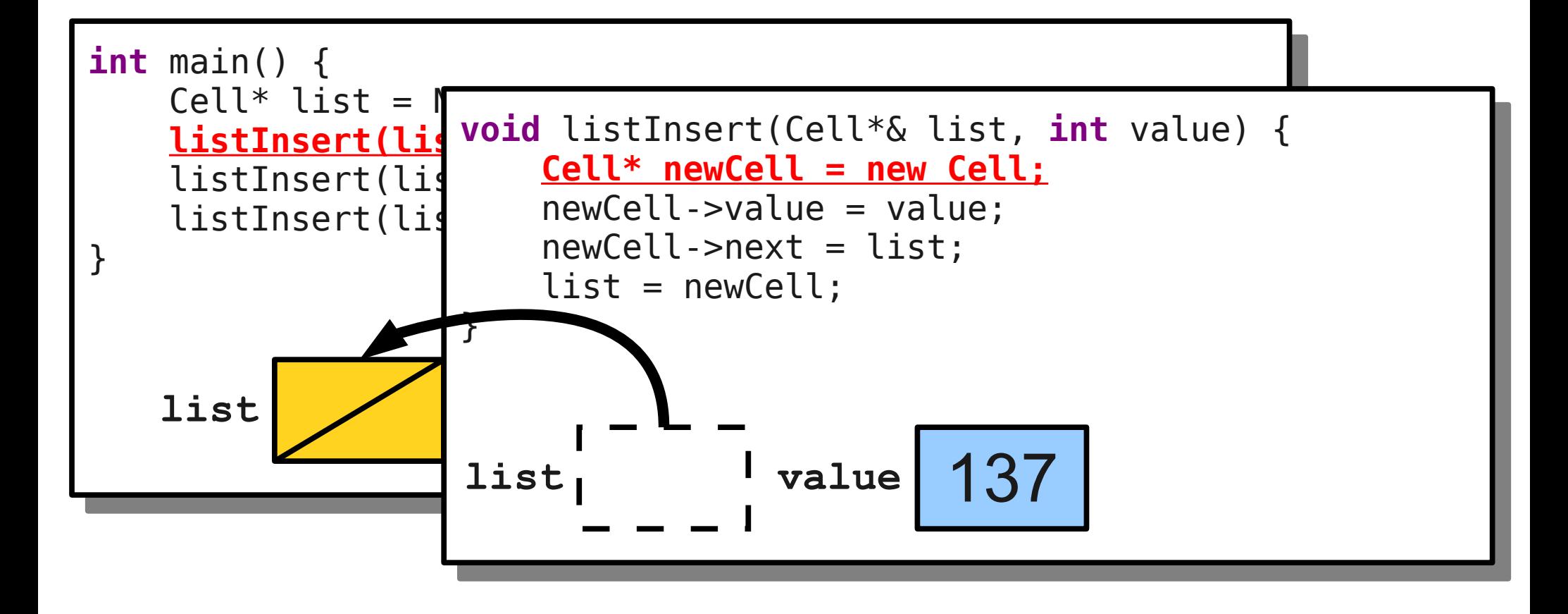

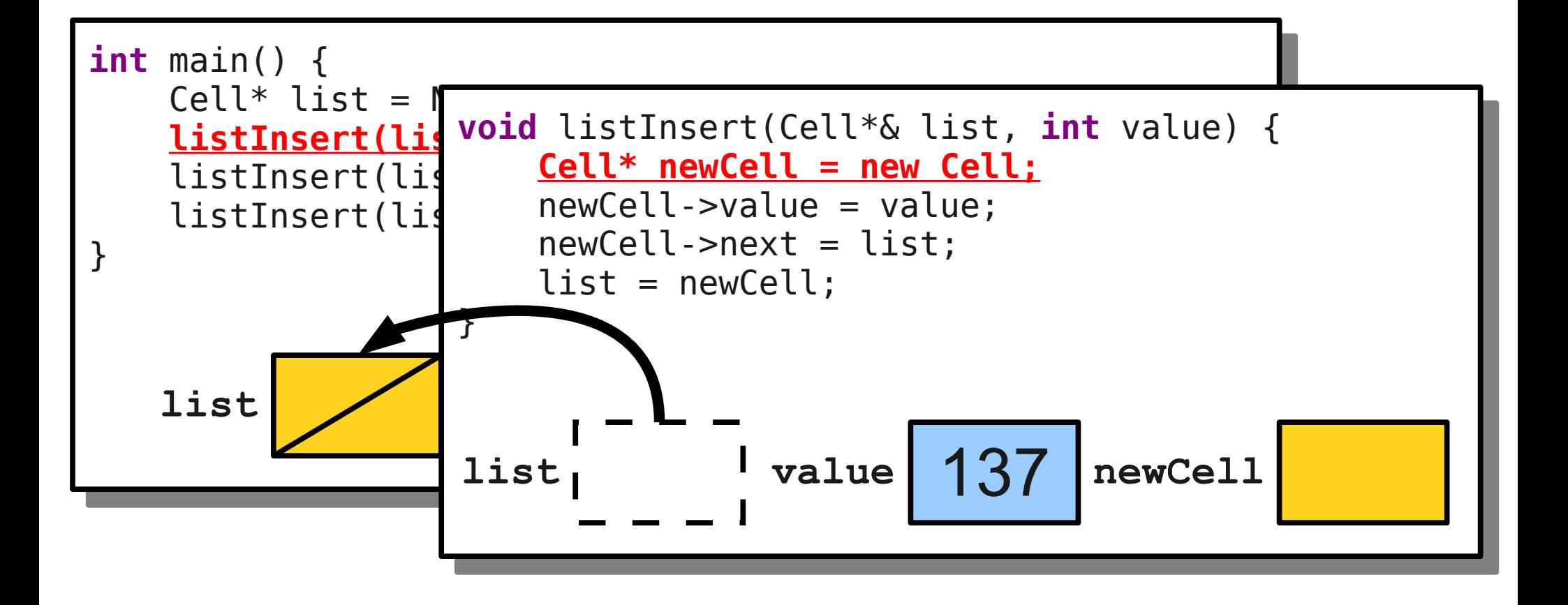

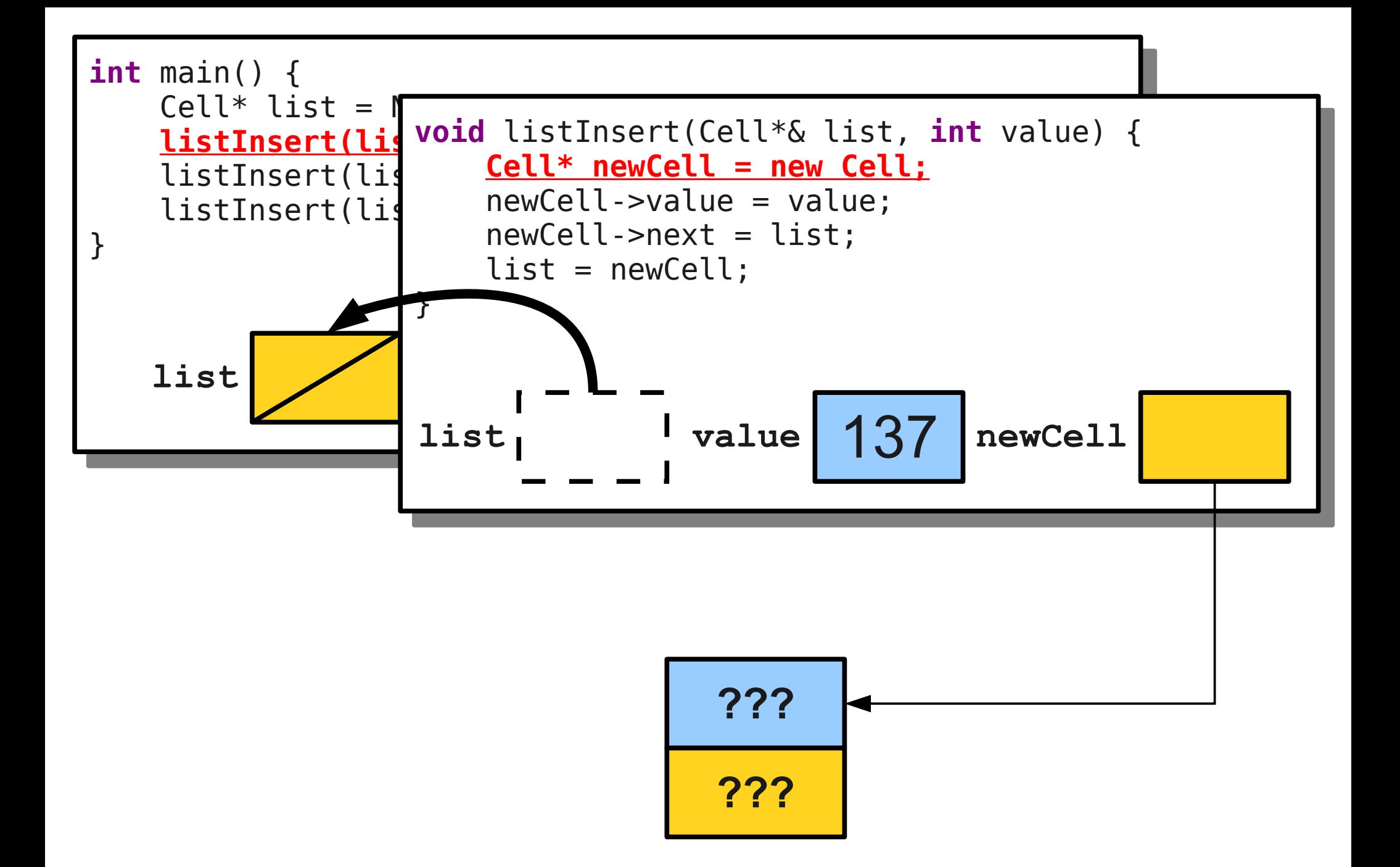

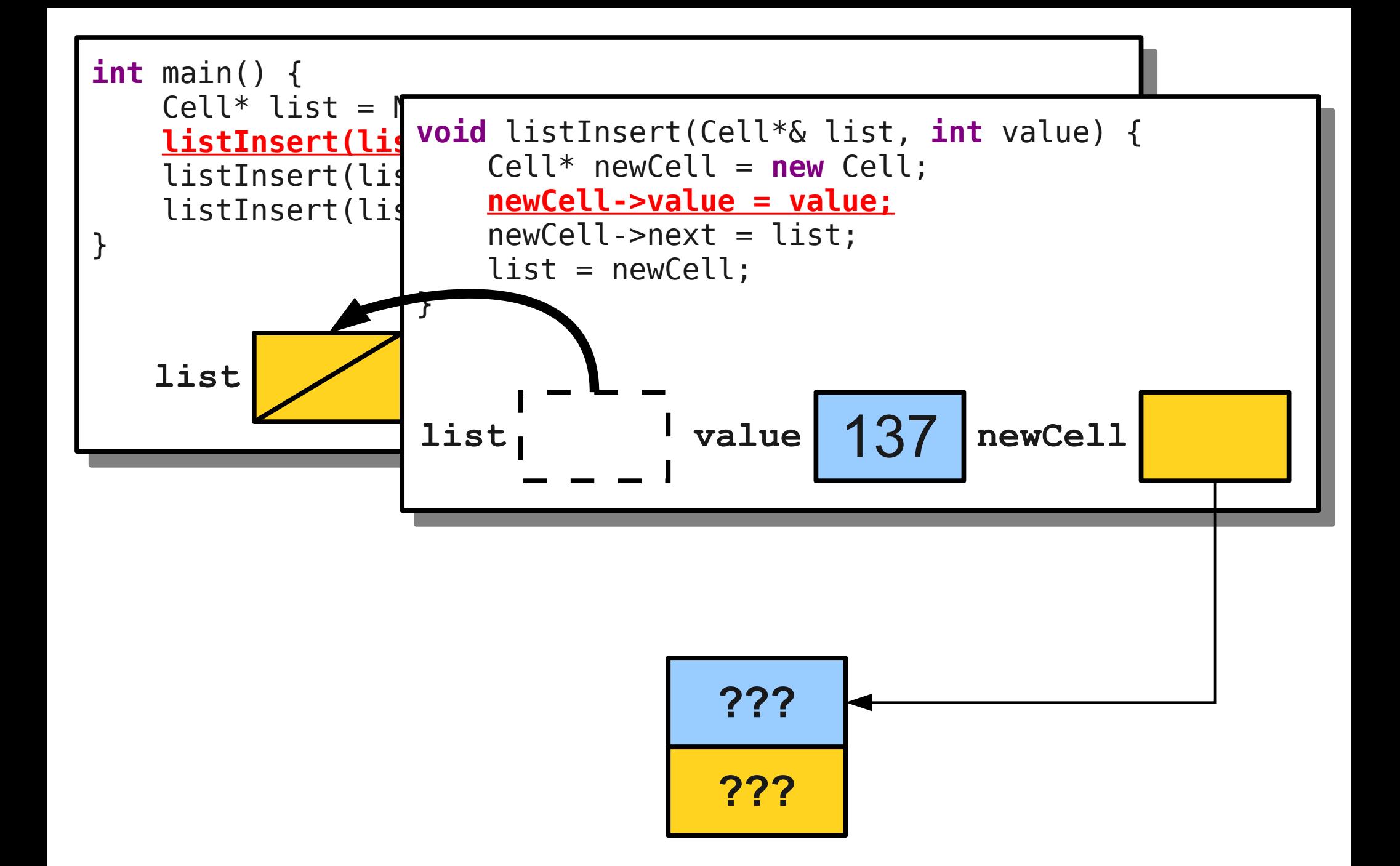

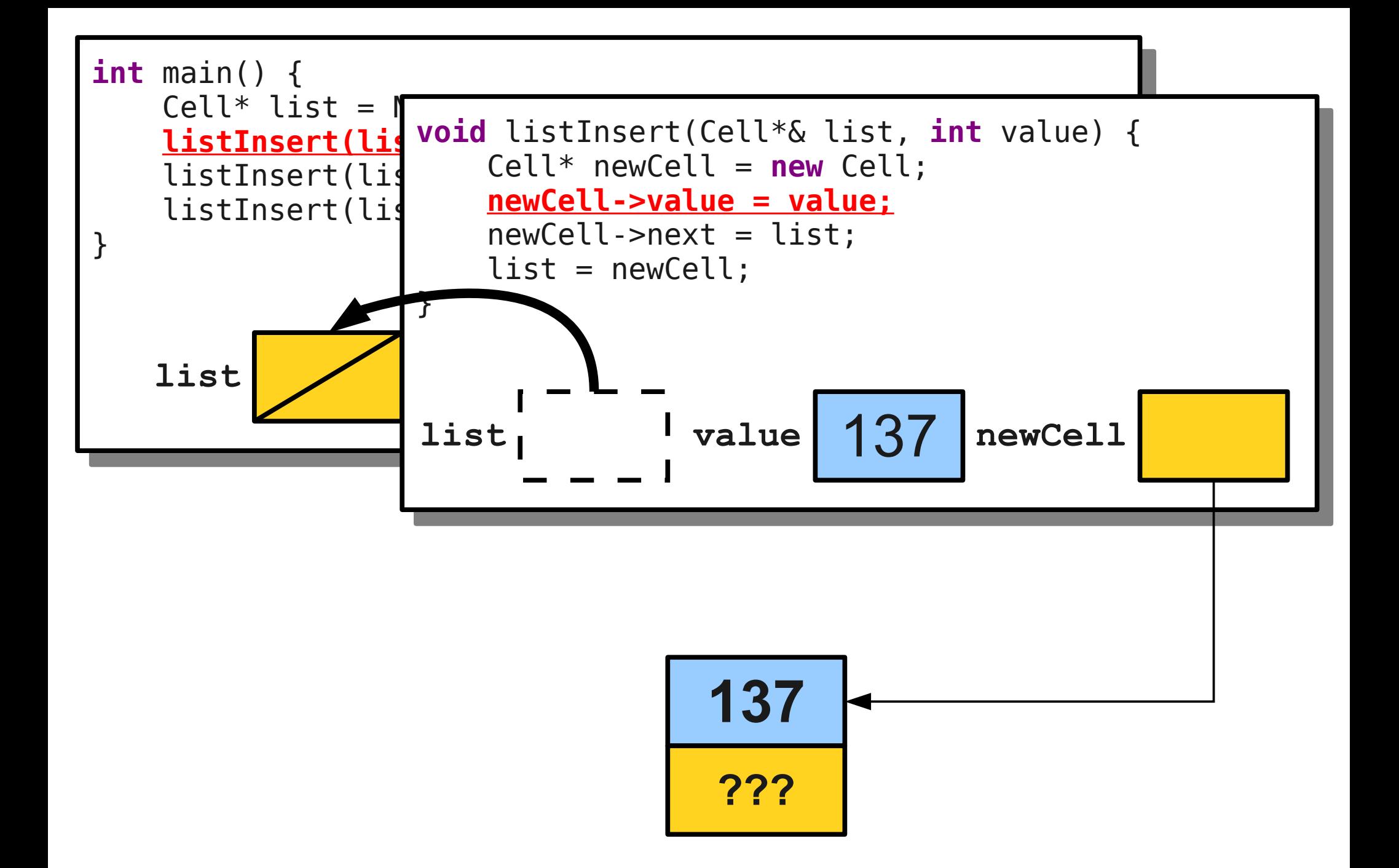

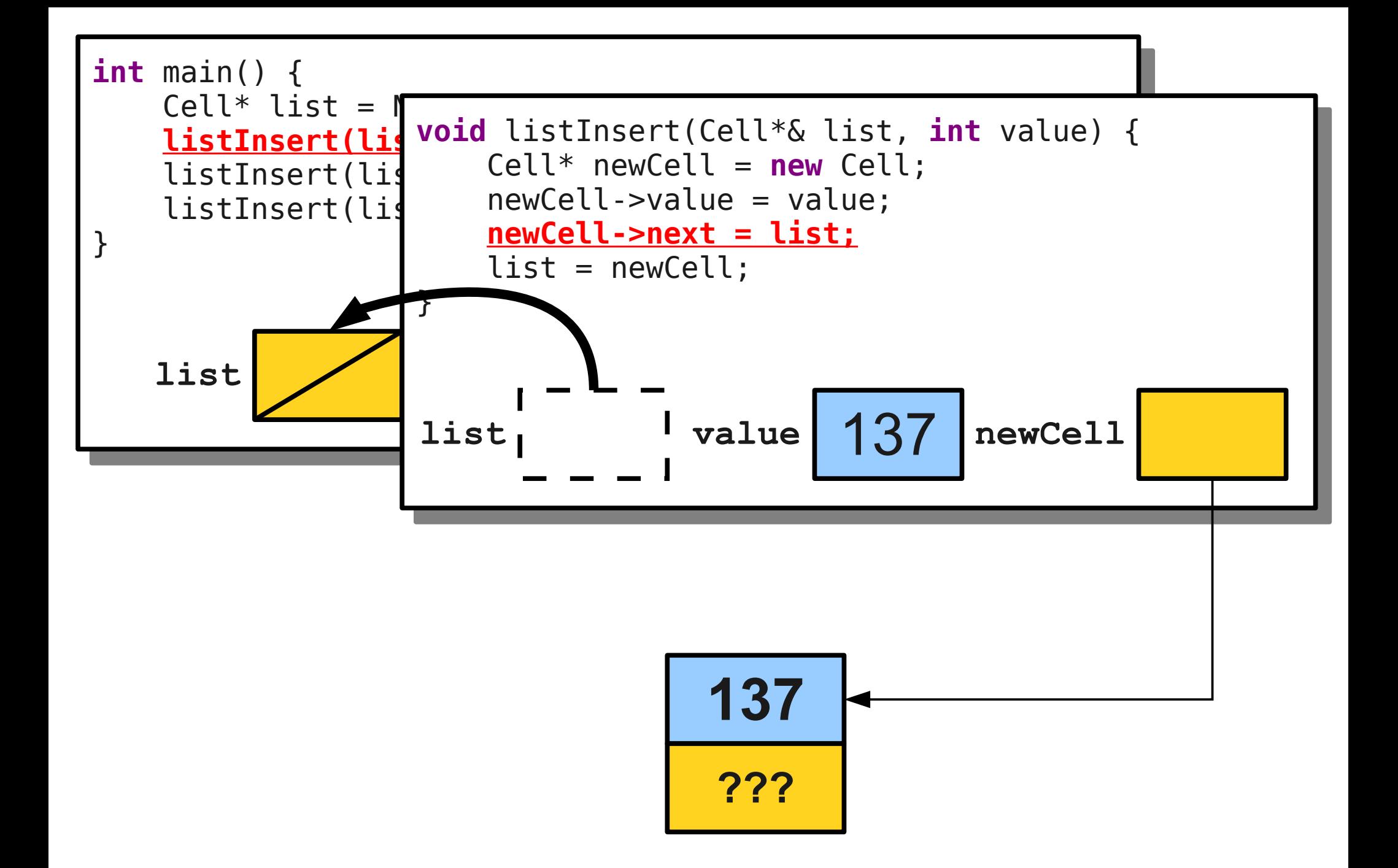

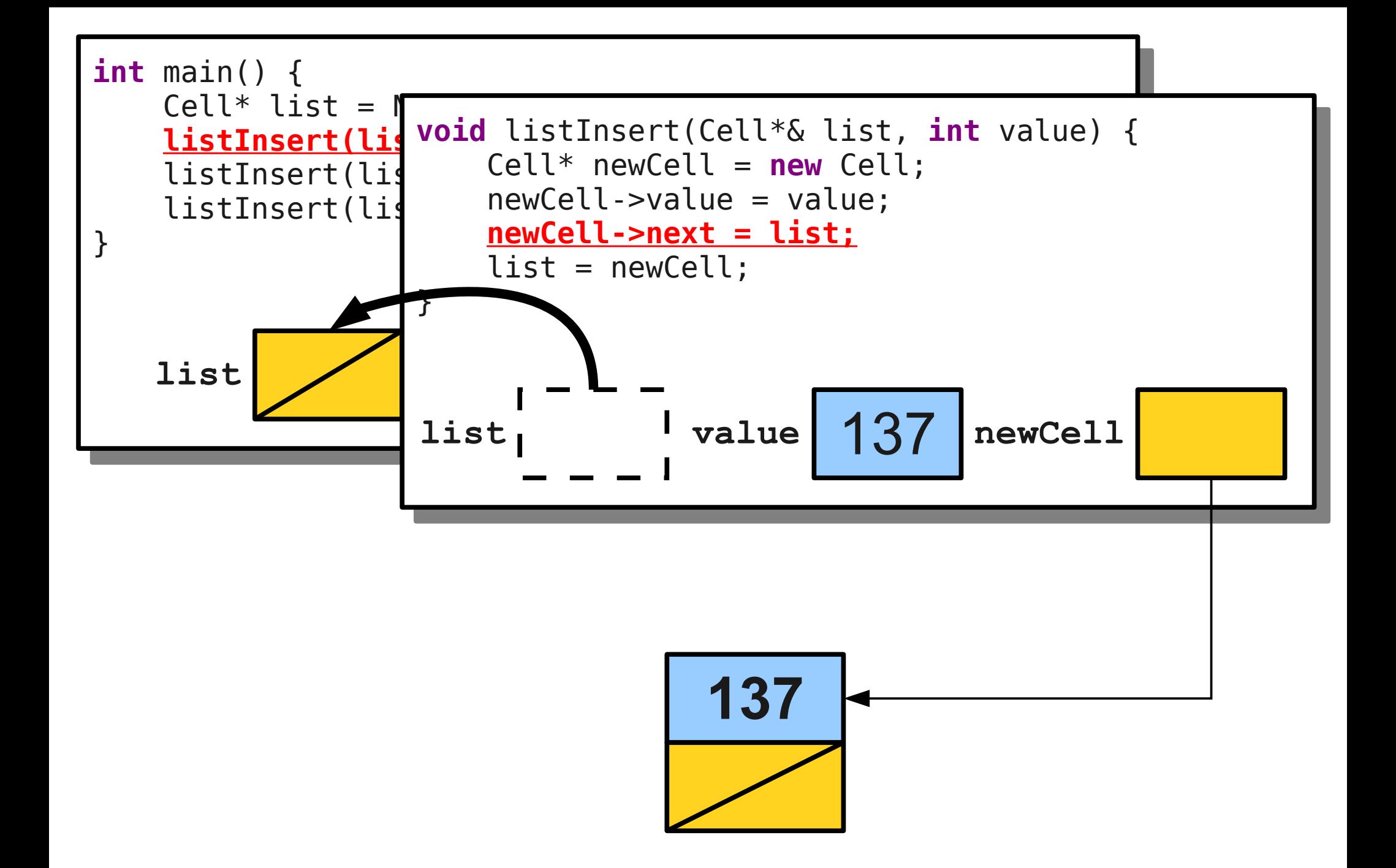

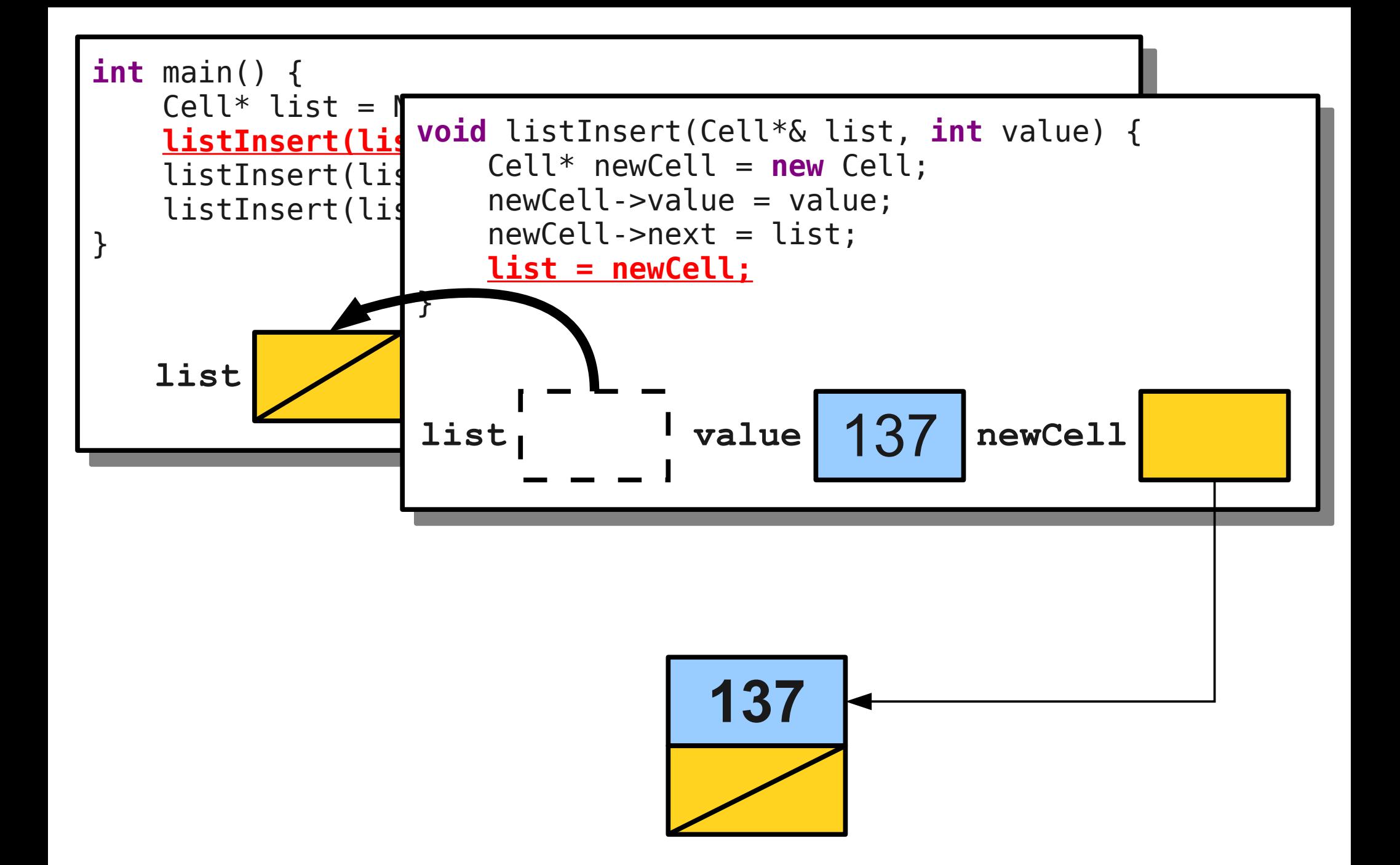

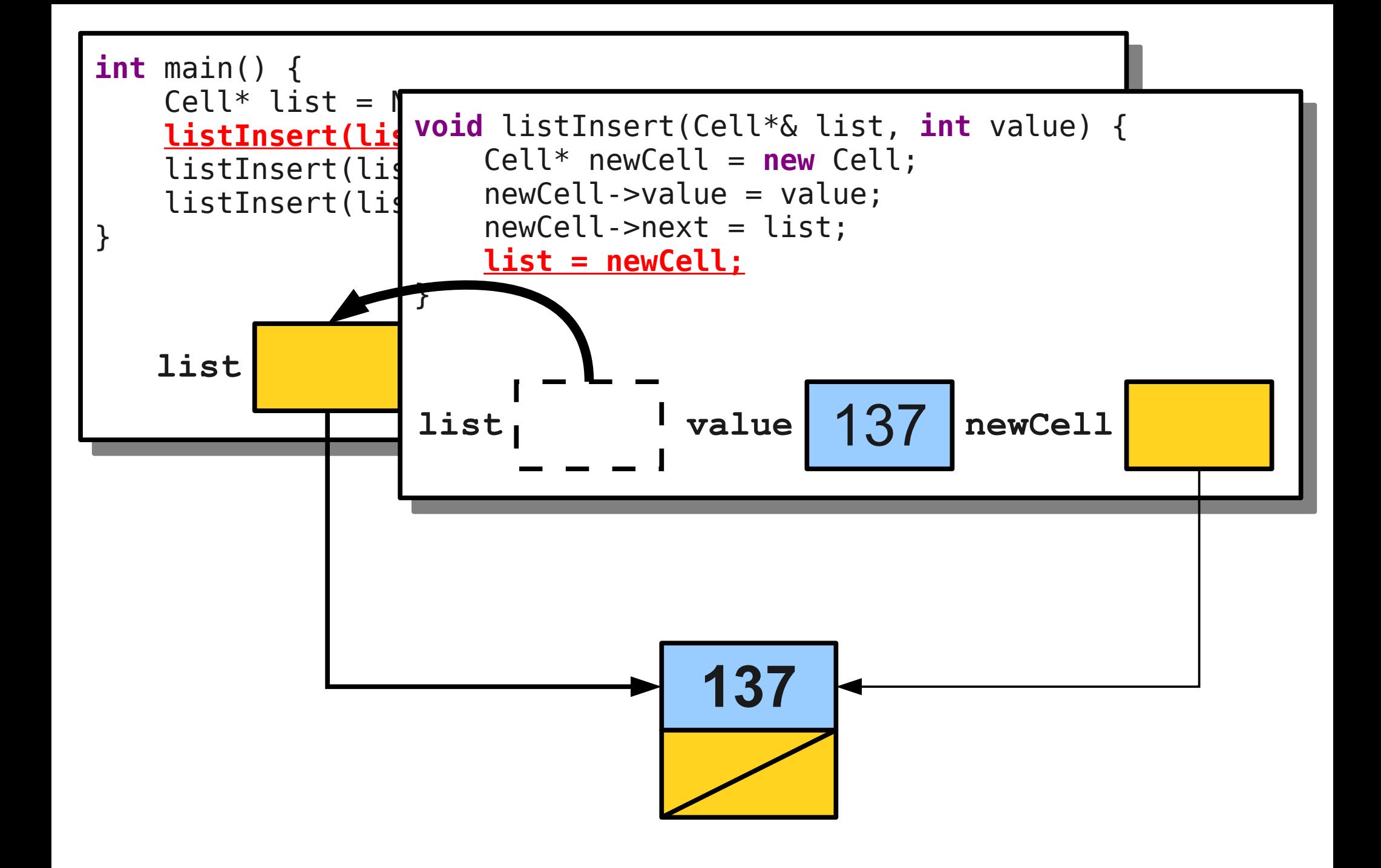

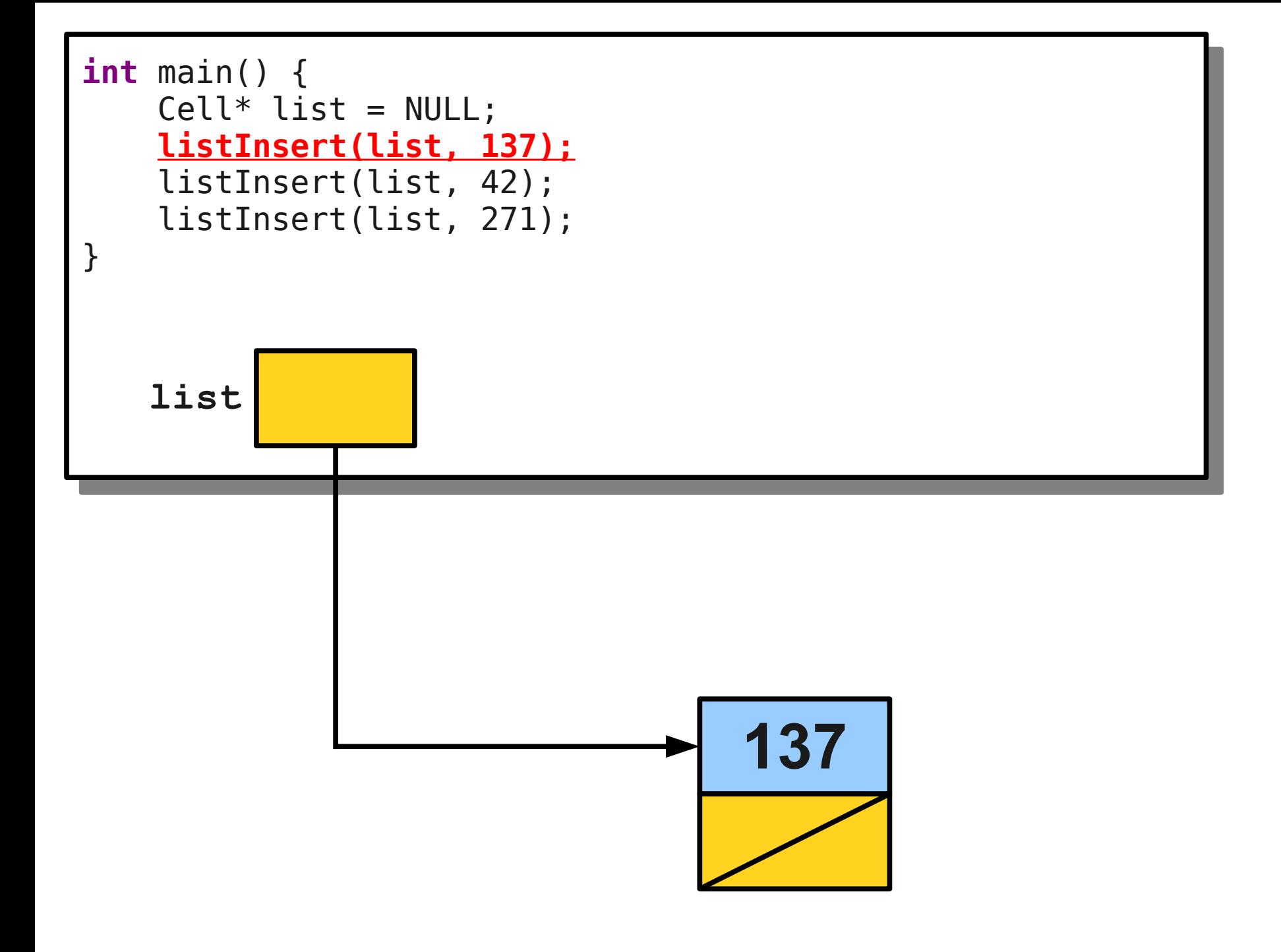

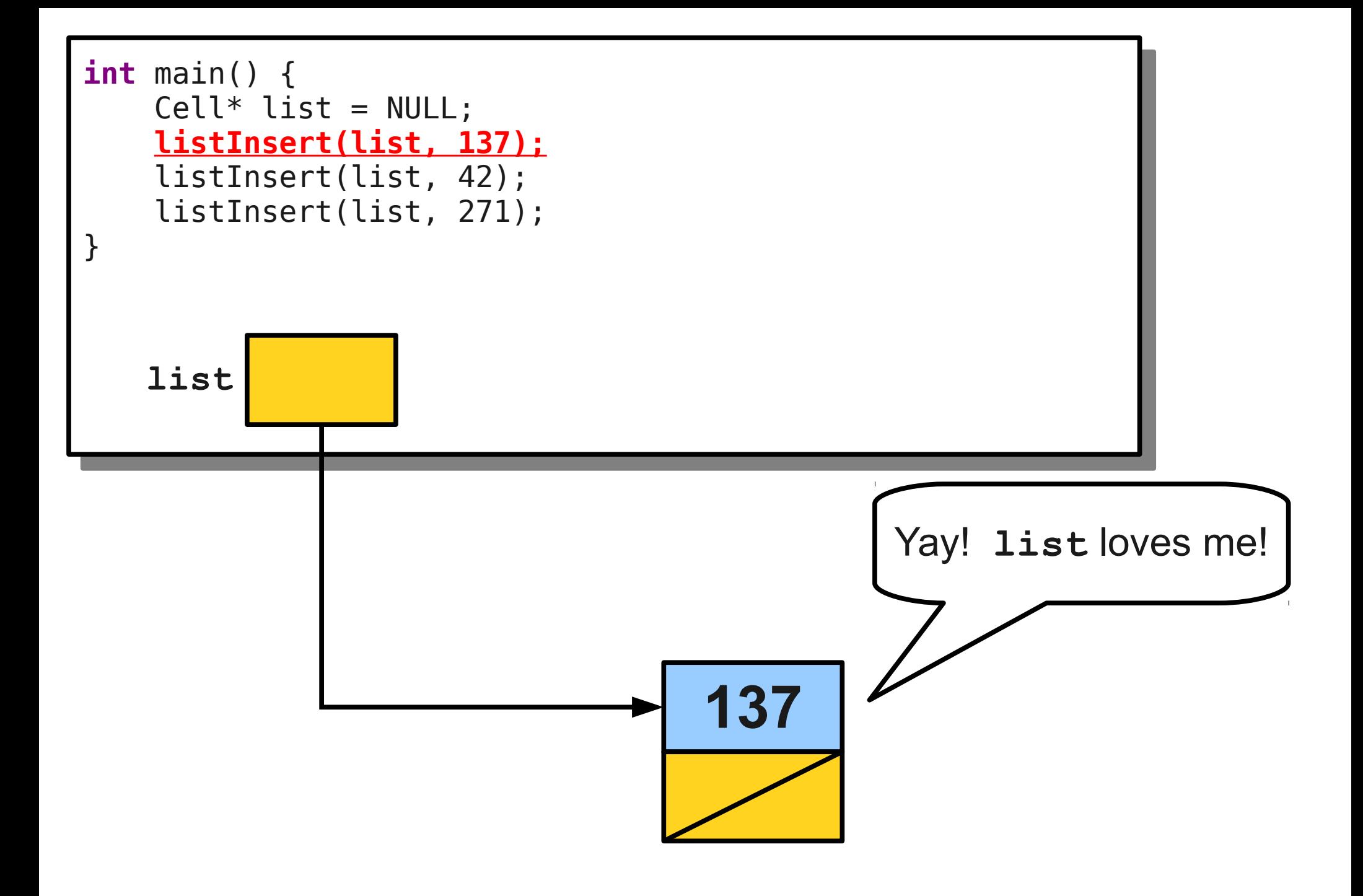

- If you pass a pointer into a function by *value*, you can change the contents at the object you point at, but not *which* object you point at.
- If you pass a pointer into a function *by reference*, you can *also* change *which* object is pointed at.

#### A Quick Interlude for Announcements

# **Apply to Section Lead! [http://cs198.stanford.edu](http://cs198.stanford.edu/)**

## Announcements

- WiCS (Women in Computer Science) is holding a dessert night tonight!
- **6:30PM 7:30PM** at the Gates Patio.
- $\cdot$  RSVP:

[https://docs.google.com/forms/d/12hcDPU9FGxS](https://docs.google.com/forms/d/12hcDPU9FGxSOMoTfehGSvT57yUw_4dtV32ezYPlfkk4/viewform) [OMoTfehGSvT57yUw\\_4dtV32ezYPlfkk4/viewform](https://docs.google.com/forms/d/12hcDPU9FGxSOMoTfehGSvT57yUw_4dtV32ezYPlfkk4/viewform)

## Announcements

- Interested in applying engineering and technical skills to create social good? Attend the **Stanford4Good** Conference!
- This **Saturday, 11AM 3PM** at the d.school.
- RSVP at <http://bit.ly/Stanford4Good>

Back to our regularly scheduled programming...

## Implementing **Queue**

- Earlier, we implemented a queue using two stacks.
- The implementation supported enqueue and dequeue in average-case O(1).
- We can also implement a queue using linked lists!
- Idea:
	- To **enqueue**, append a new cell to the end of the list.
	- To **dequeue**, remove the first cell from the list.
- Earlier, we implemented a queue using two stacks.
- The implementation supported enqueue and dequeue in average-case O(1).
- We can also implement a queue using linked lists!
- Idea:
	- To **enqueue**, append a new cell to the end of the list.
	- To **dequeue**, remove the first cell from the list.

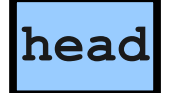

- Earlier, we implemented a queue using two stacks.
- The implementation supported enqueue and dequeue in average-case O(1).
- We can also implement a queue using linked lists!
- Idea:
	- To **enqueue**, append a new cell to the end of the list.
	- To **dequeue**, remove the first cell from the list.

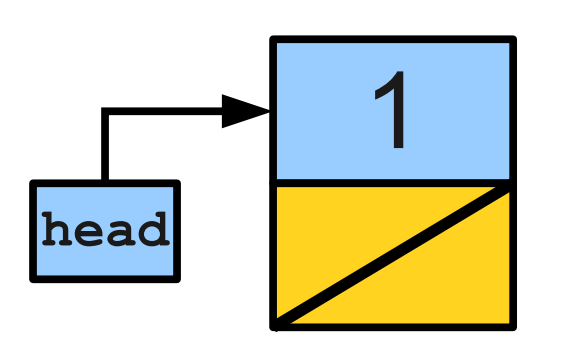

- Earlier, we implemented a queue using two stacks.
- The implementation supported enqueue and dequeue in average-case O(1).
- We can also implement a queue using linked lists!
- Idea:
	- To **enqueue**, append a new cell to the end of the list.
	- To **dequeue**, remove the first cell from the list.

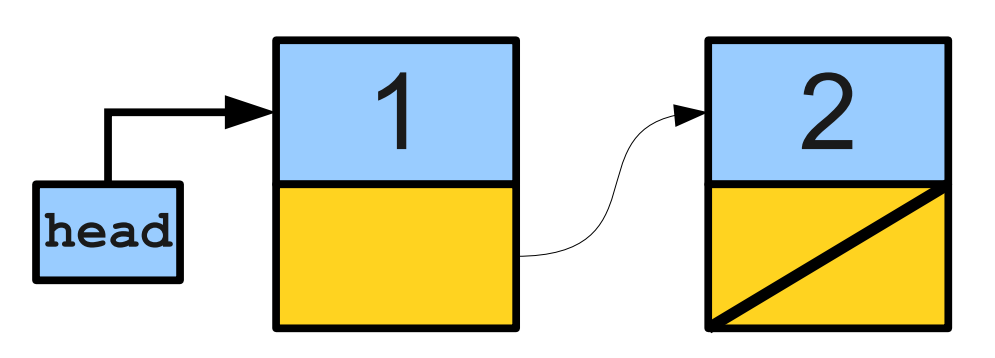

- Earlier, we implemented a queue using two stacks.
- The implementation supported enqueue and dequeue in average-case O(1).
- We can also implement a queue using linked lists!
- Idea:
	- To **enqueue**, append a new cell to the end of the list.
	- To **dequeue**, remove the first cell from the list.

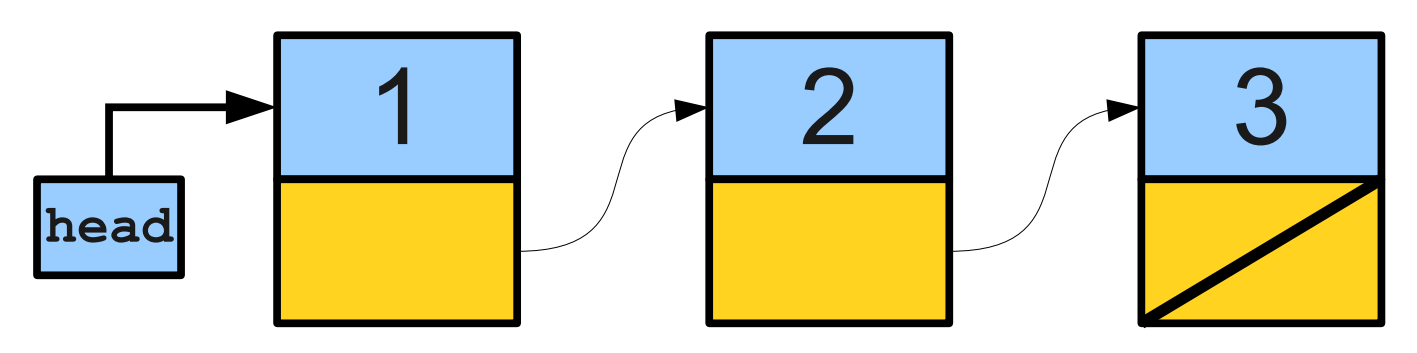

- Earlier, we implemented a queue using two stacks.
- The implementation supported enqueue and dequeue in average-case O(1).
- We can also implement a queue using linked lists!
- Idea:
	- To **enqueue**, append a new cell to the end of the list.
	- To **dequeue**, remove the first cell from the list.

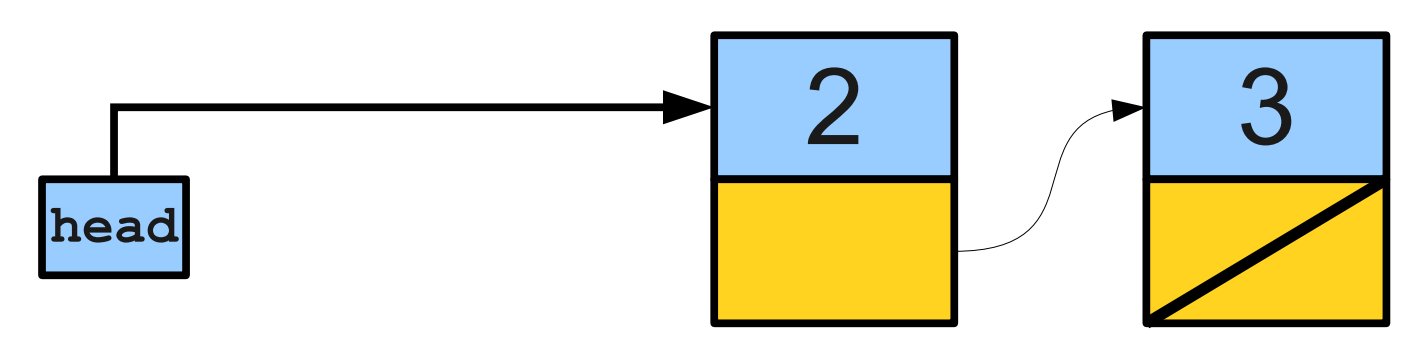

- Earlier, we implemented a queue using two stacks.
- The implementation supported enqueue and dequeue in average-case O(1).
- We can also implement a queue using linked lists!
- Idea:
	- To **enqueue**, append a new cell to the end of the list.
	- To **dequeue**, remove the first cell from the list.

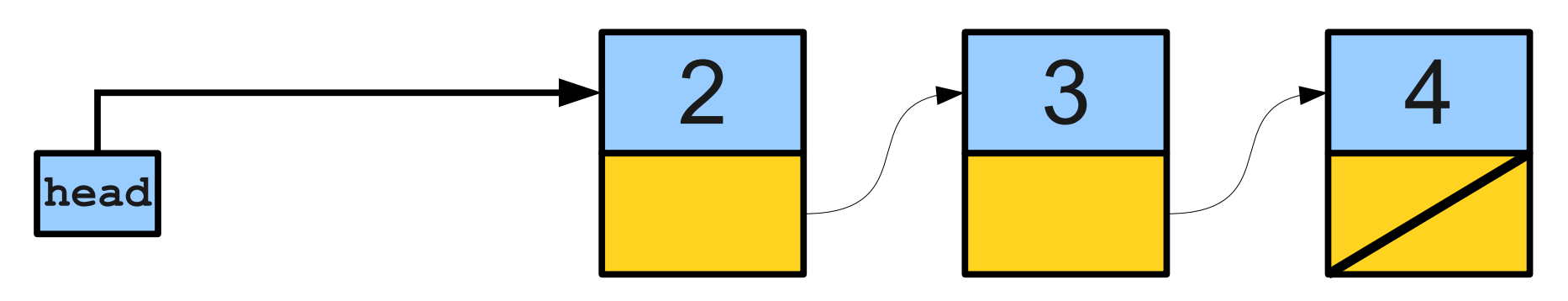

- Earlier, we implemented a queue using two stacks.
- The implementation supported enqueue and dequeue in average-case O(1).
- We can also implement a queue using linked lists!
- Idea:
	- To **enqueue**, append a new cell to the end of the list.
	- To **dequeue**, remove the first cell from the list.

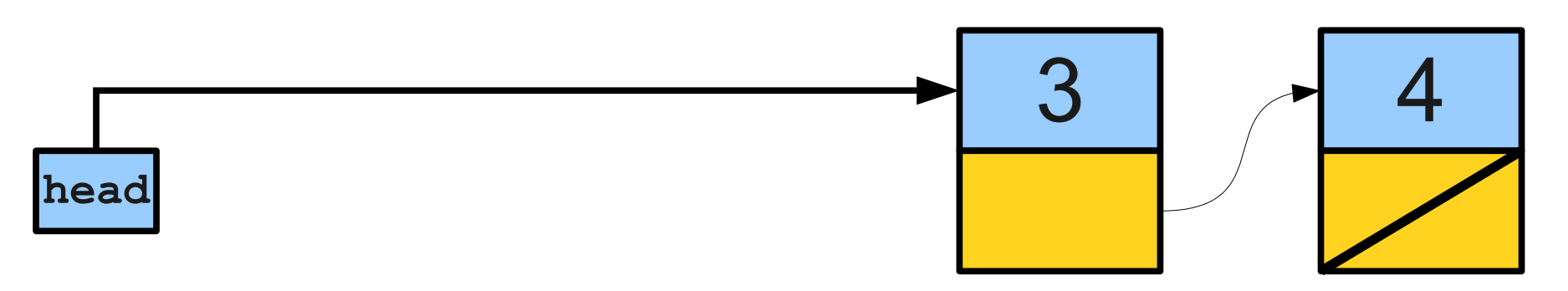

- Earlier, we implemented a queue using two stacks.
- The implementation supported enqueue and dequeue in average-case O(1).
- We can also implement a queue using linked lists!
- Idea:
	- To **enqueue**, append a new cell to the end of the list.
	- To **dequeue**, remove the first cell from the list.

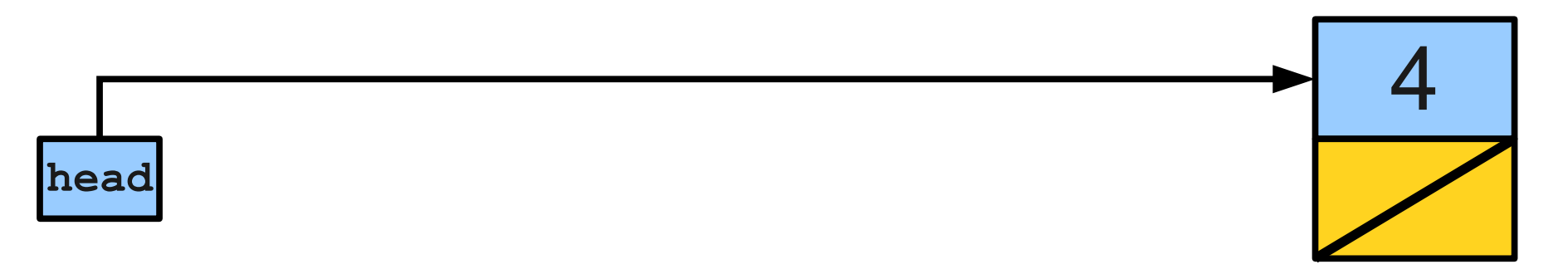

- Earlier, we implemented a queue using two stacks.
- The implementation supported enqueue and dequeue in average-case O(1).
- We can also implement a queue using linked lists!
- Idea:
	- To **enqueue**, append a new cell to the end of the list.
	- To **dequeue**, remove the first cell from the list.

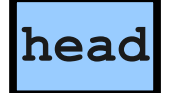

#### A Surprising Fact

It is possible to build a **Map** that supports lookups that run, on average, in **O(1)** time.

> How on earth is this possible? Find out on Friday!